**Министерство образования и науки Украины Государственное высшее учебное заведение "Донецкий национальный технический университет"** 

**В.Н. Беловодский**

# **ЭЛЕМЕНТЫ ЛИНЕЙНОЙ АЛГЕБРЫ И АНАЛИТИЧЕСКОЙ ГЕОМЕТРИИ**

**Учебное пособие по курсу** 

**«Линейная алгебра и аналитическая геометрия»** 

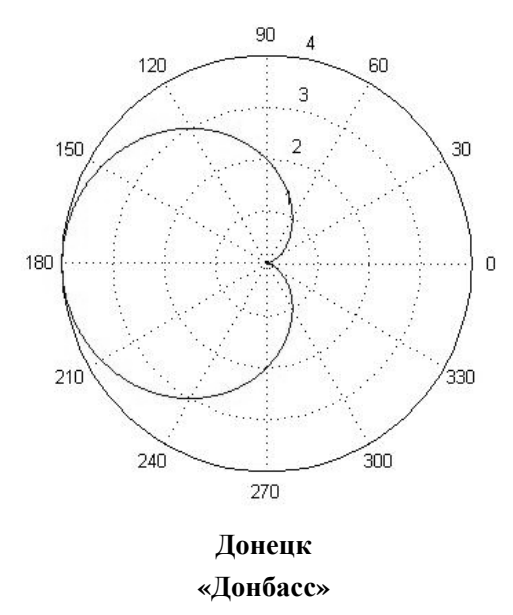

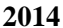

**УДК 516.0 517.3**   $F_4$ 

*Рекомендовано Учёным советом ДонНТУ от 21.02. 2014 г. протокол № 1 как учебное пособие для студентов специальностей "Компьютерный экологоэкономический мониторинг", "Программирование медиасистем и компьютерный дизайн", "Системы искусственного интеллекта", "Системы проектирования".* 

**Рецензенты: Терехов С.В.** - докт. физ.-мат. наук (ДонФТИ им. А.А. Галкина НАНУ), **Климко Г.Т.** - канд. физ.-мат. наук (ДонНТУ).

#### **Беловодский В.Н.**

**Б 43** Элементы линейной алгебры и аналитической геометрии. Учебное пособие по курсу "Линейная алгебра и аналитическая геометрия". – Донецк : Донбасс , 2014. – 138 с.

**ISBN 978-617-638-251-5** 

Пособие содержит минимальные теоретические сведения. Каждая его лекция посвящена одному из разделов курса и сопровождается решением типовых задач.

# **УДК 516.0 517.3**

*Для студентов направления подготовки 6.050101 "Компьютерные науки" специальностей "Компьютерный эколого-экономический мониторинг", "Программирование медиасистем и компьютерный дизайн", "Системы искусственного интеллекта", "Системы проектирования"*.

> Кафедра КСМ факультета КНТ ДонНТУ, E-mail: v.belovodskiy@gmail.com

**ISBN 978-617-638-251-5** © Беловодский В.Н., 2014

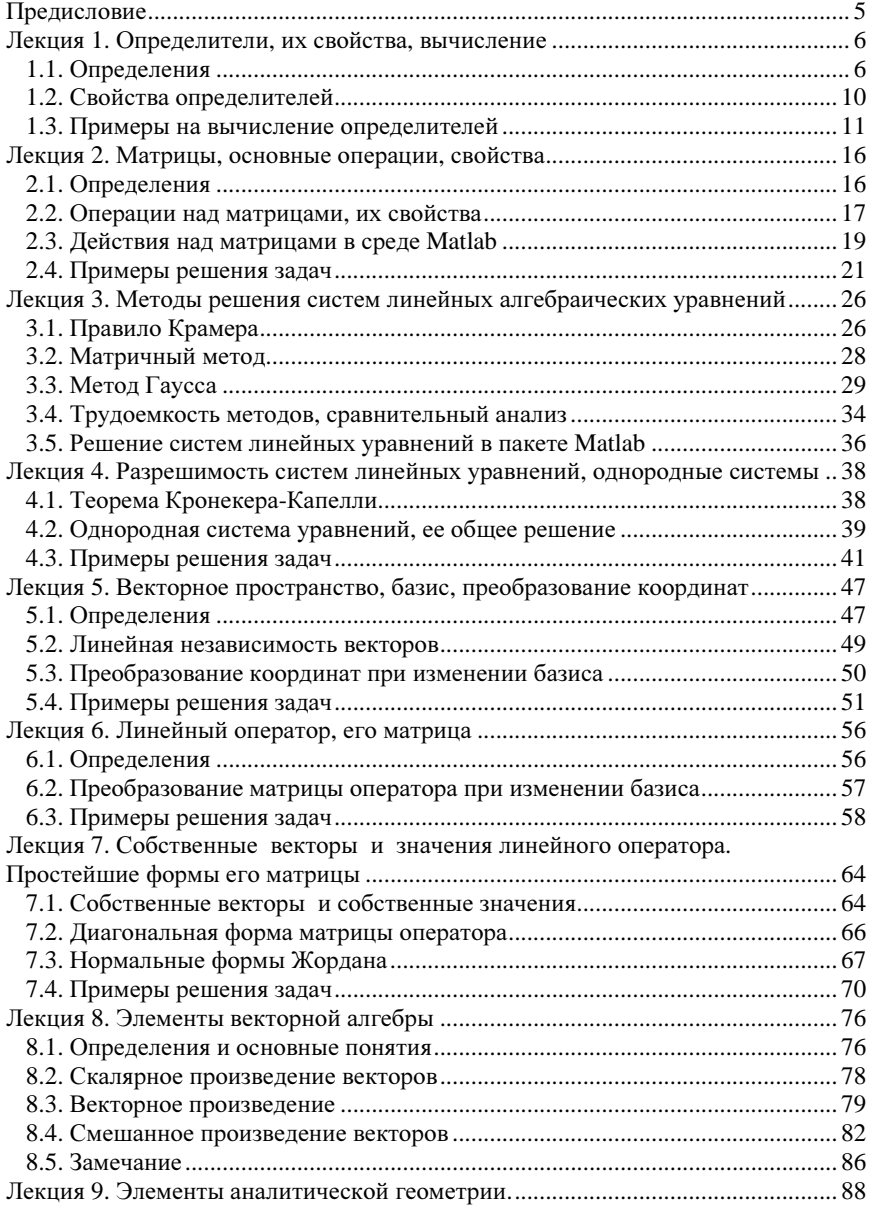

# ОГЛАВЛЕНИЕ

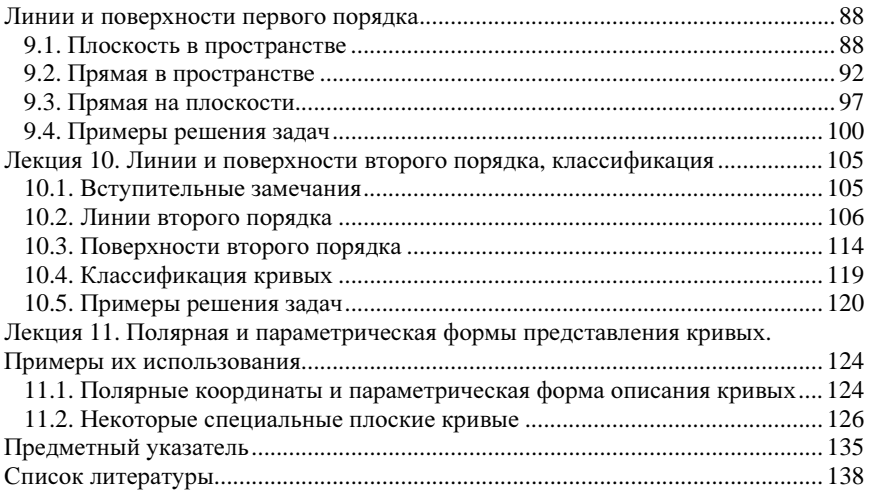

## Предисловие

Данное пособие составлено по материалам лекций, читаемых, на протяжении ряда лет на первом семестре, студентам направления подготовки 6.050101 "Компьютерные науки" специализаций "Компьютерный экологомониторинг", экономический "Программирование мелиасистем  $\overline{u}$ компьютерный дизайн", "Системы искусственного интеллекта" и "Системное программирование" по курсу "Линейная алгебра и аналитическая геометрия". Оно включает материал, предусмотренный рабочими программами по этим специальностям и условно состоит из трех частей. Первая часть, - линейная алгебра, - содержит элементы матричного исчисления, теорию решения систем линейных алгебраических уравнений, а также, элементы теории линейных пространств и операторов. Вторая часть, - векторная алгебра, - лает представление о способах задания и основных операциях над векторами и направлена на усвоение правил оперирования с ними. Третья часть, аналитическая геометрия, - посвящена изложению элементов теории линий и поверхностей первого и второго порядка, для демонстрации использования полярных и параметрических форм описания кривых, в нее включен материал, содержащий вывод уравнений специальных типов кривых, - спирали Архимеда, циклоиды, кардиоиды и других.

По своему объему, включенный материал рассчитан на 32 лекционных часа, в среднем по 2-4 часа на одну лекцию. Каждая лекция сопровождается решением типовых примеров и залач, солержит вопросы лля самопроверки и задания для самостоятельного решения, которые выбраны из известных и апробированных сборников задач по высшей математике, линейной алгебре и аналитической геометрии.

Методы и алгоритмы линейной алгебры, в настоящее время, широко представлены в программном обеспечении различных математических пакетов. Учитывая это обстоятельство, а также специфику учебных специальностей, автор, по ходу изложения, старался приводить примеры программной реализации рассматриваемых процедур в среде Matlab и иллюстрировать их использование.

#### Лекция 1. Определители, их свойства, вычисление

Первые сохранившиеся упоминания об определителях относятся к III в. до нашей эры (The Nine Chapters on the Mathematical Art 九章算術, Chinese scholars), однако современное их содержание окончательно сложилось в XIX в. в связи с разработкой теории решения систем линейных алгебраических уравнений.

#### 1.1. Определения

Определение определителя базируется на понятии инверсии.

Рассмотрим последовательность упорядоченных  $\sqrt{n}$ различных  $j_1, j_2, ..., j_n$ . Если предыдущий элемент этой натуральных чисел последовательности больше последующего, т.е. ,например,  $j_n > j_{n+m}$ , то говорят, что элементы  $j_n$ ,  $j_{n+m}$  образуют **инверсию**. Обозначим через *inv*  $(j_1,...,j_n)$ число инверсий в последовательности  $j_1, \ldots, j_n$ . Так, например, *inv* (1,2,3) = 0, а  $inv(3.2.1) = 3.$ 

Определителем порядка *п* называется число  $\Delta$ , представленное в виде квадратной таблицы чисел, содержащей и строк и и столбцов

$$
\Delta = \begin{vmatrix} a_{11} & a_{12} & \dots & a_{1n} \\ a_{21} & a_{22} & \dots & a_{2n} \\ \dots & \dots & \dots & \dots \\ a_{n1} & a_{n2} & \dots & a_{3n} \end{vmatrix}
$$
 (1)

и которое вычисляется по правилу

$$
\Delta = \sum_{\substack{j_1,\dots,j_n=1 \ j_i \neq j_m}}^{n} (-1)^{j_{\text{PV}}(j_1, j_2, \dots, j_n)} \times a_{1j_1} a_{2j_2} \dots a_{nj_n}
$$
\n(2)

Заметим, что массив чисел, образующий определитель, принято заключать между вертикальными отрезками.

Совокупность элементов  $a_{11}$ ,  $a_{22}$ ...  $a_{nn}$ , определителя (1) образуют его главную диагональ, набор  $a_{1n}, a_{2n-1}, \ldots, a_{3n-2}, \ldots, a_{1n}$  – побочную.

Согласно (2), определитель *п*-го порядка представляет собой алгебраическую сумму n! слагаемых каждое их которых, в свою очередь, представляет произведение п элементов, расположенных в различных строках и различных столбцах определителя. Так, например, определитель первого порядка

$$
\Delta_{1} = |a_{11}| = (-1)^{inv(1)} a_{11} = (-1)^{0} a_{11} = a_{11},
$$

второго порядка, -

$$
\Delta_2 = \begin{vmatrix} a_{11} & a_{12} \\ a_{21} & a_{22} \end{vmatrix} = (-1)^{j m (1,2)} \cdot a_{11} a_{22} + (-1)^{j m (2,1)} \cdot a_{12} a_{21} = a_{11} a_{22} - a_{12} a_{21},
$$

т.е. равен произведению элементов главной диагонали минус произведение элементов побочной диагонали.

Аналогичным образом, для определителя 3-го порядка имеем

$$
\Delta = \begin{vmatrix} a_{11} & a_{12} & a_{13} \\ a_{21} & a_{22} & a_{23} \\ a_{31} & a_{32} & a_{33} \end{vmatrix} = (-1)^{inv(1,2,3)} a_{11} a_{22} a_{33} + (-1)^{inv(1,3,2)} a_{11} a_{23} a_{32} + (-1)^{inv(2,1,3)} a_{12} a_{21} a_{33} + (-1)^{inv(2,3,1)} a_{12} a_{23} a_{31} + (-1)^{inv(3,1,2)} a_{13} a_{21} a_{32} + (-1)^{inv(3,2,1)} a_{13} a_{22} a_{31} =
$$
  
=  $a_{11} a_{22} a_{33} - a_{11} a_{23} a_{32} - a_{12} a_{21} a_{33} + a_{12} a_{23} a_{31} + a_{13} a_{21} a_{32} - a_{13} a_{22} a_{31}.$  (3)

Полученное выражение хорошо запоминается  $\mathbf c$ помощью мнемонического правила, называемого правилом треугольников, которое схематически можно представить так:

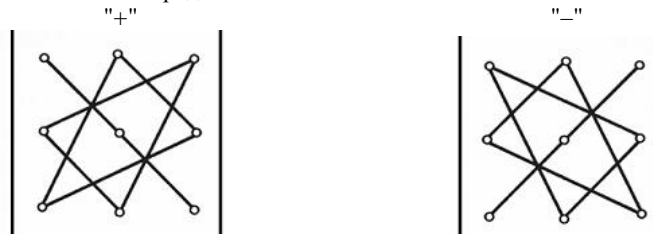

где слева указаны произведения элементов, входящих в выражение (3) со знаком "+", справа, - со знаком "-".

Общее правило лля вычисления определителей. исключающее необходимость полсчета инверсий, основано числа на понятии алгебраического дополнения.

Рассмотрим элемент  $a_{ii}$ . Удалим из определителя *i-ю* строку и *j-ый* столбец. Оставшиеся элементы образуют уже определитель порядка  $(n-1)$ . Он называется минором элемента  $a_{ii}$  и обозначаются  $M_{ii}$ . Тогда число

$$
A_{ij} = (-1)^{i+j} \times M_{ij},
$$

называется алгебраическим дополнением элемента  $a_{ii}$  и справедливо следующее утверждение, которое нередко принимается в качестве правила для вычисления: сумма произведений элементов любой строки (или столбца) на их алгебраические дополнения равна определителю  $\Delta$ . Так, например,

$$
a_{11} A_{11} + a_{12} A_{12} + \dots + a_{1n} A_{1n} = a_{21} A_{21} + a_{22} A_{22} + \dots + a_{2n} A_{2n} =
$$
  
...=  $a_{11} A_{11} + a_{21} A_{21} + \dots + a_{n1} A_{n1} = a_{12} A_{12} + a_{22} A_{22} + \dots + a_{n2} A_{n2} = \dots = \Delta$ 

или, в общем случае,

$$
\sum_{j=1}^{n} a_{ij} A_{ij} = \sum_{i=1}^{n} a_{ij} A_{ij} = \Delta.
$$
 (4)

Данное правило удобно тем, что позволяет приводить вычисление определителя *n-го* порядка к вычислению *n* определителей порядка  $(n-1)$ , понижая, тем самым, порядок оперируемых определителей.

Замечание 1. Понятие алгебраического дополнения можно обобщить. Рассмотрим, для определенности, определитель  $\Delta\left(\begin{array}{cc} i_1 & i_2 \\ i_1 & i_2 \end{array}\right)$  второго порядка, состоящий из элементов, расположенных в строках с номерами  $i_1$ ,  $i_2$  и столбцах с номерами *j*<sub>1</sub>, *j*<sub>2</sub>. Тогда определитель, образованный из исходного путём удаления указанных строк и столбцов, умноженный на  $(-1)^{i_1+i_2+j_1+j_2}$ , называется **алгебраическим дополнением определителя**  $\Delta\left(\begin{array}{cc} i_1 & i_2 \\ j_1 & j_2 \end{array}\right)$ . Обозначим его через

 $A\left(\begin{array}{cc} i_1 & i_2 \\ i & i_2 \end{array}\right)$ . Тогда справедливо соотношение

$$
\Delta = \sum_{\substack{j_1, j_2=1 \\ j_1 < j_2}}^n \Delta \begin{pmatrix} i_1 & i_2 \\ j_1 & j_2 \end{pmatrix} \times A \begin{pmatrix} i_1 & i_2 \\ j_1 & j_2 \end{pmatrix},
$$
(5)

которое называется правилом Лапласа. Обратим внимание, что при формировании суммы номера строк  $i_1$ ,  $i_2$  произвольны, но фиксированы. Правило справедливо и при фиксировании номеров столбцов. Оно является  $\Delta\left(\begin{matrix}i_1&i_2&...&i_k\\i&i_1&...&i_n\end{matrix}\right)$ обобщением (4) и справедливо для определителей произвольного порядка. Проиллюстрируем его на определителе 4-го порядка. Пусть

$$
\Delta = \begin{vmatrix} a_{11} & a_{12} & a_{13} & a_{14} \\ a_{21} & a_{22} & a_{23} & a_{24} \\ a_{31} & a_{32} & a_{33} & a_{34} \\ a_{41} & a_{42} & a_{43} & a_{44} \end{vmatrix}.
$$

Тогда, взяв, например,  $i_1=1$ ,  $i_2=2$ , в соответствии с (5), получим

$$
\Delta = \begin{vmatrix} a_{11} & a_{12} \\ a_{21} & a_{22} \end{vmatrix} \times \begin{vmatrix} a_{33} & a_{34} \\ a_{43} & a_{44} \end{vmatrix} - \begin{vmatrix} a_{11} & a_{13} \\ a_{21} & a_{23} \end{vmatrix} \times \begin{vmatrix} a_{32} & a_{34} \\ a_{42} & a_{44} \end{vmatrix} + \begin{vmatrix} a_{11} & a_{14} \\ a_{21} & a_{24} \end{vmatrix} \times \begin{vmatrix} a_{32} & a_{33} \\ a_{42} & a_{44} \end{vmatrix} + \begin{vmatrix} a_{12} & a_{13} \\ a_{22} & a_{23} \end{vmatrix} \times \begin{vmatrix} a_{31} & a_{34} \\ a_{41} & a_{44} \end{vmatrix} - \begin{vmatrix} a_{12} & a_{14} \\ a_{22} & a_{24} \end{vmatrix} \times \begin{vmatrix} a_{31} & a_{32} \\ a_{41} & a_{42} \end{vmatrix} + \begin{vmatrix} a_{31} & a_{32} \\ a_{41} & a_{42} \end{vmatrix}
$$
 (6)

Интересен сравнительный анализ оценки объёма вычислений при использовании различных вычислительных правил. Так, при использовании правила Лапласа (6), необходимо вычисление 12 определителей второго порядка (это 12×3 операций), их перемножение (6 операций) и последующее сложение результатов, т.е. всего 36+6+5=47 операций. Вычисление определителя путём разложения по строке или столбцу (правило (4)) требует выполнения 75 операций. Это вычисление четырёх определителей 3-го порядка  $(17\times4 = 68$  операций), умножение каждого из них на  $a_{ii}$  (4 операции) и последующее сложение результатов (3 операции). Если же вычисления проводить, исходя из определения (2), то необходимы уже 95 операций (всего 4! = 24 слагаемых,  $24\times3 = 72$  операции на их вычисление и 23 операции на последующее сложение).

Замечание 2. В среде Matlab описание таблицы чисел, формирующей определитель, производится так. В квадратных скобках через пробелы перечисляются элементы первой его строки, затем, после знака '; элементы второй строки и т.д. Вычисление определителя производится с помощью оператора  $det(A)$ . Пусть, например,

$$
\Delta = \begin{vmatrix} 1 & 2 & 3 \\ 4 & 5 & 6 \\ 7 & 8 & 9 \end{vmatrix}.
$$

Тогда программа для его вычисления выглядит так:  $>> A = 1123.456:7891$  $\gg$  det(A) Нажать Enter  $anc \Omega$  $\gg$ 

Перечислим некоторые свойства полезные при оперировании с определителями.

1. Если все элементы некоторой строки (или столбиа) равны 0, то и определитель равен 0.

Это непосредственно следует из определения (2), т.к. в каждом слагаемом один из множителей равен нулю.

2. Общий множитель элементов строки (или столбца) можно вынести за знак определителя.

Также следует из определения.

3. Если в определителе переставить между собой две строки (или столбца), то значение определителя изменится на противоположное.

Перестановка строк влечёт перестановку номеров и изменение числа инверсий на нечётную величину.

4. Если в определителе две строки (или столбца) пропорциональны, то он равен нулю.

Действительно, согласно свойству  $(2)$ . вынося коэффициент пропорциональности, получим определитель, имеющий две равные строки (или столбца). И переставив их, получим

$$
\Delta=-\Delta.
$$

Откула

$$
\Delta = 0.
$$

5. Если в определителе каждый элемент строки (или столбца) представим в виде суммы двух слагаемых, то такой определитель равен сумме двух определителей, в первом из которых в качестве элементов данной строки используются первые слагаемые, во втором, - вторые.

В этом случае, выражение (2) можно представить в виде суммы двух выражений и, следовательно, определителей.

6. Значение определителя не изменится, если к любой строке (или столбиу) прибавить линейную комбинацию других строк (или столбиов).

По свойствам 4 и 5 такая процедура эквивалентна прибавлению к исходному определителю линейной комбинации определителей с равными строками (или столбцами).

7. Сумма произведений элементов какой-либо строки (или столбца) на алгебраические дополнения элементов другой строки (или столбиа) равна 0.

Действительно, такое выражение представляет собой определитель, имеющий равные строки (или столбцы).

8. Значение определителя не изменится, если все соответствующие строки и столбиы поменять местами.

Для выполнения указанной процедуры на первом этапе необходимо вторую строку переставить с первой, третью - с первыми двумя и т.д., наконец, последнюю, – с  $(n-1)$  предыдущими. Это требует  $n(n-1)/2$  перестановок строк и влечет такое же число изменений знака определителя. На втором этапе, проводя аналогичную перестановку столбцов, знак определителя поменяется ещё столько же раз и в итоге совпадет с исходным.

Замечание. Грамотное использование перечисленных свойств позволяет упрощать и, в ряде случаев, существенно снижать трудоёмкость вычисления определителей. Так, последовательно комбинируя соответствующие строки, исходный определитель можно привести, например, к правотреугольному виду. Тогда, его вычисление, в конечном счете, сведется к перемножению диагональных элементов. Эта процедура, в случае определителя 4-го порядка, потребует выполнения 37 операций алгебраического сложения и умножения. Сравните эту цифру, например, с указанными в замечании 1 п. 1.1.

### 1.3. Примеры на вычисление определителей

Рассмотрим для иллюстрации несколько примеров. Пример 1. Вычислить

$$
\Delta = \begin{vmatrix} 246 & 427 & 327 \\ 1014 & 543 & 443 \\ -342 & 721 & 621 \end{vmatrix}.
$$

Решение. 1. Вынесем из первого столбца общий множитель

$$
\Delta = 6 \times \begin{vmatrix} 41 & 427 & 327 \\ 169 & 543 & 443 \\ -57 & 721 & 621 \end{vmatrix}.
$$

2. Вычтем из второго столбца третий

$$
\Delta = 6 \times \begin{vmatrix} 41 & 100 & 327 \\ 169 & 100 & 443 \\ -57 & 100 & 621 \end{vmatrix}
$$

3. Вынесем из второго столбца общий множитель

$$
\Delta = 6 \times 100 \begin{vmatrix} 41 & 1 & 327 \\ 169 & 1 & 443 \\ -57 & 1 & 621 \end{vmatrix}.
$$

4. Вычтем из второй строки первую

$$
600 \times \begin{vmatrix} 41 & 1 & 327 \\ 128 & 0 & 116 \\ -57 & 1 & 621 \end{vmatrix}.
$$

5. Вынесем из второй строки общий множитель

$$
\Delta = 600 \times 4 \begin{bmatrix} 41 & 1 & 327 \\ 32 & 0 & 29 \\ -57 & 1 & 621 \end{bmatrix}.
$$

6. Вычтем из первого столбца второй, умноженный на 41

$$
\Delta = 2400 \times \begin{vmatrix} 0 & 1 & 327 \\ 32 & 0 & 29 \\ -98 & 1 & 621 \end{vmatrix}.
$$

7. Вынесем из первого столбца общий множитель

$$
\Delta = 2400 \times 2 \begin{vmatrix} 0 & 1 & 327 \\ 16 & 0 & 29 \\ -49 & 1 & 621 \end{vmatrix}.
$$

8. Вычтем из третьей строки первую

$$
\Delta = 4800 \times \begin{vmatrix} 0 & 1 & 327 \\ 16 & 0 & 29 \\ -49 & 1 & 621 \end{vmatrix}.
$$

9. Вынесем из третьей строки общий множитель

$$
\Delta = 4800 \times 49 \begin{vmatrix} 0 & 1 & 327 \\ 16 & 0 & 29 \\ -1 & 1 & 6 \end{vmatrix}.
$$

10. Вычтем из третьего столбца второй, умноженный на 327

$$
\Delta = 4800 \times 49 \begin{vmatrix} 0 & 1 & 0 \\ 16 & 0 & 29 \\ -1 & 0 & 6 \end{vmatrix}.
$$

11. Раскрывая по первой строке

$$
\Delta = 4800 \times 49 \times (-1)(16 \times 6 + 29),
$$

получим

$$
\Delta = -10^2 \times 49 \times 48 \times 125 = -10^2 \times 49 \times 12 \times (4 \times 125) =
$$
  
= -10<sup>4</sup> \times 49 \times 6 = -294 \times 10<sup>5</sup>.

**Ответ:**  $\Delta = -294 \times 10^5$ .

Пример **2**. Числа 204, 527 и 255 делятся на 17. Доказать, что определитель

$$
\Delta = \begin{vmatrix} 2 & 0 & 4 \\ 5 & 2 & 7 \\ 2 & 5 & 5 \end{vmatrix}
$$

также делится на 17.

Доказательство. Прибавим к третьему столбцу первый столбец, умноженный на 100 и второй, – умноженный на 10. Получим

$$
\Delta = \begin{vmatrix} 2 & 0 & 204 \\ 5 & 2 & 527 \\ 2 & 5 & 255 \end{vmatrix}.
$$

Каждый элемент третьего столбца делится на 17, следовательно, делится на 17 и сам определитель.

Пример **3**. Вычислить

$$
\Delta = \begin{vmatrix}\n3 & 1 & 1 & 1 \\
1 & 3 & 1 & 1 \\
1 & 1 & 3 & 1 \\
1 & 1 & 1 & 3\n\end{vmatrix}.
$$

Решение. 1. Вычтем четвёртую строку из всех предыдущих

$$
\Delta = \begin{vmatrix}\n2 & 0 & 0 & -2 \\
0 & 2 & 0 & -2 \\
0 & 0 & 2 & -2 \\
1 & 1 & 1 & 3\n\end{vmatrix}.
$$

2. Вынесем из первых трёх строк общие множители

$$
\Delta = 2 \times 2 \times 2 \begin{vmatrix} 1 & 0 & 0 & -1 \\ 0 & 1 & 0 & -1 \\ 0 & 0 & 1 & -1 \\ 1 & 1 & 1 & 3 \end{vmatrix}.
$$

3. Вычтем первую строку из четвёртой

$$
\Delta = 8 \begin{vmatrix} 1 & 0 & 0 & -1 \\ 0 & 1 & 0 & -1 \\ 0 & 0 & 1 & -1 \\ 0 & 1 & 1 & 4 \end{vmatrix}.
$$

4. Вычтем вторую строку из четвёртой

$$
\Delta = 8 \begin{vmatrix} 1 & 0 & 0 & -1 \\ 0 & 1 & 0 & -1 \\ 0 & 0 & 1 & -1 \\ 0 & 0 & 1 & 5 \end{vmatrix}.
$$

5. Вычтем третью строку из четвёртой

$$
\Delta = 8 \begin{vmatrix} 1 & 0 & 0 & -1 \\ 0 & 1 & 0 & -1 \\ 0 & 0 & 1 & -1 \\ 0 & 0 & 0 & 6 \end{vmatrix}.
$$

6. Полученный определитель равен произведению диагональных элементов, поэтому

 $\Delta = 8 \times 6 = 48.$ 

Ответ**:** ∆=48.

#### Вопросы для самопроверки

*1.* Сформулировать определение инверсии*.* 

*2.* Сформулировать определение определителя*.* 

*3.* Сформулировать определение алгебраического дополнения*.* 

*4.* Сформулировать правило разложения определителя по строке или столбцу*.* 

*5.* Описать правило треугольников*.* 

*6.* Описать правило Лапласа*.* 

*7.* Перечислить свойства определителя*.* 

#### Упражнения

Вычислить определители предварительно приведя их*,* если это необходимо*,* к более простому виду

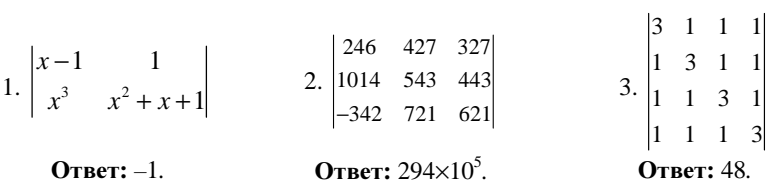

#### Лекция 2. Матрицы, основные операции, свойства

Оперирование с массивами чисел, в связи с решением систем линейных уравнений, известно с незапамятных времен (The Nine Chapters on the Mathematical Art 九章算術, Chinese scholars, III в. до н.э.), а термин "матрица", происходящий от латинского слова māter - мать, как массив чисел. обладающий способностью порождать миноры или детерминанты, был введен в обиход Сильвестром в 1850 г.

#### 2.1. Определения

Прямоугольная таблица А, действительных или комплексных чисел, содержащая m строк и n столбцов, называется матрицей порядка m на n. Размерность матрицы обозначается так:  $\dim A = m \times n$ . В развернутом виде матрица А порядка  $m \times n$  выглядит следующим образом:

$$
A = \begin{pmatrix} a_{11} & a_{12} & \dots & a_{1n} \\ a_{21} & a_{22} & \dots & a_{2n} \\ \dots & \dots & \dots & \dots \\ a_{m1} & a_{m2} & \dots & a_{mn} \end{pmatrix},
$$

Наряду с круглыми скобками (...) для обозначения матриц в литературе используются также двойные отрезки ||...|| или квадратные скобки [...], соответствующие сокращенные их варианты выглядят так:  $A = (a_{ii})_{...}$  или  $A = ||a_{ij}||_{m, HJM}$   $A = [a_{ij} ]_{m}$ .

Если  $m = n$ , то матрица называется квадратной, в противном случае, прямоугольной. В квадратной матрице элементы  $a_{11}$ ,  $a_{22}$ ,... $a_{nn}$  образуют ее главную диагональ, элементы  $a_{1n}, a_{2n-1},..., a_{n}$ , – побочную.

Приведем перечень основных понятий.

1. Матрицы А и В называются равными, если они имеют одинаковую размерность, т.е.  $\dim A = \dim B$  и равные соответствующие элементы, т.е.  $a_{ii} = b_{ii}$ .

2. Если в матрице все элементы равны нулю, то она называется нулевой. Ее иногда обозначают символом 0.

3. Если в квалратной матрице элементы главной лиагонали равны 1, а все остальные равны 0, то она называется единичной. Она обычно обозначается символом Е. Так, например, единичная матрица второго порядка равна  $E = \begin{pmatrix} 1 & 0 \\ 0 & 1 \end{pmatrix}$ , третьего,  $- E = \begin{pmatrix} 1 & 0 & 0 \\ 0 & 1 & 0 \\ 0 & 0 & 1 \end{pmatrix}$  и т.д.

4. Если в квалратной матрице элементы симметрично расположенные относительно главной диагонали равны, т.е.  $a_{ii} = a_{ii}$ , то она называется симметричной. Так, например, симметричная матрица второго порядка имеет

$$
\text{BMI } A = \begin{pmatrix} a & b \\ b & a \end{pmatrix}, \text{ Tpetbero, } -A = \begin{pmatrix} a & b & c \\ b & d & e \\ c & e & f \end{pmatrix}.
$$

5. Если в квадратной матрице элементы симметрично расположенные относительно главной диагонали противоположны, т.е.  $a_{ii} = -a_{ii}$ , то она называется антисимметричной.

Если положить  $i = j$  и переставить в этом соотношении равные индексы, то получим, что  $a_{ii} = -a_{ii}$ , откуда  $a_{ii} = 0$ . Таким образом, в антисимметричной матрице элементы главной диагонали равны нулю и в трехмерном случае,

например, она имеет вид  $A = \begin{pmatrix} 0 & a & b \\ -a & 0 & c \\ -b & -c & 0 \end{pmatrix}$ .

#### 2.2. Операции над матрицами, их свойства

К числу наиболее употребительных можно отнести следующие операции. 1. Сложение (вычитание). Эта операция определена для матриц одинаковой размерности. При сложении (вычитании) матриц происходит сложение (вычитание) их соответствующих элементов. Пусть, например,  $A = (a_{ij})$ ,  $B = (b_{ij})$ ,  $T$ orga  $A \pm B = C = (c_{ij})$ , rge  $c_{ij} = a_{ij} \pm b_{ij}$ .

2. **Умножение на число**. При умножении матрицы  $A = (a_{ij})_{i,j}$  на число  $\lambda$ производится умножение всех элементов матрицы, т.е.  $\lambda A = (\lambda a_{ij})_{mn}$ .

3. Транспонирование. При выполнении этой операции происходит формирование новой матрицы, обозначим ее  $A<sup>T</sup>$ , столбцами которой являются соответствующие строки исходной. Так, если  $A = (a_{ij})_{m,n}$ , то  $A^T = B = (b_{ij})_{n,m}$ , где

$$
b_{ij} = a_{ji}.
$$

Пусть, например,

$$
A = \begin{pmatrix} 1 & 2 & 3 \\ 4 & 5 & 6 \end{pmatrix},
$$

тогла

$$
A^T = \begin{pmatrix} 1 & 4 \\ 2 & 5 \\ 3 & 6 \end{pmatrix}.
$$

Обратим внимание, что при транспонировании происходит изменение и размерности матрицы. Если  $\dim A = m \times n$ . то  $\dim A^T = n \times m$ .

4. Произведение матриц. Обозначается  $A \times B$  или просто AB и определена для матриц, размерность которых удовлетворяет определенным требованиям. А именно, число столбцов первого множителя, т.е. матрицы А, равно числу строк второго множителя, т.е. матрицы В. Таким образом, операция определена, если  $dim A = m \times k$ , а  $dim B = k \times n$ . Далее, обозначим через С результат произведения, т.е.  $C = AB$ . Тогда  $dimC = m \times n$  и элемент  $c_{ii}$  матрицы C равен сумме произведений элементов *і-ой* строки матрицы А и соответствующих им элемен-

тов *j*-*zo* столбца матрицы *B*, т.e. 
$$
c_{ij} = \sum_{l=1}^{k} a_{il} b_{lj} = a_{il} b_{1j} + a_{i2} b_{2j} + ... + a_{ik} b_{kj}
$$

Пусть, например:

$$
A = (1\ 2\ 3), B = \begin{pmatrix} 1 \\ 2 \\ 3 \end{pmatrix},
$$

здесь dim  $A = 1 \times 3$ , dim  $B = 3 \times 1$ . Тогда dim(AB) = 1×1 и

$$
A \times B = (1 \times 1 + 2 \times 2 + 3 \times 3) = (14),
$$

однако dim $(BA) = 3 \times 3$  и

$$
B \times A = \begin{pmatrix} 1 & 2 & 3 \\ 4 & 5 & 6 \\ 7 & 8 & 9 \end{pmatrix}.
$$

5. Обрашение матриц. Матрица В называется обратной к матрице А. если  $AB = BA = E$ , где  $E - \epsilon$ диничная матрица. Матрица обратная к А, обычно обозначается через  $A^{-1}$ . Обратная матрица определена только для квадратных матриц.

Пусть  $dim A = n \times n$ , обозначим через detA определитель составленный из элементов матрицы А. Тогда обратная матрица существует тогда и только тогда, когда det  $A \neq 0$ , т.е. матрица А является невырожденной, и имеет вид

$$
A^{-1} = \frac{1}{\det A} \begin{pmatrix} A_{11} & A_{12} & \dots & A_{1n} \\ A_{21} & A_{22} & \dots & A_{2n} \\ \dots & \dots & \dots & \dots \\ A_{n1} & A_{n2} & \dots & A_{nn} \end{pmatrix}^{T},
$$

где  $A_{ii}$  – алгебраическое дополнение элемента  $a_{ii}$  матрицы А. Матрица  $(A_{ii})_{n,n}$ составленная из алгебраических лополнений, называется присоединенной или союзной.

Пусть, например

$$
A = \begin{pmatrix} a_{11} & a_{12} \\ a_{21} & a_{22} \end{pmatrix}.
$$

Тогла

$$
\det A = \begin{vmatrix} a_{11} & a_{12} \\ a_{21} & a_{22} \end{vmatrix} = a_{11}a_{22} - a_{12}a_{21}
$$
  

$$
A_{11} = (-1)^{1+1} \cdot a_{22} = a_{22}, A_{12} = (-1)^{1+2} \cdot a_{21} = -a_{21},
$$
  

$$
A_{21} = (-1)^{2+1} \cdot a_{12} = -a_{22}, A_{22} = (-1)^{2+2} \cdot a_{11} = a_{22}.
$$

Отсюла

$$
A^{-1} = \frac{1}{a_{11}a_{22} - a_{12}a_{21}} \begin{pmatrix} a_{22} & -a_{21} \ -a_{12} & a_{11} \end{pmatrix}^T = \frac{1}{a_{11}a_{22} - a_{12}a_{21}} \begin{pmatrix} a_{11} & -a_{12} \ -a_{21} & a_{22} \end{pmatrix}.
$$

Замечание. О другом способе нахождения обратной матрицы. основанном на методе Жордана-Гаусса, см. в п. 3.3.

Предполагая теперь выполнимость рассмотренных операций, перечислим некоторые их свойства:

- 1.  $A+B=B+A$ , переместительный закон.
- 2.  $A(B \pm C) = AB \pm AC$ , распределительный закон.
- 3.  $(AB)C = A(BC)$ , сочетательный закон.

4.  $\lambda(A\pm B) = \lambda A \pm \lambda B$ , распределительный закон для операции умножения на число.

5.  $(\lambda + \mu)A = \lambda A + \mu A$ , также распределительный, - для умножения на матрииу.

6. AB≠BA, т.е. произведение матрии переместительным законом не обладает. Для иллюстрации, см., например, приведенный выше пример.

7. А±0=А, т.е. нулевая матрица играет роль нулевого элемента в матричном исчислении.

8.  $AE = EA = A$ , т.е. матрица E играет роль единицы в операциях над матрицами.

9.  $det(AB) = det A \cdot det B$ , если А и В квадратные матрицы.

#### 2.3. Действия над матрицами в среде Matlab

Задание матриц осуществляется путем непосредственного построчного перечисления их элементов. Пусть, например,  $A = \begin{pmatrix} 1 & 2 & 3 \\ 4 & 5 & 6 \end{pmatrix}$ .

Тогда она может быть задана с помощью оператора

$$
A = [1\,2\,3; 4\,5\,6].
$$

Выполнение операций осуществляется с помощью следующих операторов:

- 1. Транспонирование: А'.
- 2. Сложение, вычитание:  $A \pm B$ .
- 3. *Умножение: A.B.*
- 4. Вычисление определителя квадратной матрицы: det(A).
- 5. Нахождение обратной матрицы:  $inv(A)$ .

Приведем фрагмент выполнения этих процедур.

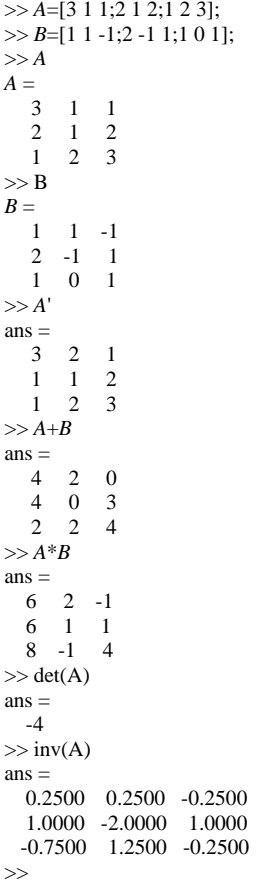

#### 2.4. Примеры решения задач

Залача 1. Найти

$$
\begin{pmatrix} 1 & 1 \\ 0 & 1 \end{pmatrix}^n.
$$

Решение. Используем метод математической индукции. Имеем:

при  $n = 1 \Rightarrow P_1 = \begin{pmatrix} 1 & 1 \\ 0 & 1 \end{pmatrix}$ , при  $n = 2 \Rightarrow P_2 = \begin{pmatrix} 1 & 1 \\ 0 & 1 \end{pmatrix} \begin{pmatrix} 1 & 1 \\ 0 & 1 \end{pmatrix} = \begin{pmatrix} 1 & 2 \\ 0 & 1 \end{pmatrix},$ при  $n = 3 \Rightarrow P_3 = P_2 \cdot P_1 = \begin{pmatrix} 1 & 2 \\ 0 & 1 \end{pmatrix} \begin{pmatrix} 1 & 1 \\ 0 & 1 \end{pmatrix} = \begin{pmatrix} 1 & 3 \\ 0 & 1 \end{pmatrix}.$ 

Предположим теперь, что

$$
P_n = \begin{pmatrix} 1 & n \\ 0 & 1 \end{pmatrix}.
$$

Тогла

$$
P_{n+1} = P_n \cdot P_1 = \begin{pmatrix} 1 & n \\ 0 & 1 \end{pmatrix} \begin{pmatrix} 1 & 1 \\ 0 & 1 \end{pmatrix} = \begin{pmatrix} 1 & n+1 \\ 0 & 1 \end{pmatrix}.
$$

Т.о. индуктивное предположение верно.

**OTBET:**  $\begin{pmatrix} 1 & 1 \\ 0 & 1 \end{pmatrix}^n = \begin{pmatrix} 1 & n \\ 0 & 1 \end{pmatrix}$ .

Задача 2. Найти все действительные матрицы второго порядка, квадрат которых равен единичной матрице.

Решение.

Пусть

$$
A = \begin{pmatrix} a & b \\ c & d \end{pmatrix},
$$

– искомая матрица. Тогда, согласно условию задачи,  $A^2 = E$ , или

$$
\begin{pmatrix} a & b \\ c & d \end{pmatrix} \begin{pmatrix} a & b \\ c & d \end{pmatrix} = \begin{pmatrix} 1 & 0 \\ 0 & 1 \end{pmatrix}
$$

или

$$
\begin{pmatrix} a^2 + bc & ab + bd \ ac + dc & bc + d^2 \end{pmatrix} = \begin{pmatrix} 1 & 0 \\ 0 & 1 \end{pmatrix}.
$$

Отсюда, для определения элементов матрицы А имеем систему уравнений

$$
\begin{cases}\na^2 + bc = 1 \\
ab + bd = 0 \\
ac + dc = 0\n\end{cases}
$$
\n  
\n
$$
bc + d^2 = 1
$$

или

$$
\begin{cases}\na^2 + bc = 1 \\
b(a+d) = 0 \\
c(a+d) = 0 \\
bc + d^2 = 1\n\end{cases}
$$

Случай 1.  $a+d=0$ . Тогла

$$
\begin{cases} a^2 + bc = 1 \\ bc + d^2 = 1 \end{cases}
$$

или, учитывая  $d = -a$ , имеем

$$
a^2 + bc = 1
$$

Т.о., система сводится к двум уравнениям

$$
\begin{cases} d = -a \\ a^2 + bc = 1 \end{cases}
$$
, OTKYJA 
$$
\begin{cases} d = -a \\ bc = 1 - a^2 \end{cases}
$$
VJIU 
$$
\begin{cases} d = -a \\ c = \frac{1 - a^2}{b} \end{cases}
$$

и имеет бесчисленное множество решений. Искомая матрица, в этом случае, имеет вид

$$
A = \begin{pmatrix} a & b \\ \frac{1-a^2}{b} & -a \end{pmatrix}
$$
  $\text{h B}$   $a \neq \pm 1$ .

Если же  $a = \pm 1$ , то *b* или *c* равны нулю. В этом случае,

$$
A = \begin{pmatrix} \pm 1 & b \\ 0 & \mp 1 \end{pmatrix}
$$
 
$$
A = \begin{pmatrix} \pm 1 & 0 \\ c & \mp 1 \end{pmatrix},
$$

где b и c - произвольные действительные числа.

Случай 2.  $a+d\neq 0$ .

Тогда b=c=0 и система принимает вид

$$
\begin{cases} a^2 = 1 \\ d^2 = 1 \end{cases}.
$$

Учитывая, что  $d \neq -a$ , имеем  $a = \pm 1$ , а  $d = \pm 1$ . Таким образом,

$$
A = \begin{pmatrix} \pm 1 & 0 \\ 0 & \pm 1 \end{pmatrix}.
$$

Объединяя полученные варианты, окончательно имеем

**Orbert:** 
$$
A = \begin{pmatrix} a & b \\ \frac{1-a^2}{b} & -a \end{pmatrix}
$$
,  $A = \begin{pmatrix} \pm 1 & 0 \\ c & \mp 1 \end{pmatrix}$ ,  $A = \begin{pmatrix} \pm 1 & 0 \\ 0 & \pm 1 \end{pmatrix}$ 

Задача 3. Найти матрицу обратную к матрице

$$
A = \begin{pmatrix} 2 & 2 & 3 \\ 1 & -1 & 0 \\ -1 & 2 & 1 \end{pmatrix}.
$$

#### Решение.

1. Найдем определитель матрицы А. Имеем

det 
$$
A = \begin{vmatrix} 2 & 2 & 3 \\ 1 & -1 & 0 \\ -1 & 2 & 1 \end{vmatrix} = \begin{vmatrix} 0 & 6 & 5 \\ 0 & 1 & 1 \\ -1 & 2 & 1 \end{vmatrix} = (-1) \cdot (-1)^{3+1} \cdot \begin{vmatrix} 6 & 5 \\ 1 & 1 \end{vmatrix} = -1.
$$

Составим присоединенную матрицу, обозначив ее через А. Находя алгебраические дополнения

$$
A_{11} = (-1)^{1+1} \times \begin{vmatrix} -1 & 0 \\ 2 & 1 \end{vmatrix} = -1,
$$

$$
A_{12} = (-1)^{1+2} \times \begin{vmatrix} 1 & 0 \\ -1 & 1 \end{vmatrix} = -1,
$$
  
\n
$$
A_{13} = (-1)^{1+3} \times \begin{vmatrix} 1 & -1 \\ -1 & 2 \end{vmatrix} = 1,
$$
  
\n
$$
A_{21} = (-1)^{2+1} \times \begin{vmatrix} 2 & 3 \\ 2 & 1 \end{vmatrix} = 4,
$$
  
\n
$$
A_{22} = (-1)^{2+2} \times \begin{vmatrix} 2 & 3 \\ -1 & 1 \end{vmatrix} = 5,
$$
  
\n
$$
A_{23} = (-1)^{2+3} \times \begin{vmatrix} 2 & 2 \\ -1 & 2 \end{vmatrix} = -6,
$$
  
\n
$$
A_{31} = (-1)^{3+1} \times \begin{vmatrix} 2 & 3 \\ -1 & 0 \end{vmatrix} = 3,
$$
  
\n
$$
A_{32} = (-1)^{3+2} \times \begin{vmatrix} 2 & 3 \\ 1 & 0 \end{vmatrix} = 3,
$$
  
\n
$$
A_{33} = (-1)^{3+3} \times \begin{vmatrix} 2 & 2 \\ 1 & -1 \end{vmatrix} = -4.
$$

Получим

$$
A' = \begin{pmatrix} -1 & -1 & 1 \\ 4 & 5 & -6 \\ 3 & 3 & -4 \end{pmatrix}.
$$

3. Составим обратную матрицу:

$$
A^{-1} = \frac{1}{\det A} \cdot A'^{T} = -\begin{pmatrix} -1 & 4 & 3 \\ -1 & 5 & 3 \\ 1 & -6 & -4 \end{pmatrix}
$$

или

$$
A^{-1} = \begin{pmatrix} 1 & -4 & -3 \\ 1 & -5 & -3 \\ -1 & 6 & 4 \end{pmatrix}.
$$

4. Проверим результат, ограничившись вычислением  $AA^{-1}$ . Имеем

$$
A \times A^{-1} = \begin{pmatrix} 2 & 2 & 3 \\ 1 & -1 & 0 \\ -1 & 2 & 1 \end{pmatrix} \begin{pmatrix} 1 & -4 & -3 \\ 1 & -5 & -3 \\ -1 & 6 & 4 \end{pmatrix} =
$$
  
= 
$$
\begin{pmatrix} 2+2-3 & -8-10+18 & -6-6+12 \\ 1-1+0 & -4+5+0 & -3+3+0 \\ -1+2-1 & 4-10+6 & 3-6+4 \end{pmatrix} = \begin{pmatrix} 1 & 0 & 0 \\ 0 & 1 & 0 \\ 0 & 0 & 1 \end{pmatrix}.
$$
  
OTBET:  $A^{-1} = \begin{pmatrix} 1 & -4 & -3 \\ 1 & -5 & -3 \\ -1 & 6 & 4 \end{pmatrix}.$ 

# Вопросы для самопроверки

1. Сформулировать определение матрицы, указать возможные ее обозначения.

2. Дать определения операций сложения и произведения матриц, умножения на число.

3. Сформулировать порядок нахождения обратной матрицы.

4. Перечислить свойства операций над матрицами.

#### Упражнения

1. *Ilycm*6 
$$
A = \begin{pmatrix} 2 & 1 & 1 \\ 3 & 0 & 1 \end{pmatrix}
$$
,  $B = \begin{pmatrix} 3 & 1 \\ 2 & 1 \\ 1 & 0 \end{pmatrix}$ . *Haŭmu AB u BA*.  
\n**Orbert:**  $\begin{pmatrix} 9 & 3 \\ 10 & 3 \end{pmatrix}$ ,  $\begin{pmatrix} 9 & 3 & 4 \\ 7 & 2 & 3 \\ 2 & 1 & 1 \end{pmatrix}$ .  
\n2. *Haŭmu* det A, *ecnu*  $A = \begin{pmatrix} \cos \varphi & -\sin \varphi \\ \sin \varphi & \cos \varphi \end{pmatrix}$ .  
\n**Orbert:** 1.  
\n3. *Haŭmu*  $A^{-1}$ , *ecnu*  $A = \begin{pmatrix} 1 & 2 & -3 \\ 0 & 1 & 2 \\ 0 & 0 & 1 \end{pmatrix}$ .  
\n**Orbert:**  $\begin{pmatrix} 1 & -2 & 7 \\ 0 & 1 & -2 \\ 0 & 0 & 1 \end{pmatrix}$ .

# Лекция 3. Методы решения систем линейных алгебраических уравнений

Методы Гаусса и Крамера принадлежат к числу основных в теории систем линейных алгебраических уравнений. Первый из них, метод исключения, упоминается еще в древних китайских математических рукописях, однако его современная редакция принадлежит Гауссу (1810г.). Второй опубликован Крамером в 1750 г., хотя его частные случаи были известны и ранее.

В развернутом виде рассматриваемая система уравнений имеет вид

$$
\begin{cases}\na_{11}x_1 + a_{12}x_2 + \dots + a_{1n}x_n = b_1 \\
a_{21}x_1 + a_{22}x_2 + \dots + a_{2n}x_n = b_2 \\
\vdots \\
a_{n1}x_1 + a_{n2}x_2 + \dots + a_{nn}x_n = b_n\n\end{cases}
$$
\n(1)

в матричной форме

$$
Ax = b \tag{1_1}
$$

где  $A = (a_{ij})_{mn}$  — квадратная матрица коэффициентов левых частей уравнений,  $b = (b_1, b_2, ..., b_n)^T$  – столбец правых частей,  $x = (x_1, x_2, ..., x_n)^T$  – столбец неизвестных.

#### 3.1 Правило Крамера

Состоит в следующем.

Обозначим через  $\Delta = \text{det}A - \text{on}p$ еделитель, составленный из элементов  $a_{ii}$ , главным определителем системы, а через  $\Delta_{x_i}$  – вспомогательный, который получается из главного путём замены k-го столбца на столбец свободных членов. Тогда значение k-й неизвестной равно дроби, в числителе которой находится вспомогательный определитель  $\Delta_{x}$ , а в знаменателе – главный определитель системы, т.е.

$$
x_k = \frac{\Delta_{x_k}}{\Delta}, k = 1, \dots, n.
$$

Выводится правило Крамера следующим образом.

Умножим первое уравнение системы (1) на  $A_{11}$ , - алгебраическое дополнение элемента  $a_{11}$  матрицы  $A$ , второе уравнение - на  $A_{21}$ , и т.д., последнее – на  $A_{n1}$ . После этого, сложив полученные выражения и сгруппировав слагаемые, получим

$$
(a_{11}A_{11} + ... + a_{n1}A_{n1})x_1 + (a_{12}A_{11} + a_{22}A_{21} + ... + a_{n2}A_{n1})x_2 + ... +
$$
  
 
$$
...(a_{1n}A_{11} + a_{2n}A_{21} + ... + a_{nn}A_{n1})x_n = b_1A_{11} + b_2A_{21} + ... + b_nA_{n1}
$$
 (2)

Коэффициент при  $x_1$  в соотношении (2) есть главный определитель системы, коэффициенты при остальных переменных равны нулю (см. свойство 7, п.1.2), а выражение в правой части представляет собой вспомогательный определитель  $\Delta_{x_{1}}$ .

Таким образом, соотношение (2) принимает вид

$$
\Delta \times x_1 = \Delta_{x_1},
$$

откуда  $x_1 = \frac{\Delta_{x_1}}{\Delta}$ .

Поступая, далее, аналогичным образом, т.е. умножая уравнения системы соответственно на  $A_1, A_2, ..., A_n$ , – алгебраические дополнения к элементам второго столбца матрицы  $A$ , и проводя такие же преобразования, получим

$$
x_2 = \frac{\Delta_{x_2}}{\Delta}
$$

и т.д., что и требовалось доказать.

Заметим, что правило Крамера применимо, если главный определитель системы (1) не равен нулю, т.е.  $\det A \neq 0$ .

Пример. Решить систему

$$
\begin{cases}\n2x_1 - x_2 + 2x_3 = -4 \\
x_1 + x_2 + 2x_3 = -1 \\
4x_1 + x_2 + 4x_3 = -2\n\end{cases}
$$
\n(3)

#### Решение.

1. Найдем главный определитель системы. Используя правило треугольников, имеем

$$
\Delta = \begin{vmatrix} 2 & -1 & 2 \\ 1 & 1 & 2 \\ 4 & 1 & 4 \end{vmatrix} = 2 \times 1 \times 4 - 1 \times 2 \times 4 + 1 \times 1 \times 2 - 2 \times 1 \times 4 - 2 \times 2 \times 1 + 1 \times 1 \times 4 = -6.
$$

2. Определим вспомогательные определители.

$$
\Delta_{x_1} = \begin{vmatrix} -4 & -1 & 2 \\ -1 & 1 & 2 \\ -2 & 1 & 4 \end{vmatrix} = -16 + 4 - 2 + 4 + 8 - 4 = -6,
$$
  
\n
$$
\Delta_{x_2} = \begin{vmatrix} 2 & -4 & 2 \\ 1 & -1 & 2 \\ 4 & -2 & 4 \end{vmatrix} = -8 - 32 - 4 + 8 + 8 + 16 = -12,
$$
  
\n
$$
\Delta_{x_3} = \begin{vmatrix} 2 & -1 & -4 \\ 1 & 1 & -1 \\ 4 & 1 & -2 \end{vmatrix} = -4 + 4 - 4 + 16 + 2 - 2 = 12 = -12
$$

3. Найдем значения переменных.

$$
x_1 = \frac{\Delta_{x_1}}{\Delta} = \frac{-6}{-6} = 1, \ x_2 = \frac{\Delta_{x_2}}{\Delta} = \frac{-12}{-6} = 2, \ x_3 = \frac{\Delta_{x_3}}{\Delta} = \frac{12}{-6} = -2.
$$

4. Выполним проверку. 1-е уравнение:  $2\times1-2+2\times(-2)=-4$ 2-е уравнение:  $1+1+2+2\times(-2)=-1$ 3-е уравнение:  $4 \times 1 + 2 + 4 \times (-2) = -2$ Таким образом OTBET:  $(x_1, x_2, x_3) = (1, 2, -2)$ .

#### 3.2. Матричный метод

Рассмотрим матричную форму  $(1_1)$  системы уравнений.

Предположим, что detA $\neq$ 0. В этом случае матрица A имеет обратную  $A^{-1}$ . Умножим теперь обе части  $(1_1)$  слева на  $A^{-1}$ , и, выполнив преобразования, получим:

$$
A^{-1}(Ax) = A^{-1} \times b \implies
$$
  
\n
$$
(A^{-1}A)x = A^{-1}b \implies
$$
  
\n
$$
Ex = A^{-1}b \text{ T.e. } x = A^{-1}b
$$

Данное соотношение и представляет суть матричного метода. Заметим, что он, как и правило Крамера, применим, если detA $\not$ ,

Пример. Рассмотрим систему (3). Решение. Имеем

$$
b = \begin{pmatrix} -4 \\ -1 \\ -2 \end{pmatrix}, A = \begin{pmatrix} 2 & -1 & 2 \\ 1 & 1 & 2 \\ 4 & 1 & 4 \end{pmatrix}, \text{det} A = 6 \neq 0.
$$

Тогда обратная матрица  $A^{-1}$  существует. Находя последовательно алгебраические дополнения

$$
A_{11} = 2, \t A_{12} = 4, \t A_{13} = -3, A_{21} = 6, \t A_{22} = 0, \t A_{23} = -6, A_{31} = -4, \t A_{32} = -2, \t A_{33} = 3.
$$

Получим:

$$
A^{-1} = -1/6 \begin{pmatrix} 2 & 4 & -3 \\ 6 & 0 & -6 \\ -4 & -2 & 3 \end{pmatrix}^{T} = \begin{pmatrix} -1/3 & -1 & 2/3 \\ -2/3 & 0 & 1/3 \\ 1/2 & 1 & -1/2 \end{pmatrix}.
$$

Следовательно,

$$
x = \begin{pmatrix} -1/3 & -1 & 2/3 \\ -2/3 & 0 & 1/3 \\ 1/2 & 1 & -1/2 \end{pmatrix} \begin{pmatrix} -4 \\ -1 \\ -2 \end{pmatrix} = \begin{pmatrix} 1 \\ 2 \\ -2 \end{pmatrix}
$$

OTBeT:  $x_1 = 1$ ,  $x_1 = 2$ ,  $x_1 = -2$ 

# 3.3. Метод Гаусса

В литературе он называется, также, методом исключения и состоит из двух этапов. Первый из них, - прямой ход, заключается в приведении системы (1) путем эквивалентных преобразований к, так называемому, треугольному виду

$$
\begin{cases}\nx_1 + a'_{12}x_2 + a'_{13}x_3 + \dots + a'_{1n}x_n = b'_1 \\
x_2 + a'_{23}x_3 + \dots + a'_{2n}x_n = b'_2 \\
\dots \\
x_n = b'_n\n\end{cases}
$$

 $,$ 

Второй этап - обратный ход, - в последовательном нахождении переменных. Так, из последнего уравнения имеем  $x_n = b'_n$ , подставляя теперь это значение в предыдущее уравнение, определяем  $x_{n-1}$  и т.д. Т.е., продвигаясь по системе уравнений снизу вверх, последовательно находим значения всех переменных.

Порядок выполнения прямого хода опишем на примере системы трех уравнений

$$
\begin{cases} a_{11}x_1 + a_{12}x_2 + a_{13}x_3 = b_1 \\ a_{21}x_1 + a_{22}x_2 + a_{23}x_3 = b_2 \\ a_{31}x_1 + a_{32}x_2 + a_{33}x_3 = b_3 \end{cases}
$$

предполагая, что все указанные ниже операции, допустимы.

1. Разделив первое уравнение на  $a_{11}$ , получим

$$
\begin{cases}\nx_1 + a_{12}x_2 + a_{13}x_3 = b_1 \\
a_{21}x_1 + a_{22}x_2 + a_{23}x_3 = b_2 \\
a_{31}x_1 + a_{32}x_2 + a_{33}x_3 = b_3\n\end{cases}
$$

2. Теперь из второго уравнения почленно вычтем первое, умноженное на  $a_{21}$ , а из третьего вычтем первое, умноженное на  $a_{31}$ . Т.е., выполним следующее преобразование системы:

$$
2yp := 2yp - 1yp \cdot a_{21}
$$
  

$$
3yp := 3yp - 1yp \cdot a_{31}
$$

в результате чего она примет вид

$$
x_1 + a'_{12}x_2 + a'_{13}x_3 = b'_1
$$
  

$$
a'_{22}x_2 + a'_{23}x_3 = b'_2
$$
  

$$
a'_{32}x_2 + a'_{33}x_3 = b'_3
$$

3. Далее, поступим аналогичным образом со вторым и третьим уравнением.

А именно, -

$$
2yp := \frac{2yp}{a'_{22}}
$$
  
3yp = 3yp - 2yp · a'<sub>32</sub>

В результате этого получим

$$
x_1 + a'_{12} x_2 + a'_{13} x_3 = b'_1
$$
  

$$
x_2 + a''_{23} x_3 = b''_2
$$
  

$$
a''_{33} x_3 = b''_3
$$

3. Положив теперь

$$
3yp := \frac{3yp}{a_{33}''}
$$

получим требуемый треугольный вид.

Замечание 1. Если при выполнении прямого хода на некотором шаге диагональный элемент окажется равным 0 и деление на него становится невозможным, то для продолжения процедуры необходимо переставить столбцы матрицы, перенумеровав неизвестные.

Замечание 2. Метод Гаусса применим к любой системе уравнений. Если система уравнений имеет единственное решение, то в результате выполнения прямого хода получим треугольный вид. Если же система уравнений несовместна, то на некотором шаге одно из уравнений системы принимает вид

$$
0=b'_k,
$$

гле  $b'_k \neq 0$ . Если же система имеет бесчисленное множество решений, то в процессе выполнения прямого хода одно или несколько уравнений обращаются в верные равенства, вида

#### $0=0$

Они удаляются из системы, после чего она принимает трапециевидный вид.

Замечание 3. Если при операциях с очередной строкой, начиная со второй, проводить ее вычитание не только из последующих, но и из предыдущих строк, добиваясь удаления из них соответствующих переменных, то дойдя, таким образом, до последней, получим непосредственно решение системы.

Внешне этот процесс для системы трех уравнений выглядит следующим образом. После операций с первой строкой система принимает вид

$$
x_1 + a'_{12}x_2 + a'_{13}x_3 = b'_1
$$
  
\n
$$
a'_{22}x_2 + a'_{23}x_3 = b'_2
$$
  
\n
$$
a'_{32}x_2 + a'_{33}x_3 = b'_3
$$

После операций со второй, -

$$
x_1 + \cdots + a_{13}'' \; x_3 = b_1''
$$
  

$$
x_2 + a_{23}'' \; x_3 = b_2''
$$
  

$$
a_{33}'' \; x_3 = b_3''
$$

После операций с третьей, -

$$
\begin{cases}\n x_1 & = b_1''' \\
 x_2 & = b_2''' \\
 x_3 = b_3''\n\end{cases}
$$

Данная процедура, по существу, объединяет прямой и обратный ходы метода Гаусса и называется методом Жордана-Гаусса.

Замечание 4. На методе Жордана-Гаусса основан технически удобный способ вычисления обратной матрицы. Рассмотрим, для примера, матрицу

$$
A = \begin{pmatrix} 2 & 2 & 3 \\ 1 & -1 & 0 \\ -1 & 2 & 1 \end{pmatrix}
$$

(задание 3 п. 2.4) и составим с ее помощью таблицу

$$
(A|E) = \begin{pmatrix} 2 & 2 & 3 \ 1 & -1 & 0 \ 1 & -1 & 0 \ 1 & 2 & 1 \ 0 & 0 & 1 \end{pmatrix}.
$$

Начнем теперь проводить ее преобразования, стараясь левую часть привести к диагональному виду. В результате этих преобразований первоначальная таблица трансформируется и в правой ее части, на месте матрицы E, образуется матрица  $A^{-1}$ , т.е.

$$
(A|E) \to \dots \to (E|A^{-1}) = \begin{pmatrix} 1 & 0 & 0 & | & -4 & -3 \\ 0 & 1 & 0 & | & -5 & -3 \\ 0 & 0 & 1 & | & 6 & 4 \end{pmatrix}.
$$

Данный результат объясняется тем, что при таких преобразованиях происходит, по существу, решение матричного уравнения  $AX = E$ , т.е. одновременное решение трех обычных систем линейных уравнений, правыми частями которых являются столбцы елиничной матрицы.

Пример. Рассмотрим систему (3).

Решение. Переставив первое и второе уравнения, получим систему

$$
\begin{cases} x_1 + x_2 + 2x_3 = -1 \\ 2x_1 - x_2 + 2x_3 = -4 \\ 4x_1 + x_2 + 4x_3 = -2 \end{cases}
$$

Приведем теперь ее к треугольному виду.

1. Выполним преобразования, связанные с первой строкой: т.е.

$$
2yp := 2yp - 1yp \times 2
$$

$$
3yp := 3yp - 1yp \times 4.
$$

Получим

$$
\begin{cases}\nx_1 + x_2 + 2x_3 = -1 \\
-3x_2 - 2x_3 = -2 \\
-3x_2 - 4x_3 = 2\n\end{cases}
$$

2. Выполним преобразования, связанные со второй строкой. Т.е.

$$
2yp := \frac{2yp}{-3}
$$
  
3yp := 3yp - 2yp \times (-3)

Получим

$$
\begin{cases}\nx_1 + x_2 + 2x_3 = -1 \\
x_2 + \frac{2}{3}x_3 = \frac{2}{3} \\
-2x_3 = 4\n\end{cases}
$$

Тогда из

3-го уравнения  $x_3 = -2$ 2-го уравнения  $x_2 = 2$ 1-го уравнения  $x_1 = 1$ .

**Замечание**. При выполнении действия 2 деление 2-ой строки на  $(-3)$ можно и не проводить.

#### 3.4. Трудоемкость методов, сравнительный анализ

Под трудоемкостью здесь мы будем понимать общий объём алгебраических операций, необходимых для реализации того или иного метода.

Правило Крамера. Для нахождения решения системы п уравнений необходимо вычислить  $(n+1)$  определитель порядка *n*. Но такой определитель есть сумма *n*! слагаемых, каждое из которых представляет произведение *n* множителей. Поэтому вычисление одного определителя требует выполнения  $n \times n!$ -1 операций, а для вычисления всех необходимо  $(n+1) \times (n \times n!$ -1) операций. Добавив к этому п делений, получим общую трудоемкость метода

$$
Cr(n) = n \times (n+1)! - 1.
$$
\n<sup>(4)</sup>

Матричный метод. Формирование обратной матрицы требует:

1. Вычисления det  $A$ . Это  $(n \times n! - 1)$  операций.

2. Вычисления  $n^2$  миноров порядка  $(n-1)$ . Это  $n^2 \times ((n-1) \times (n \times n! - 1))$ операций.

3.  $n^2$  делений на det A.

4. Выполнения произведения матрицы  $A^{-1}$  на вектор b. Это  $n^2 \times (2n-1)$ операний.

Итого, трудоемкость метода равна

$$
Matrix(n) = n^2 \times n! + 2 \times n^2 - n - 1.
$$
 (5)

Метод Гаусса. Рассмотрим прямой ход. На преобразования с первой строкой необходимо  $n(2n-1)$  операций, на операции со второй, - $(n-1)(2(n-1)-1)$  и т.д., наконец, на операции с последней,  $-1\times(2\times1-1)$ операций. Всего на выполнение прямого хода, -

$$
n(2n-1)+(n-1)(2(n-1)-1)+...+1\times(2\times1-1)=
$$
  
=2(n<sup>2</sup>+(n-1)<sup>2</sup>+...+1)-(n+(n-1)+...+1)=  
=2\frac{n(n+1)(2n+1)}{6}-\frac{n(n+1)}{2}=\frac{n(n+1)(4n-3)}{6}

операций. Злесь учтено, что

$$
1^2 + 2^2 + \dots + n^2 = \frac{n(n+1)(2n+1)}{6}
$$

Рассмотрим обратный ход.

Для определения  $x_{n-1}$  из  $(n-1)$ -го уравнения необходимо 2×1 операции. для определения  $x_{n-2}$  из  $(n-2)$ -го,  $-2 \times 2$ , и т.д. для определения  $x_1$ ,  $-2 \times (n-1)$ операций. Итого, на выполнение обратного хода необходимы  $n(n-1)$  операций.

Таким образом, трудоемкость метода составляет

$$
G(n) = \frac{n(4n^2 + 9n - 7)}{6}
$$
 (6)

операций.

Отметим асимптотические свойства полученных соотношений.

При  $n \to \infty$ , отношение Cr (n)/Matrix(n) стремится к единице, а отношение  $Matrix(n)/G(n)$ , - к бесконечности. Используя для оценки факториала формулу Стирлинга [9] получим, что трудоемкость матричного метода и правила Крамера при больших *п*есть величина  $O\left(\frac{n^{n+1/2}}{e^n}\right)$ , метода Гаусса, – величина  $O(n^3)$ . Таким образом. при лостаточно больших *п* значения  $Cr(n)$ .  $Matrix(n) >> G(n)$ при отдельных его значений объем вычислений. определенный по выражениям (4), (5), (6) приводится в таблице 1.

| Порядок<br>системы | Правило<br>Крамера | Матричный<br>метод | Метод Гаусса |
|--------------------|--------------------|--------------------|--------------|
|                    |                    |                    |              |
|                    |                    |                    |              |
|                    |                    | 68                 |              |
|                    |                    |                    |              |
|                    | 150C               | 3044               |              |

Таблица 1. - Трудоемкость методов

Замечание. Заметим, что весомая часть затрат при использовании правила Крамера и матричного метода обусловлено необходимостью вычисления значительного числа определителей. Поэтому, приняв более рациональный способ их нахождения, можно существенно снизить общие затраты и трудоемкость метода в целом. Так, например, реализуя прямой ход метода Гаусса, приведем определитель порядка  $n$  к треугольному виду. Для этого потребуется:

- для операции с первой строкой,  $-(n-1)\times(2(n-1)+1)$  операций, элемент  $a_{11}$  при этом выносится;
- для операции со второй строкой,  $-(n-2)\times(2(n-2)+1)$  операций, элемент  $a'_{22}$  при этом выносится;

- и т.д., наконец, для операций с  $(n-1)$  строкой, -  $1(2\times1+1)$  операций, элемент  $a'_{nn}$  выносится.

Произволя вычисления, непосредственным подсчетом получим общее число алгебраических операций необходимых для нахождения определителя порядка п:

$$
(n-1)(2(n-1)+1)+(n-2)(2(n-2)+1)+...+1(2\times1+1)+(n-1)=
$$
  
= 2( $(n-1)^2 + (n-2)^2 + ... + 1^2$ )+ $(n-1) + (n-2) + ... + 1 + n - 1 =$   
= 2 $\times$ 
$$
\frac{(n-1)n(2(n-1)+1)}{6} + \frac{n(n-1)}{2} + n - 1 = n\left(\frac{2(n-1)^2 + (n-1) - 3(n-1) + 6}{6}\right) - 1 =
$$
  
=  $\frac{n((n-1)(2n+2)+6)}{6} - 1 = \frac{n(n^2+2)}{3} - 1\frac{n^3+2n-3}{3} = \frac{(n-1)(n^2+n+3)}{3}.$ 

Тогда, в частности, трудоемкость правила Крамера в этом случае составит уже

$$
Cr(n) = \frac{(n^2-1)(n^2+n+3)}{3}+n,
$$

что является величиной  $O(n^4)$  и существенно ниже величины (4).

#### 3.5. Решение систем линейных уравнений в пакете Matlab

В среде Matlab, для решения систем линейных уравнений реализован метол Гаусса с выбором главного элемента, снижающим вычислительную погрешность решения. Предполагается, что система имеет вид (11) и допускается, что ее правая часть также является матрицей, обозначим ее через В. Таким образом, система может иметь вид

$$
AX = B,
$$

где  $X$  уже матрица, что дает возможность одновременного решения нескольких систем уравнений с различными правыми частями.

Процесс решения системы оформляется с помощью, так называемого оператора левого деления \, т.е.

$$
X = A \setminus B.
$$

Фрагмент программы, реализующий решение системы (3) выглядит так:

 $>>A=[2 -1 2; 1 1 2; 4 1 4];$
$>>b=[-4;-1;-2];$  $>>x=A\backslash b$  $x=$  $\mathbf{1}$  $\overline{2}$  $-2$ 

В том случае, когда  $\det A = 0$ , выдается предупреждающее сообщение.

# Вопросы для самопроверки

- 1. Сформулировать правило Крамера.
- 2. Описать матричный метод.
- 3. Описать порядок решения системы методом Гаусса.
- 4. Указать сравнительную трудоемкость методов.

# Упражнения

1. Решить систему уравнений

$$
\begin{cases}\nx + y + 2z = -1 \\
2x - y + 2z = -4 \\
4x + y + 4z = -2\n\end{cases}
$$

методами Крамера, Гаусса и матричным. **OTBeT:**  $(x, y, z) = (1, 2, -2)$ .

2. Найти неизвестную матрицу Х из уравнения

$$
\begin{pmatrix} 2 & 5 \\ 1 & 3 \end{pmatrix} X = \begin{pmatrix} 4 & -6 \\ 2 & 1 \end{pmatrix}.
$$

**OTBeT:**  $\begin{pmatrix} 2 & -23 \\ 0 & 8 \end{pmatrix}$ .

# Лекция 4. Разрешимость систем линейных уравнений. однородные системы

Теорема, известная как теорема Кронекера-Капелли в России, Руше-Капелли в Италии, Руше-Фонтене во Франции, Руше-Фробениуса в Испании и Латинской Америке, подводит определенный итог развитию теории систем линейных алгебраических уравнений и формулирует необходимые и достаточные условия их разрешимости. Ее доказательство относится к последней четверти XIX века.

#### 4.1. Теорема Кронекера-Капелли

Утверждение теоремы базируется на понятии ранга матрицы.

Рангом матрицы А, обозначается rankA, называется наивысший порядок отличного от нуля определителя, который может быть составлен из элементов матрицы А, путем удаления отдельных ее строк и (или) столбцов. По определению полагается, что ранг нулевой матрицы равен нулю.

Рассмотрим, для примера, матрицу:

$$
A = \begin{pmatrix} 1 & 2 & 3 \\ 4 & 5 & 6 \\ 7 & 8 & 9 \end{pmatrix}.
$$

Определитель  $det A = 0$ , поэтому  $rank A < 3$ . Удалим из нее, например, третью строку и третий столбец. Оставшиеся элементы образуют определитель

$$
\begin{vmatrix} 1 & 2 \\ 4 & 5 \end{vmatrix} = 5 - 8 = -3 \neq 0.
$$

Таким образом,  $rankA = 2$ .

Рассмотрим, например, матрицу  $A = (1 \ 0 \ 2)$ .

Вычеркнем из нее второй и третий столбец, получим  $|1|=1\neq 0$ , следовательно. *rankA* = 1.

Оказывается, что ранг матрицы не изменяется, если, тем или иным образом, переставить строки (или столбны) матрины или к какой-либо строке (или столбцу) прибавить линейную комбинацию других строк (или столбцов). Это свойство можно использовать для вычисления ранга. Действительно, если, применяя схему Гаусса, попробовать привести матрицу к треугольному или трапецеидальному виду, удаляя при этом, возникающие, в процессе вычисления, нулевые строки (или столбцы), то размерность полученной ее треугольной части и окажется равной рангу исходной матрицы А.

Рассмотрим теперь систему уравнений и предположим, что в матричном виде она имеет вид

$$
Ax = b,\tag{1}
$$

где  $x = (x_1, x_2,...,x_n)^T$  – набор неизвестных, а  $b = (b_1, b_2,...,b_n)^T$ , – столбец ее правых частей. Обозначим через В матрицу, полученную из матрицы А добавлением к ней, например, справа, столбца b, она называется расширенной. Тогда справедливо следующее утверждение.

## Теорема. Если

1.  $rankA = n$ , то система (1) имеет единственное решение;

2.  $rankA = rankB < n$ , то система (1) имеет бесчисленное множество решений:

3. *rankA ≠ rankB*, то система (1) решений не имеет.

Это утверждение справедливо и в обратную сторону, и составляет суть теоремы Кронекера-Капелли.

Таким образом, для совместности системы (1) необходимо и достаточно, чтобы  $rankA = rankB$ 

Замечание. В программе Matlab с помощью процедуры  $rank(A)$  имеется возможность определения ранга заданной матрицы А, что позволяет проводить анализ совместности систем уравнений в соответствии с теоремой Кронекера-Капелли

#### $4.2$ Однородная система уравнений, ее общее решение

Частным, но лостаточно важным с точки зрения приложений, является случай, когда правые части уравнений равны нулю, - такие системы называются однородными. Для таких систем rankA = rankB, т.к. добавление нулевого столбца не изменяет ранга матрицы и поэтому однородная система всегда разрешима. Она всегда имеет, по крайней мере, нулевое или тривиальное решение. Если же  $rankA \leq n$ , то она, в силу теоремы Кронекера-Капелли, имеет уже бесчисленное множество решений. Опишем это множество.

Пусть имеем систему *п* линейных уравнений с *п* переменными

$$
Ax = 0,\t(2)
$$

т.е. матрица  $A$  – квадратная и rank $A = m < n$ . Используя схему Гаусса, приведем систему (2) к трапецеидальному виду

Если окажется, что она приведена к треугольному, это будет иметь место в случае  $rankA = n$ , - то тривиальное решение является и единственным решением системы.

Перенесем теперь слагаемые, содержащие переменные  $x_{m+1},...,x_n$  в правую часть и разрешим полученную систему относительно  $x_1, \ldots, x_m$ . В результате этого получим

Лобавим, теперь, к этим соотношениям совокупность тождественных равенств

$$
x_{m+1} = x_{m+1}, \text{ if } x_n, x_n = x_n,
$$

и запишем полученную систему в матричном виде

$$
\begin{pmatrix} x_1 \\ \cdots \\ x_m \\ x_{m+1} \\ \cdots \\ x_n \end{pmatrix} = x_{m+1} \begin{pmatrix} b_{1m+1} \\ \cdots \\ b_{mm+1} \\ 1 \\ \cdots \\ 0 \end{pmatrix} + \cdots + x_n \begin{pmatrix} b_{1n} \\ \cdots \\ b_{mn} \\ 0 \\ \cdots \\ 1 \end{pmatrix}.
$$

Величины  $x_{m+1},...,x_n$  в правой части этих соотношений произвольны, обозначим их через  $c_1, \ldots, c_{n-m}$ , а столбцы в правой части, представляющие собой отдельные решения системы (2), обозначим через  $e_1, \ldots, e_{n-m}$ . Они образуют фундаментальную систему решений. Таким образом, множество всех решений системы описывается соотношением

$$
x = c_1 e_1 + \dots + c_{n-m} e_{n-m}, \tag{3}
$$

где  $c_1, \ldots, c_{n-m}$  произвольные постоянные. Соотношение (3) и называется обшим решением системы (2).

Замечание 1. Аналогичным образом строится общее решение и в том случае, когда число уравнений не равно числу неизвестных.

**Замечание 2.** Число  $(n-m)$  в соотношении (3) называется размерностью пространства решений.

# 4.3. Примеры решения задач

Задача 1. Определить ранг матрицы

$$
A = \begin{pmatrix} 2 & 1 & 11 & 2 \\ 1 & 0 & 4 & -1 \\ 11 & 4 & 56 & 5 \\ 2 & -1 & 5 & -6 \end{pmatrix}.
$$

#### Решение.

1. Проведём преобразование матрицы

$$
1 \, \text{cmp.} = 1 \, \text{cmp.} - 2 \times 2 \, \text{cmp.} \\ 3 \, \text{cmp.} = 3 \, \text{cmp.} - 11 \times 2 \, \text{cmp.} \\ 4 \, \text{cmp.} = 4 \, \text{cmp.} - 2 \times 2 \, \text{cmp.}
$$

Получим

$$
A \rightarrow A_1 = \begin{pmatrix} 0 & 1 & 3 & 4 \\ 1 & 0 & 4 & -1 \\ 0 & 4 & 12 & 16 \\ 0 & -1 & -3 & -4 \end{pmatrix}.
$$

2. Вынесем общий множитель из 3-ей строки

$$
A_1 \rightarrow A_2 = \begin{pmatrix} 0 & 1 & 3 & 4 \\ 1 & 0 & 4 & -1 \\ 0 & 1 & 3 & 4 \\ 0 & -1 & -3 & -4 \end{pmatrix}
$$

3. Выполним преобразования:

$$
3 \text{ cmp.} = 3 \text{ cmp.} - 1 \text{ cmp.},
$$

$$
4 \text{ cmp.} = 4 \text{ cmp.} + 1 \text{ cmp.}
$$

Получим

$$
A_2 \rightarrow A_3 = \begin{pmatrix} 0 & 1 & 3 & 4 \\ 1 & 0 & 4 & -1 \\ 0 & 0 & 0 & 0 \\ 0 & 0 & 0 & 0 \end{pmatrix}
$$

4. Переставим 1-ю и 2-ю строки

$$
A_3 \rightarrow A_4 = \begin{pmatrix} 1 & 0 & 4 & -1 \\ 0 & 1 & 3 & 4 \\ 0 & 0 & 0 & 0 \\ 0 & 0 & 0 & 0 \end{pmatrix}
$$

5. Определитель, сформированный из элементов 1-ой, 2-ой строк и 1-го, 2-го столбнов

$$
\begin{vmatrix} 1 & 0 \\ 0 & 1 \end{vmatrix} \neq 0,
$$

любой иной более высокого порядка неизбежно содержит нулевую строку и поэтому равен 0. Таким образом,  $rankA = 2$ .

OTBeT:  $rankA = 2$ .

Задача 2. Исследовать разрешимость системы

$$
\begin{cases}\n\lambda x + y + z = 1 \\
x + \lambda y + z = \lambda \\
x + y + \lambda z = \lambda^2\n\end{cases}
$$

при различных действительных значениях параметра  $\lambda$ .

Решение. Используем теорему Кронекера-Капелли.

1. Обозначим

$$
A = \begin{pmatrix} \lambda & 1 & 1 \\ 1 & \lambda & 1 \\ 1 & 1 & \lambda \end{pmatrix}.
$$

Тогда

$$
\det A = \lambda^3 + 1 + 1 - \lambda - \lambda - \lambda = \lambda^3 - 3\lambda + 2
$$

Выясним возможность обращения его в 0.

$$
\lambda^3 - 3\lambda + 2 = 0,\lambda^3 - \lambda - 2\lambda + 2 = 0,( \lambda - 1)( \lambda^2 + \lambda - 2) = 0,( \lambda - 1)^2 (\lambda + 2) = 0.
$$

Таким образом,  $\lambda_{1,2} = 1$ ,  $\lambda_3 = -2$ .

2. Если  $\lambda \neq 1, -2$ , то det  $A \neq 0$ . Следовательно, в этом случае, rankA = 3 и система имеет единственное решение.

3. Пусть  $\lambda = 1$ , тогда

rank
$$
A = rank \begin{pmatrix} 1 & 1 & 1 \\ 1 & 1 & 1 \\ 1 & 1 & 1 \end{pmatrix} = 1.
$$

Рассмотрим расширенную матрицу В. Её ранг

$$
rankB = rank \begin{pmatrix} 1 & 1 & 1 & 1 \\ 1 & 1 & 1 & 1 \\ 1 & 1 & 1 & 1 \end{pmatrix} = 1.
$$

Таким образом,

$$
rankA = rankB < 3
$$

следовательно, в данном случае, система имеет бесчисленное множество решений.

2. Пусть  $\lambda = -2$ . Тогда

rank
$$
A = rank \begin{pmatrix} -2 & 1 & 1 \\ 1 & -2 & 1 \\ 1 & 1 & -2 \end{pmatrix} = 2,
$$

 $\mathbf{a}$ 

$$
rankB = rank \begin{pmatrix} -2 & 1 & 1 & 1 \\ 1 & -2 & 1 & -2 \\ 1 & 1 & -2 & 4 \end{pmatrix} = \begin{pmatrix} m.k. \\ 1 & 1 & 1 \\ -2 & 1 & -2 \\ 1 & -2 & 4 \end{pmatrix} \neq 0
$$

Таким образом,  $rankA \neq rankB$ , следовательно, система решений не имеет.

**Ответ:** Система имеет единственное решение при  $\lambda \neq 1, -2$ , бесконечное множество решений при  $\lambda = 1$ , не имеет решений при  $\lambda = -2$ .

Задача 3. Найти общее решение системы

$$
\begin{cases}\nx_1 + x_2 + x_3 + x_4 + x_5 = 0 \\
3x_1 + 2x_2 + x_3 + x_4 - 3x_5 = 0 \\
x_2 + 2x_3 + 2x_4 + 6x_5 = 0 \\
5x_1 + 4x_2 + 3x_3 + 3x_4 - x_5 = 0,\n\end{cases}
$$

определить ее фундаментальную систему решений.

Решение. Приведем систему к трапецеидальному виду.

1. Переставим 2-е и 3-е уравнения

$$
\begin{cases} x_1 + x_2 + x_3 + x_4 + x_5 = 0 \\ x_2 + 2x_3 + 2x_4 + 6x_5 = 0 \\ 3x_1 + 2x_2 + x_3 + x_4 - 3x_5 = 0 \\ 5x_1 + 4x_2 + 3x_3 + 3x_4 - x_5 = 0. \end{cases}
$$

2.Выполним преобразования

$$
3yp := 3yp. -3 \times 1yp.
$$
  

$$
4yp := 4yp. -5 \times 1yp.
$$

Получим

$$
\begin{cases}\nx_1 + x_2 + x_3 + x_4 + x_5 = 0 \\
x_2 + 2x_3 + 2x_4 + 6x_5 = 0 \\
-x_2 - 2x_3 - 2x_4 - 6x_5 = 0 \\
-x_2 - 2x_3 - 2x_4 - 6x_5 = 0.\n\end{cases}
$$

3. Выполним преобразования

$$
1 pp.=1 yp. = 2 yp.\n3 yp.=3 yp. + 2 yp.\n4 yp.=4 xp. + 2 yp.
$$

Получим

$$
\begin{cases}\nx_1 - x_3 - x_4 - 5x_5 = 0 \\
x_2 + 2x_3 + 2x_4 + 6x_5 = 0 \\
0 = 0 \\
0 = 0.\n\end{cases}
$$

4. Опустим 3-е и 4-е уравнения, как тождественные равенства, а полученную систему разрешим относительно  $x_1, x_2$ . Имеем

$$
\begin{cases}\nx_1 = x_3 + x_4 + 5x_5 \\
x_2 = -2x_3 - 2x_4 - 6x_5\n\end{cases}
$$

5. Добавим тождественные равенства и запишем результат в матричном виде

$$
\begin{bmatrix}\nx_1 = x_3 + x_4 + 5x_5 \\
x_2 = -2x_3 - 2x_4 - 6x_5 \\
x_3 = x_3\n\end{bmatrix}
$$
\n
$$
\begin{aligned}\nx_4 = x_4 \\
x_5 = x_5\n\end{aligned}
$$
\n
$$
\begin{aligned}\nx_1 \\
x_2 \\
x_3 \\
x_4\n\end{aligned}
$$
\n
$$
\begin{bmatrix}\n1 \\
-2 \\
x_3 \\
1 \\
0\n\end{bmatrix} + x_4\n\begin{bmatrix}\n1 \\
-2 \\
0 \\
1 \\
0\n\end{bmatrix} + x_5\n\begin{bmatrix}\n5 \\
-6 \\
0 \\
x_5 \\
0\n\end{bmatrix}
$$

Величины  $x_3, x_4, x_5$  в правой части – произвольные. Обозначим их через  $c_1, c_2, c_3$ . Таким образом, имеем

$$
\begin{pmatrix} x_1 \\ x_2 \\ x_3 \\ x_4 \\ x_5 \end{pmatrix} = c_1 \begin{pmatrix} 1 \\ -2 \\ 1 \\ 0 \\ 0 \end{pmatrix} + c_2 \begin{pmatrix} 1 \\ -2 \\ 0 \\ 1 \\ 0 \end{pmatrix} + c_3 \begin{pmatrix} 5 \\ -6 \\ 0 \\ 0 \\ 1 \end{pmatrix},
$$

- общее решение. Решения  $e_1 = (1, -2, 1, 0, 0)$ ,  $e_2 = (1, -2, 0, 1, 0)$ ,  $e_3 = (5, -6, 0, 0, 1)$ образуют фундаментальную систему.

**Ответ:** Общее решение системы  $x = c_1e_1 + c_2e_2 + c_3e_3$ .

# Вопросы для самопроверки

1. Описать понятие ранга матрицы и порядок его вычисления. Привести примеры.

.<br>2. Сформулировать теорему Кронекера-Капелли.

3. Однородные системы, описать порядок построения их общих решений.

# Упражнения

1. Как может измениться ранг матрицы, если приписать к ней два столбца. Привести примеры.

Ответ: Не изменится или изменится на одну или две единицы.

2. Решить систему уравнений

$$
\begin{cases}\nx_1 + 2x_2 + 3x_3 + 4x_4 = 0 \\
x_1 + x_2 + 2x_3 + 3x_4 = 0 \\
x_1 + 5x_2 + x_3 + 2x_4 = 0 \\
x_1 + 5x_2 + 5x_3 + 2x_4 = 0\n\end{cases}
$$

**OTBET:**  $x_1 = x_2 = x_3 = x_4 = 0$ .

# Лекция 5. Векторное пространство, базис, преобразование коорлинат

Линейное или векторное пространство является основным предметом изучения линейной алгебры. Первые работы, предшествовавшие открытию векторных пространств, относятся к XVII веку (Декарт, Ферма), а современное  $ux$ определение принадлежит Пеано (1888). Широко используются в различных разделах математики.

#### 5.1. Определения

Определение векторного пространства базируется на понятии числового поля

Множество чисел К образует числовое поле, если для  $\forall \alpha$ ,  $\beta \in K$  результат выполнения алгебраических операций  $\alpha \pm \beta$ ,  $\alpha \times \beta$ ,  $\alpha/\beta$ , если  $\beta \neq 0$ , также принадлежат К. Так, например, множество рациональных, действительных или комплексных чисел являются числовыми полями, в то время как множества натуральных, целых или чисел отрезка [0, 1] таковыми не являются. Из определения числового поля, в частности, следует, что 0 и 1 $\in K$ , т.к. для  $\alpha = \beta \in K$ значения  $\alpha - \beta = 0$ , и  $\alpha/\beta$ , (если  $\beta \neq 0$ ) также принадлежит K.

Некоторое множество объектов  $a, b, c...$  произвольной математической природы, называемых векторами, образует векторное пространство  $L$  над числовым полем  $K$ , если в нем:

1. определена операция, условно называемая сложением и обозначаемая символом  $\oplus$ , и операция умножения на число  $\alpha$  из числового поля K, т.е. для  $\forall \alpha$ , be L  $\alpha \forall \alpha \in K \Rightarrow a \oplus b$ ,  $\alpha a \in L$ ;

2. существует элемент  $\varnothing$ , называемый нулевым, такой, что

$$
a \oplus \emptyset = \emptyset \oplus a = a;
$$

3. для любого элемента  $a \in L$  существует противоположный элемент  $(-a)$ такой, что  $-a \oplus a = a \oplus (-a) = \emptyset$ .

Кроме этого, указанные операции обладают коммутативными, ассоциативными и дистрибутивными свойствами, т.е.

$$
a \oplus b = b \oplus a,
$$
  
\n
$$
(a \oplus b) \oplus c = a \oplus (b \oplus c),
$$
  
\n
$$
\alpha(a \oplus b) = \alpha a \oplus \alpha b,
$$
  
\n
$$
(\alpha + \beta)a = \alpha a \oplus \beta a,
$$

 $\overline{u}$ 

$$
0 \times a = \emptyset,
$$
  
\n
$$
1 \times a = a,
$$
  
\n
$$
-1 \times a = -a.
$$

Пример. Проверить, являются ли векторными пространствами над полем действительных чисел:

1. множество многочленов второй степени

$$
P = \{p_n\} = \{ax^2 + bx + c, a, b, c \in R, a \neq 0\},\
$$

если операции сложения  $p_1(x) \oplus p_2(x)$  и умножение на число  $\alpha p_1(x)$  заданы естественным образом, т.е.

$$
p_1(x) \oplus p_2(x) = p_1(x) + p_2(x) = (a_1 + a_2)x^2 + (b_1 + b_2)x + c_1 + c_2;
$$
  
\n
$$
\alpha p_1(x) = \alpha a_1 x^2 + \alpha b_1 x + \alpha c_1.
$$

2. множество многочленов не выше второй степени

$$
P = \{p(x)\} = \{ax^2 + bx + c, a, b, c \in R\},\
$$

если операции сложения  $p(x) \oplus p(x)$  и умножения на число  $\alpha p_1(x)$  заданы естественным образом.

3. Множество многочленов не выше второй степени

$$
P = \{p(x)\} = \{ax^2 + bx + c, a, b, c \in R\},\
$$

если операция сложения ⊕ и умножения на число заданы следующим образом:

$$
p_1(x) \oplus p_2(x) = p_1(x) \cdot p_2(x),
$$
  
\n
$$
\alpha p_1(x) = \alpha a_1 x^2 + \alpha b_1 x + \alpha c_1.
$$

Ответ**:** 

**1.** Данное множество векторным пространством не является т.к.  $p(x) = ax^2 + bx + c$ ,  $q(x) = -ax^2 - bx - c \in P$ , однако *p*(*x*) ⊕ *q*(*x*) = *p*(*x*) + *q*(*x*) = 0∉ *P* .

**2.** Данное множество является векторным пространством,

т.к. выполняются все указанные в определении свойства.

**3.** Множество *P* векторным пространством не является, т.к.  $p(x) = x^2$  и  $q(x) = x^2 \in P$ , однако  $p(x) \oplus q(x) = p(x) \times q(x) =$  $=x^2 \times 2x^2 = 2x^4 \notin P$ .

#### 5.2. Линейная независимость векторов

 $a_1, a_2, ..., a_n \in L$ Совокупность векторов называется линейно **независимыми**, если их линейная комбинация  $\alpha_1 a_1 \oplus \alpha_2 a_2 \oplus ... \oplus \alpha_n a_n$  где  $\alpha_i \in K$ , равна  $\emptyset \Leftrightarrow \alpha_i = \alpha_i = ... = \alpha_n = 0$ . В противном случае система векторов называется линейно зависимой. Обозначая, далее, операцию сложения  $\oplus$  в векторном поле более привычным образом, а именно, символом "+", докажем слелующую теорему.

**Теорема 1.** Пусть  $a_1, a_2,..., a_n$  – линейно зависимы. Тогда, по крайней мере, один из векторов может быть представлен в виде линейной комбинации остальных.

Доказательство. Пусть, например,

$$
\alpha_1 a_1 + \alpha_2 a_2 \ldots + \alpha_n a_n = 0
$$

и, для определенности,  $\alpha_{n} \neq 0$ .

Тогла

$$
\alpha_n a_n = -\alpha_1 a_1 - \alpha_2 a_2 - \dots - \alpha_{n-1} a_{n-1}
$$

и, разделив обе части последнего выражения на  $\alpha_n$ , получим

$$
a_n=-\frac{\alpha_1}{\alpha_n}a_1-\frac{\alpha_2}{\alpha_n}a_2-\ldots-\frac{\alpha_{n-1}}{\alpha_n}a_{n-1},
$$

что и требовалось доказать.

Максимальная система линейно независимых векторов  $e_1, e_2,..., e_n$ называется базисом пространства L, а число  $n$  – его размерностью. Векторное пространство может быть и бесконечномерным, таким, например, является множество непрерывных на отрезке функций.

При добавлении к базису  $\{e_i\}$  произвольного вектора х система  $e_1, e_2, \ldots, e_n$ , х становится уже линейно зависимой. Поэтому, в силу теоремы 1, любой вектор можно разложить по базису, т.е. представить в виде линейной комбинации базисных векторов:

$$
x = x_1 e_1 + \dots + x_n e_n. \tag{1}
$$

Такое разложение единственно, т.к. если допустить противное, т.е. существование другого набора  $x'_1,...,x'_n$ :

$$
x = x_1' e_1 + \ldots + x_n' e_n, \tag{2}
$$

то из сравнения разложений (1) и (2) следует, что

$$
(x_1 - x_1')e_1 + ... + (x_n - x_n')e_n = 0.
$$

Откуда, в силу линейной независимости  $e_1, e_2, ..., e_n$ , получим  $x'_1 = x_1, \ldots, x'_n = x_n$ .

Таким образом, набор  $x_1, \ldots, x_n$  определяется единственным образом, его обычно отождествляют с вектором и обозначают  $x_1 = (x_1, ..., x_n)^T$ . Этот набор называется координатами вектора х в базисе  $e_1, e_2, \ldots, e_n$ .

При наличии базиса оперирование с элементами векторного пространства сводится к оперированию с соответствующими им наборами. В этом случае, обычно предполагается "естественное" определение операций, т.е.

$$
x \oplus y = (x_1 + y_1, \dots, x_n + y_n)^T,
$$
  
\n
$$
\alpha x = (\alpha x_1, \dots, \alpha x_n)^T.
$$

Замечание. При наличии координат анализ линейной независимости заданной системы векторов в пространстве L сводится к определению ранга матрицы, столбцами которой являются координаты этих векторов. Этот ранг называется рангом системы векторов.

#### Преобразование координат при изменении базиса 5.3.

Рассмотрим два базиса  $\{e_i\}$  и  $\{e'_i\}$ , и предположим, что некоторый вектор имеет в них координаты  $x = \{x_i\}$  и  $x' = \{x'_i\}$ , соответственно. Установим связь между этими наборами.

Предположим, что известны разложения

$$
e'_{k} = \gamma_{1k}e_{1} + \gamma_{2k}e_{2} + \dots + \gamma_{nk}e_{n}, k = 1, n
$$

векторов  $\{e'_i\}$ по базису  $\{e_i\}$ . Матрица

$$
T = \begin{pmatrix} \gamma_{11} & \gamma_{12} & \dots & \gamma_{1n} \\ \gamma_{21} & \gamma_{22} & \dots & \gamma_{2n} \\ \dots & \dots & \dots & \dots \\ \gamma_{n1} & \gamma_{n2} & \dots & \gamma_{nn} \end{pmatrix},
$$

столбцами, которой являются коэффициенты этих разложений, называется матрицей перехода. Тогда справедлива следующая система соотношений:

$$
x' = \sum_{k} x'_k e'_k = \sum_{k} x'_k (\sum_{i} \gamma_{ik} e_i) = \sum_{i} \left( \sum_{k} x'_k \gamma_{ik} \right) e_i = \sum_{i} x_i e_i = x
$$

В силу единственности разложения вектора по базису (п. 5.2), имеем

$$
\sum_k x'_k \gamma_{ik} = x_i \,,
$$

т.е. *i-я* координата вектора в базисе  $\{e_k\}$  равна произведению *i-ой* строки матрицы T на вектор  $x' = (x'_1, ..., x'_n)^T$ . Т.о. имеем

$$
Tx' = x.
$$
 (3)

ипи

$$
x' = T^{-1}x\tag{4}
$$

Соотношения (3), (4) и описывают закон преобразования координат при изменении базиса пространства. Заметим, что  $T^{-1}$  всегда существует, т.к.  $\det T \neq 0$ , в силу того, что совокупность векторов  $\{e'_{\iota}\}\$ линейно независима.

# 5.4. Примеры решения задач

Задача 1. Дано векторное пространство, натянутое на векторы

$$
X_1 = (2, 1, 3, -1), X_2 = (-1, 1, -3, 1),
$$
  
\n $X_3 = (4, 5, 3, -1), X_4 = (1, 5, -3, 1).$ 

Определить его базис и размерность.

#### Решение.

Элементами этого пространства являются векторы

$$
X = \alpha_1 X_1 + \alpha_2 X_2 + \alpha_3 X_3 + \alpha_4 X_4,
$$

где  $\alpha_k \in K$  – заданному числовому полю. Базисом пространства является набор линейно независимых векторов из этой совокупности.

1. Определим размерность пространства.

Она равна рангу системы векторов  $X_1, X_2, X_3, X_4$ , который в свою очередь равен рангу матрицы

$$
A = \begin{pmatrix} 2 & -1 & 4 & 1 \\ 1 & 1 & 5 & 5 \\ 3 & -3 & 3 & -3 \\ -1 & 1 & -1 & 1 \end{pmatrix},
$$

столбцами (или строками) которой являются данные векторы. Проведя преобразования, имеем

$$
A \rightarrow \begin{pmatrix} 1cmp.:=1cmp.+2\times4cmp. \\ 2cmp.:=2cmp.+4cmp. \\ 3cmp.:=3cmp.+3\times4cmp. \end{pmatrix} = \begin{pmatrix} 0 & 1 & 2 & 3 \\ 0 & 2 & 4 & 6 \\ 0 & 0 & 0 & 0 \\ -1 & 1 & -1 & 1 \end{pmatrix} \rightarrow \langle 2cmp.:=2cmp.-2\times1cmp. \rangle = \begin{pmatrix} 0 & 1 & 2 & 3 \\ 0 & 0 & 0 & 0 \\ 0 & 0 & 0 & 0 \\ -1 & 1 & -1 & 1 \end{pmatrix}
$$

$$
= \begin{pmatrix} 0 & 1 & 2 & 3 \\ 0 & 0 & 0 & 0 \\ -1 & 1 & -1 & 1 \end{pmatrix}
$$

Т.к. определитель

$$
\begin{vmatrix} 0 & 1 \\ -1 & 1 \end{vmatrix} \neq 0
$$

следовательно, *rankA* = 2 и размерность пространства  $\{X_1, X_2, X_3, X_4\}$  равна 2.

2. Выполненные преобразования показывают, что векторы  $X_2$ ,  $X_3$ являются линейными комбинациями векторов  $X_1$ ,  $X_4$ . Поэтому, в качестве базиса пространства и может быть выбрана эта система векторов.

**Ответ:** Размерность пространства равна 2. Векторы  $X_1$ ,  $X_4$  образуют базис

Задача 2. Найти формулы преобразования координат при переходе от базиса

$$
e_1 = (1,0,0,0), e_2 = (0,1,0,0), e_3 = (0,0,1,0), e_4 = (0,0,0,1)
$$

к базису

$$
e'_1 = (1,1,0,0), e'_2 = (1,0,1,0), e'_3 = (1,0,0,1), e'_4 = (1,1,1,1).
$$

## Решение.

1. Составим матрицу перехода Т.

В данном случае координаты векторов  $e'_{k}$  совпадают с коэффициентами их разложений базиса  $\{e_{k}\}\$ , поэтому матрица перехода

$$
T = \begin{pmatrix} 1 & 1 & 1 & 1 \\ 1 & 0 & 0 & 1 \\ 0 & 1 & 0 & 1 \\ 0 & 0 & 1 & 1 \end{pmatrix}.
$$

2. Определим формулы преобразования координат.

Пусть  $X' = (x_1, x_2, x_3, x_4)^T$  – вектор в базисе  $\{e_k\}$ , а  $X' = (x'_1, x'_2, x'_3, x'_4)^T$  – тот же вектор в базисе  $\{e'_k\}$ . Тогда согласно (3), (4) имеем  $TX' = X$ , или в развернутом виде

$$
x_1 = x_1' + x_2' + x_3' + x_4'
$$
  
\n
$$
x_2 = x_1' + x_4'
$$
  
\n
$$
x_3 = x_2' + x_4'
$$
  
\n
$$
x_4 = x_3' + x_4'.
$$

Разрешив относительно х', получим

$$
x_1 = \frac{1}{2}x_1 + \frac{1}{2}x_2 - \frac{1}{2}x_3 - \frac{1}{2}x_4
$$
  
\n
$$
x_2 = \frac{1}{2}x_1 - \frac{1}{2}x_2 + \frac{1}{2}x_3 - \frac{1}{2}x_4
$$
  
\n
$$
x_3 = \frac{1}{2}x_1 - \frac{1}{2}x_2 - \frac{1}{2}x_3 + \frac{1}{2}x_4
$$
  
\n
$$
x_4 = -\frac{1}{2}x_1 + \frac{1}{2}x_2 + \frac{1}{2}x_3 + \frac{1}{2}x_4
$$

Это и есть искомый результат.

Задача 3. Уравнение "поверхности" в некотором базисе  $e_1, \ldots, e_4$  имеет вид  $x_1^2 + x_2^2 - x_3^2 - x_4^2 = 1$ . Найти уравнение этой же поверхности в базисе

$$
e'_1 = (1,1,1,1), e'_2 = (1,-1,1,-1),
$$
  
 $e'_3 = (1,1,-1,-1), e'_4 = (1,-1,-1,1).$ 

Координаты векторов  $e'_{k}$ даны в базисе  $\{e_{k}\}\$ . Решение.

1. Представим уравнение поверхности в матричном виде. Обозначив  $X = (x_1, x_2, x_3, x_4)^T$ , имеем

$$
X^T A X = 1,\t\t(5)
$$

где

$$
A = \begin{pmatrix} 1 & 0 & 0 & 0 \\ 0 & 1 & 0 & 0 \\ 0 & 0 & -1 & 0 \\ 0 & 0 & 0 & -1 \end{pmatrix}.
$$

2. Составим формулы преобразования координат.

В данном случае, матрица перехода Тимеет вид:

$$
T = \begin{pmatrix} 1 & 1 & 1 & 1 \\ 1 & -1 & 1 & -1 \\ 1 & 1 & -1 & -1 \\ 1 & -1 & -1 & 1 \end{pmatrix}.
$$

Тогла

$$
TX'=X.
$$
 (6)

3. Определим уравнение поверхности в базисе  $\{e'_k\}$ . Подставляя (6) в (5), имеем

$$
(TX')^{T} A(TX') = 1,
$$

или

$$
X^{\prime T} \times T^{T} \times A \times T \times X^{\prime} = 1,
$$

или

$$
\left(x'_1x'_2x'_3x'_4\right)\begin{pmatrix}1&1&1&1\\1&-1&1&-1\\1&1&-1&-1\\1&1&-1&-1\end{pmatrix}\begin{pmatrix}1&0&0&0\\0&1&0&0\\0&0&-1&0\\0&0&0&-1\end{pmatrix}\begin{pmatrix}1&1&1&1\\1&-1&1&-1\\1&1&-1&-1\\1&-1&-1&1\end{pmatrix}\begin{pmatrix}x'_1\\x'_2\\x'_3\\x'_4\end{pmatrix}=1,
$$

или

$$
\left(x'_1x'_2x'_3x'_4\right) \begin{pmatrix} 0 & 0 & 4 & 0 \\ 0 & 0 & 0 & 4 \\ 4 & 0 & 0 & 0 \\ 0 & 4 & 0 & 0 \end{pmatrix} \begin{pmatrix} x'_1 \\ x'_2 \\ x'_3 \\ x'_4 \end{pmatrix} = 1,
$$

или, окончательно,

$$
8x'_1x'_3 + 8x'_2x'_4 = 1.
$$

**OTBeT:**  $8x'_1x'_3 + 8x'_2x'_4 = 1$ .

Замечание. Обратим внимание, что в среде Matlab размерность пространства в задаче 1 могла быть определена с помощью оператора  $rank(A)$ , коэффициенты преобразования в задаче 2, - путем определения матрицы  $inv(T)$ , а матрица коэффициентов поверхности в примере 3 как результат произведения  $T' \times A \times T$ 

### Вопросы для самопроверки

1. Сформулировать определение векторного пространства.

2. Сформулировать определение линейной независимости векторов.

3. Сформулировать определение базиса и размерности векторного пространства.

4. Обосновать возможность разложения вектора по базису.

5. Описать понятие матрицы перехода.

6. Описать порядок преобразования координат вектора при изменении базиса

## Упражнения

1. Локазать, что квадратные матрицы второго порядка образуют векторное пространство. Определить его размерность и указать базис.

Ответ: Размерность равна 4. базис:

$$
e_1 = \begin{pmatrix} 1 & 0 \\ 0 & 0 \end{pmatrix}, e_2 = \begin{pmatrix} 0 & 1 \\ 0 & 0 \end{pmatrix}, e_3 = \begin{pmatrix} 0 & 0 \\ 1 & 0 \end{pmatrix}, e_4 = \begin{pmatrix} 0 & 0 \\ 0 & 1 \end{pmatrix}.
$$

2. Исследовать на линейную независимость систему векторов:  $2.\sin x.\sin^2 x.\cos^2 x$  Ha  $(-\infty, +\infty)$ .

Ответ: Векторы линейно зависимы.

3. Найти координаты вектора  $X = (1, 9, 18)$  в базисе  $\{e_k\}$ , если он задан в *basuce*  $\{e_k\}$  *u*  $e_1 = e_1 + e_2 + 10e_3$ ,  $e_2 = \frac{10}{0}e_1 - e_2$ ,  $e_3 = -e_1 + e_2 + e_3$ .

**OTBeT:**  $X' = (9, -72, -72)$ .

# Лекция 6. Линейный оператор, его матрица

Линейный onepamop, линейное отображение линейное  $\n *u* \n *u* \n$ преобразование, от латинского слова "operor" - работаю, действую, обобщает числовую функцию вида  $y = kx$  на случай множеств более высокой размерности. Линейные отображения встречаются в различных разделах математики и используются при описании геометрических преобразований плоских и пространственных объектов в компьютерной графике.

#### 6.1. Определения

Пусть  $L_n$  – некоторое векторное пространство размерности *n* нал полем *K*. вектора  $e_1, e_2,...,e_n$  – его базис. Предположим, что в  $L_n$  задано правило  $\tilde{A}$ , ставящее в соответствие каждому вектору  $x \in L_n$  единственный вектор  $x' = Ax$ . который называется образом вектора  $x$ , и обладающее свойством

$$
\widetilde{A}(\alpha x + \beta y) = \alpha \widetilde{A}x + \beta \widetilde{A}y, \ \alpha, \beta \in K, \ x, y \in L_n
$$

В этом случае правило  $\tilde{A}$  называется линейным оператором. Предположим, что известны разложения образов базисных векторов в базисе  $\{e_{\nu}\}\}_{\nu.e.}$ 

$$
e'_1 = \tilde{A}e_1 = a_{11}e_1 + a_{21}e_2 + \dots + a_{n1}e_n
$$
  
\n
$$
e'_2 = \tilde{A}e_2 = a_{12}e_1 + a_{22}e_2 + \dots + a_{n2}e_n
$$
  
\n
$$
e'_n = \tilde{A}e_n = a_{1n}e_1 + a_{2n}e_2 + \dots + a_{nn}e_n
$$
  
\n(1)

 $\overline{u}$ пи

$$
e'_{k} = \tilde{A}e_{k} = \sum_{i} a_{ik}e_{i}.
$$

Обозначим через А матрицу коэффициентов этих разложений, т.е.

$$
A = \begin{pmatrix} a_{11} & a_{12} & \dots & a_{1n} \\ a_{21} & a_{22} & \dots & a_{2n} \\ \vdots & \vdots & \ddots & \vdots \\ a_{n1} & a_{n2} & \dots & a_{nn} \end{pmatrix}.
$$

Она называется матрицей оператора  $\tilde{A}$ . Оказывается, что её наличия вполне достаточно, для определения образа любого вектора.

Действительно, пусть  $x = (x_1, x_2, ..., x_n)$  – произвольный вектор. Определим  $x' = Ax$ . Имеем

$$
x' = \tilde{A}x = \tilde{A}\left(\sum_{k} x_{k} e_{k}\right) = \begin{cases} B & \text{cury} & \text{numeŭnocmu} \\ \text{onepamopa} & \end{cases} = \sum_{k} x_{k} \tilde{A} e_{k} = \{(1)\} = \sum_{k} x_{k} \left(\sum_{i} a_{i} e_{i}\right) = \begin{cases} H \text{subhs} & \text{noppa} \\ \text{cymmpoashun} \end{cases}
$$

Отсюда, в силу единственности разложения вектора по базису, имеем

$$
x'_i = \sum_k a_{ik} x_k ,
$$

т.е. *i-я* координата образа равна произведению *i-ой* строки матрицы А на вектор х. Т.о. в матричной форме

$$
x' = Ax,\tag{2}
$$

т.е. матрица  $A$  полностью определяет действие оператора  $\tilde{A}$  в пространстве  $L_{\mu}$ .

Очевидно, каждый линейный оператор единственным образом определяет матрицу A, но верно и обратное, - каждой квадратной матрице A соответствует некоторый оператор. Если во множестве линейных операторов ввести операции сложения, умножения и умножения на число естественным образом, а именно:

1. 
$$
(\tilde{A} + \tilde{B})x = \tilde{A}x + \tilde{B}x
$$
;  
\n2.  $(\tilde{A} \cdot \tilde{B})x = \tilde{A}(\tilde{B}x)$ ;  
\n3.  $(\alpha \tilde{A})x = \alpha(\tilde{A}x)$ ;

то им соответствуют матрицы  $A + B$ ,  $AB$ ,  $\alpha A$ .

## 6.2. Преобразование матрицы оператора при изменении базиса

Согласно (1), матрица оператора определяется выбором базиса. Установим закон её преобразования при изменении базиса.

Пусть в базисе  $\{e_k\}$  оператор  $\tilde{A}$  имеет матрицу A, а в базисе  $\{e'_k\}$ , матрицу А', T - матрица перехода (Рисунок 1). Обозначим через  $x, x'$ некоторый произвольный вектор в базисах  $\{e_{k}\}\,$ и  $\{e'_{k}\}\,$ , соответственно, через у, у его образ. Составим систему соотношений

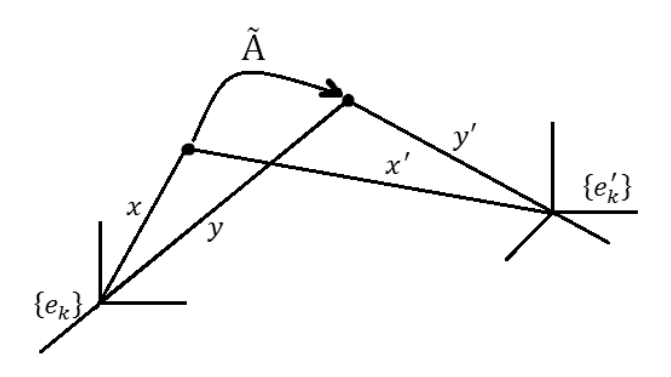

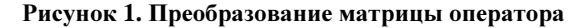

$$
y = Ax
$$
  
\n
$$
y' = A'x'
$$
  
\n
$$
Tx' = x
$$
  
\n
$$
Ty' = y
$$
\n(3)

Выполняя теперь, указанные в (3) подстановки, имеем

$$
\begin{cases}\nTy' = ATx' \\
y' = A'x'\n\end{cases}
$$

или

$$
\begin{cases} y' = T^{-1}ATx' \\ y' = A'x' \end{cases}.
$$

Сравнивая правые части полученных равенств, получим следующее соотношение

$$
A' = T^{-1}AT\tag{4}
$$

которое и описывает закон преобразования матрицы линейного оператора при изменении базиса пространства.

# 6.3. Примеры решения задач

Задача 1. Показать линейность и найти матрицу оператора проектирования пространства  $R^3 = \{(x, y, z), x, y, z \in R\}$  на плоскость  $x - \sqrt{3}z = 0$ .

# Решение.

1. Рассмотрим рисунок, схематично описывающий условие задачи

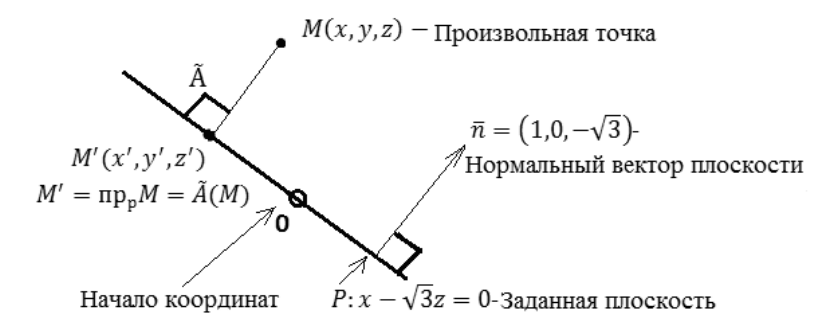

# Рисунок 2. Иллюстрация к задаче 1

Образуем векторы ОМ', ОМ, ММ'. Очевидно, что

$$
\overline{OM'} = \overline{OM} + \overline{MM'}
$$

т.к.  $\overline{MM'}\| \overline{n}$ , то  $\overline{MM'} = t\overline{n}$ . Тогда

 $\overline{OM'} = \overline{OM} + t\overline{n}$ 

или

$$
\overline{OM'} = (x + t \times 1, y + t \times 0, z - t \times \sqrt{3}).
$$

2. Определим значение параметра t. T.K.  $M' \in P$ , TO

J

$$
x+t-\sqrt{3}(z-t\sqrt{3})=0
$$

или

$$
(x - \sqrt{3}z) + 4t = 0.
$$

Отсюда

$$
t = \frac{\sqrt{3}z - x}{4}
$$

Тогда

$$
\overline{OM'} = \left(x + \frac{\sqrt{3z} - x}{4}, y, z - \sqrt{3} \times \frac{\sqrt{3z} - x}{4}\right).
$$

Таким образом, определена точка

$$
M'\left(\frac{3x+\sqrt{3}z}{4}, y, \frac{z+\sqrt{3}x}{4}\right).
$$

2. Пусть  $\tilde{A}$ , – искомый оператор,  $A$  – его матрица. Тогда

$$
M' = \widetilde{A}M = AM = \begin{pmatrix} \frac{3}{4}x + 0 \times y + \frac{\sqrt{3}}{4}z \\ y \\ \frac{\sqrt{3}}{4}x + 0 \times y + \frac{1}{4}z \end{pmatrix} = \begin{pmatrix} \frac{3}{4} & 0 & \frac{\sqrt{3}}{4} \\ 0 & 1 & 0 \\ \frac{\sqrt{3}}{4} & 0 & \frac{1}{4} \end{pmatrix} \times \begin{pmatrix} x \\ y \\ z \end{pmatrix}.
$$

Таким образом

$$
A = \begin{pmatrix} \frac{3}{4} & 0 & \frac{\sqrt{3}}{4} \\ 0 & 1 & 0 \\ \frac{\sqrt{3}}{4} & 0 & \frac{1}{4} \end{pmatrix}.
$$

 $4. T.K.$ 

$$
\widetilde{A}(\alpha x + \beta y) = A(\alpha x + \beta y) = \begin{cases} B \text{ cuvy csou\ncom}\n\\ \text{mampuq} \end{cases} = \alpha \times Ax + \beta \times Ay = \alpha \times \widetilde{A}x + \beta \times \widetilde{A}y,
$$

то –  $\tilde{A}$  линейный оператор.

# Задача 2. Найти область значений и ядро оператора  $\tilde{A}$  из задачи 1. Решение:

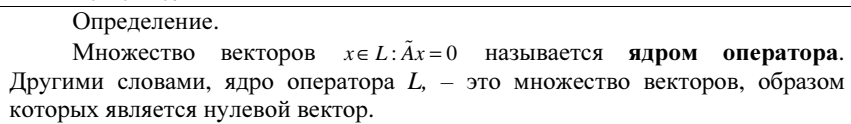

1. Найдем ядро оператора. Векторы, входящие в него, удовлетворяют уравнению

$$
Ax = 0,\t(5)
$$

где

$$
A = \begin{pmatrix} \frac{3}{4} & 0 & \frac{\sqrt{3}}{4} \\ 0 & 1 & 0 \\ \frac{\sqrt{3}}{4} & 0 & \frac{1}{4} \end{pmatrix}.
$$

Т.к. определитель  $\det A = 0$ , система (5) имеет ненулевые решения. Опишем их множество. Имеем

$$
\begin{cases} \frac{3}{4}x + \frac{\sqrt{3}}{4}z = 0\\ y = 0 \end{cases}
$$

Отсюда  $y = 0$ ,  $z = -\sqrt{3}x$ . Т.о.  $\{(x, y, z)\} = C(1, 0, -\sqrt{3})$ .

2. Определим область значений оператора.

Т.к. действие оператора  $\tilde{A}$  заключается в ортогональном проектировании точек пространства на плоскость  $P: x - \sqrt{3}z = 0$  то область его значений представляет множество всех точек плоскости  $P$ , т.е. множество точек  $\{\sqrt{3}z, y, z\}$ ,  $y, z \in R$ .

**Ответ:** Ядро  $\tilde{A} = \{C(1,0,-\sqrt{3})\}\$ , область значений  $\tilde{A} = \{(\sqrt{3}C_1, C_2, C_1)\}\$ ,  $C_1, C_2 \in R$ .

Задача 3. Найти матрицу А' оператора  $\tilde{A}$  в базисе  $\{e_k'\}$  где

$$
e'_1 = e_1 - e_2 + e_3
$$
  
\n
$$
e'_2 = -e_1 + e_2
$$
  
\n
$$
e'_3 = -e_1 + 2e_2 + e_3
$$

если в базисе  $\{e_k\}$  она имеет вид

$$
A = \begin{pmatrix} 0 & 1 & 1 \\ -1 & 0 & 1 \\ 1 & -1 & 1 \end{pmatrix}.
$$

#### Решение.

1. Определим матрицу перехода Т. Согласно определения (см. Лекция 5) имеем

$$
T = \begin{pmatrix} 1 & -1 & -1 \\ -1 & 1 & 2 \\ 1 & 0 & 1 \end{pmatrix}.
$$

2. Используя (4), определим матрицу  $A'$  оператора в базисе  $\{e_k\}$ . Имеем

 $det T = -1$ .

$$
T^{-1} = \frac{1}{-1} \begin{pmatrix} 1 & 1 & -1 \\ 3 & 2 & -1 \\ -1 & -1 & 0 \end{pmatrix} = \begin{pmatrix} -1 & -1 & +1 \\ -3 & -2 & +1 \\ +1 & +1 & 0 \end{pmatrix}.
$$

Тогда

$$
A' = T^{-1}AT = \begin{pmatrix} -1 & -1 & 1 \\ -3 & -2 & 1 \\ 1 & 1 & 0 \end{pmatrix} \begin{pmatrix} 0 & 1 & 1 \\ -1 & 0 & 1 \\ 1 & -1 & 1 \end{pmatrix} \begin{pmatrix} 1 & -1 & -1 \\ -1 & 1 & 2 \\ 1 & 0 & 1 \end{pmatrix} = \begin{pmatrix} 3 & -4 & -7 \\ 3 & -7 & -15 \\ 0 & 2 & 5 \end{pmatrix}.
$$

**Orbert:** 
$$
A' = \begin{pmatrix} 3 & -4 & -7 \\ 3 & -7 & -15 \\ 0 & 2 & 5 \end{pmatrix}
$$
.

**Задача** 4. Пусть  $x = (x_1, x_2, x_3)$ ,  $\tilde{A}x = (x_2 - x_3, x_1, x_1 + x_3)$ ,  $\tilde{B}x = (x_2, 2x_3, x_1)$ . Найти  $\widetilde{B}(2\widetilde{A}+\widetilde{B})x$ .

# Решение.

1. Найдем матрицы операторов  $\tilde{A}, \tilde{B}$ Имеем

$$
\tilde{A}x = Ax = \begin{pmatrix} x_2 - x_3 \\ x_1 \\ x_1 + x_3 \end{pmatrix}, \text{ orco, } A = \begin{pmatrix} 0 & 1 & -1 \\ 1 & 0 & 0 \\ 1 & 0 & 1 \end{pmatrix}
$$

$$
\tilde{B}x = Bx = \begin{pmatrix} x_2 \\ 2x_3 \\ x_1 \end{pmatrix}, \text{ orco, } B = \begin{pmatrix} 0 & 1 & 0 \\ 0 & 0 & 2 \\ 1 & 0 & 0 \end{pmatrix}.
$$

2. Найдем  $\tilde{B}(2\tilde{A}+\tilde{B})x$ .

Имеем

$$
\tilde{B}(2\tilde{A} + \tilde{B})x = B(2A + B)x = 2B(Ax) + B(Bx) =
$$
\n
$$
= 2\begin{pmatrix} 0 & 1 & 0 \\ 0 & 0 & 2 \\ 1 & 0 & 0 \end{pmatrix} \begin{pmatrix} x_2 - x_3 \\ x_1 \\ x_1 + x_3 \end{pmatrix} + \begin{pmatrix} 0 & 1 & 0 \\ 0 & 0 & 2 \\ 1 & 0 & 0 \end{pmatrix} \begin{pmatrix} x_2 \\ 2x_3 \\ x_1 \end{pmatrix} = \begin{pmatrix} 2x_1 + 2x_3 \\ 6x_1 + 4x_3 \\ 3x_2 - 2x_3 \end{pmatrix}.
$$

Ответ:

$$
\tilde{B}(2\tilde{A} + \tilde{B})x = \begin{pmatrix} 2x_1 + 2x_3 \\ 6x_1 + 4x_3 \\ 3x_2 - 2x_3 \end{pmatrix}.
$$

#### Вопросы для самопроверки

1. Сформулировать определение линейного оператора.

2. Сформулировать определение матрицы оператора.

3. Описать порядок преобразования матрицы оператора при изменении базиса линейного пространства.

#### Упражнения

1. Найти матрицу А линейного оператора  $\tilde{A}$ , переводящего треугольник с вершинами  $(1,0,1)$ ,  $(1,1,3)$ ,  $(0,1,3)$  в треугольник с вершинами  $(3,4,2)$ ,  $(3,7,2)$ ,  $(1,5,1)$ , соответственно.

Указание: Учесть, что оператор  $\tilde{A}$  отображает вершины первого треугольника в соответствующие вершины второго.

**OTBET:** 
$$
A = \begin{pmatrix} 2.5 & -0.5 & 0.5 \\ 2.0 & -1.0 & 2.0 \\ 1.5 & -0.5 & 0.5 \end{pmatrix}
$$
.

2. Найти матрицу А' оператора  $\tilde{A}$  в базисе  $\{e_k\}$ , если в базисе  $\{e_k\}$ она имеет вид

$$
A = \begin{pmatrix} 2 & -1 & 0 \\ -1 & 0 & 1 \\ 1 & 1 & -1 \end{pmatrix}.
$$

Известно, что  $e_1 = e_1 + e_3$ ,  $e_2 = -e_1 - e_2$ ,  $e_3 = -e_1 + 2e_2 - e_3$ .

**OTBET:**  $A = \begin{pmatrix} -1 & -2 & 5 \\ -2 & -1 & 6 \\ -1 & 0 & 3 \end{pmatrix}$ .

# Лекция 7. Собственные векторы и значения линейного оператора. Простейшие формы его матрицы

Понятия собственного вектора и собственного значения относятся к числу ключевых в линейной алгебре, исторически они появились в связи с изучением квадратичных форм. Так, еще Эйлер (XVIII в.) при исследовании вращений твердого тела ввел в рассмотрение главные оси, которые, как показал позднее Лагранж, являются собственными векторами матрицы инерции. В XIX в. Коши использовал их для классификации поверхностей второго порядка, обобщив этот подход и на случай квадратичных форм произвольной размерности.

#### 7.1. Собственные векторы и собственные значения

Число  $\lambda$  называется собственным значением оператора  $\tilde{A}$ , если  $\exists$ вектор  $x \neq 0$  такой, что

$$
Ax = \lambda x \tag{1}
$$

Вектор х, в этом случае, называется собственным вектором, соответствующим значению  $\lambda$ . Из определения вытекает следующее очевидное свойство:

если *х*, *у* – собственные векторы, соответствующие значению  $\lambda$ , то для любых чисел  $\alpha, \beta$ , не равных 0 одновременно, вектор  $\alpha x + \beta y$  также является собственным, соответствующим значению  $\lambda$ .

Действительно, если

$$
\tilde{A}x = \lambda x \text{ } \tilde{A}y = \lambda y,
$$

то, в силу линейности оператора  $\tilde{A}$ , имеем

$$
\tilde{A}(\alpha x + \beta y) = \alpha \tilde{A}x + \beta \tilde{A}y = \alpha(\lambda x) + \beta(\lambda y) = \lambda(\alpha x + \beta y).
$$

В том случае, когда известна матрица  $A$  оператора  $\tilde{A}$ , собственные векторы и значения могут быть определены из следующих соображений. Рассмотрим матричное соотношение, вытекающее из (1)

$$
Ax=\lambda x,
$$

откуда

$$
(A - \lambda E)x = 0.
$$
 (2)

Т.к.  $x \ne 0$ , то, согласно теореме Кронекера-Капелли,

$$
\det(A - \lambda E) = 0.
$$
 (3)

Соотношение (3) называется характеристическим уравнением и в развернутом виде оно представляет собой алгебраическое уравнение п-ой степени, где *п*-размерность линейного пространства и матрицы A, а его корни, характеристическими числами матрицы, которые и являются собственными значениями оператора  $\tilde{A}$ . Решая уравнение (3) находят собственные значения  $\lambda_1, \lambda_2, ..., \lambda_n$ , после чего, рассматривая для каждого  $\lambda = \lambda_i$ систему уравнений (2) и проводя её решение, определяют и множество собственных векторов оператора  $\tilde{A}$ .

Справедлива следующая, важная для дальнейшего, теорема.

Теорема. Собственные векторы, соответствующие различным собственным значениям оператора  $\tilde{A}$ , линейно независимы.

**Доказательство**. Пусть  $\lambda$ ,..., $\lambda$ <sub>m</sub> - различные собственные значения, а  $x_1,...,x_m$  – соответствующие им собственные векторы, т.е.  $Ax_k = \lambda_k x_k$  или  $(A - \lambda_k E)x_k = 0$ . Предположим противное, пусть векторы линейно зависимы и существует ненулевой набор чисел  $\alpha_1, ..., \alpha_n$ :

$$
\alpha_1 x_1 + \dots + \alpha_m x_m = 0. \tag{4}
$$

Предположим для определенности, что  $\alpha_{-} \neq 0$ .

Умножая, теперь, обе части равенства (4) последовательно на  $(A - \lambda E), ..., (A - \lambda_{m-1} E)$  и учитывая, что

$$
(A - \lambda_1 E)x_m = (\lambda_m - \lambda_1)x_m,
$$
  
........  

$$
(A - \lambda_{m-1} E)x_m = (\lambda_m - \lambda_{m-1})x_m,
$$

получим

$$
\alpha_m(\lambda_m-\lambda_1)...(\lambda_m-\lambda_{m-1})x_m=0.
$$

Т.к.  $\alpha_m \neq 0$ ,  $x_m \neq 0$ , то, по крайней мере, одна из скобок должна быть равна 0, что невозможно. Т.о. предположение (4) неверно и векторы  $x_1, ..., x_n$ , линейно независимы.

Замечание. В программе Matlab проблему собственных значений матрицы A решает функция  $eig(A)$ . Существуют две основные формы обращения к ней: оператор  $v = eig(A)$  выполняет определение собственных значений и размешает их в вектор v, оператор [vect, D] = eig(A), - размешает собственные значения в диагональную матрицу D, а собственные векторы в соответствующие столбцы матрицы vect. Приведем примеры обращения к ним:

```
>> A= [3 4:5 2]A =3 \quad 45<sub>2</sub>\gg v=eig(A)
v =\overline{7}-2\gg [vect, D]=eig(A)
vect =0.7071 -0.6247
 0.7071 0.7809
D -7\quad 00 -2\sim
```
# 7.2. Диагональная форма матрицы оператора

Пусть  $L_n$  векторное пространство размерности *n*,  $e_1, ..., e_n$  – его базис,  $A$  – матрица линейного оператора  $\tilde{A}$  в этом базисе и предположим, что его собственные значения  $\lambda$ ,..., $\lambda$  различны. Обозначим через  $e'_1, ..., e'_n$  систему соответствующих собственных векторов. Примем её в качестве нового базиса и определим матрицу  $A'$  оператора  $\tilde{A}$  в этом базисе.

Пусть Т матрица перехода от базиса  ${e_k}$  к базису  ${e'_k}$ . Тогда, с одной стороны,

$$
A'=T^{-1}AT,
$$

а с другой, - т.к.

$$
\tilde{A}e'_{k}=\lambda_{n}e'_{k},
$$

имеем

$$
A' = diag(\lambda_1, ..., \lambda_n).
$$

Таким образом.

$$
A' = diag(\lambda_1, ..., \lambda_n) = T^{-1}AT
$$

т.е. в базисе, состоящем из собственных векторов, матрица оператора имеет лиагональный вил.

## 7.3. Нормальные формы Жордана

В тех случаях, когда среди собственных значений имеются кратные, базис, состоящий из собственных векторов, удается сформировать не всегда. А именно, пусть  $\lambda$  – собственное значение кратности  $r$ . Тогда, если

$$
rank(A - \lambda E) = n - r, \tag{5}
$$

где  $n$  – размерность пространства, то размерность пространства собственных векторов, соответствующего собственному значению  $\lambda$  равна  $r$  и из системы уравнений (2) удается определить  $r$  линейно независимых собственных векторов и включить их в базис. В результате этого в новом базисе. содержащем такие собственные вектора, матрица оператора будет иметь диагональный вид и собственному значению  $\lambda$  кратности  $\lambda$  в ней будет соответствовать клетка размерности  $r$ , диагональные элементы которой одинаковы и равны  $\lambda$ , т.е. иметь вид

В том же случае, когда условие (5) не выполняется, T.e.  $k = rank(A - \lambda E) > n - r$ , то из системы уравнений (2) удается определить уже меньшее число линейно независимых собственных векторов, а для нахождения недостающих используется специальная рекуррентная процедура. Она предполагает формирование, так называемой, жордановой цепочки векторов, с помошью которой и находят эти дополнительные линейно независимые с предыдущими, но уже не собственные векторы и включить их в базис. В этом случае в канонической форме матриц по главной диагонали появляются клетки, соответствующие собственному значению  $\lambda$ , которые, в зависимости от размерности, имеют такой вид

$$
\begin{pmatrix} \lambda & 1 \\ 0 & \lambda \end{pmatrix} \text{ with } \begin{pmatrix} \lambda & 1 & 0 \\ 0 & \lambda & 1 \\ 0 & 0 & \lambda \end{pmatrix} \text{ with } \begin{pmatrix} \lambda & 1 & 0 & 0 \\ 0 & \lambda & 1 & 0 \\ 0 & 0 & \lambda & 1 \\ 0 & 0 & 0 & \lambda \end{pmatrix} \text{ if } T, \mathcal{I},
$$

Они называются жордановыми клетками и их размерность на единицу больше числа дополнительных векторов. Так, например, в первом случае такой вектор один, во втором случае, - два и т.д. А матрица, сформированная указанным образом, называется нормальной или канонической формой Жордана. Очевидно, что диагональная форма матрицы является частным случаем нормальной.

Рассмотрим такой пример. Пусть, например, кратность корня  $\lambda$  равна  $r=4$ , а ранг  $rank(A - \lambda E) = n - 3$ . В этом случае, из системы (2) удается определить только три линейно независимых собственных вектора, четвертый, для формирования базиса, определяется путем построения жордановой цепочки и такой вектор один. Поэтому та часть нормальной формы матрицы, которая соответствует собственному значению  $\lambda$  имеет вид

$$
\begin{pmatrix}\n\lambda & 0 & 0 & 0 \\
0 & \lambda & 0 & 0 \\
0 & 0 & \lambda & 1 \\
0 & 0 & 0 & \lambda\n\end{pmatrix}
$$

Т.о., для определения жордановой формы матрицы вполне достаточно владеть информацией о рангах матриц  $(A - \lambda E)$ . Более подробно о порядке построения жордановых цепочек векторов, соответствующих кратным собственным значениям см., например, [1].

Замечание: В программе Matlab приведение матриц к жордановой нормальной форме выполняется с помощью оператора [T,  $J$ ] = jordan(A), где  $T$ матрица перехода,  $J$  – жорданова форма матрицы A. Приведем три примера его использования.

Пример 1.

```
\gg A=[1 2 0; 0 2 0 ;-2 -2 -1]
A =1 \quad 2 \quad 00 \t2 \t0-2 -2 -1>> [T,J]=jordan(A)T =0 -3 20 \quad 0 \quad 1-1 3 -2I =
```
 $-1$  0 0  $0 \t1 \t0$  $0 \quad 0 \quad 2$  $\rightarrow$ 

В данном случае собственные значения матрицы А различны и поэтому ее каноническая форма имеет диагональный вид.

```
Пример 2.
\gg A=[-2 8 6; -4 10 6;4 -8 -4]
A =-2 8 6
 -4 10 6
 4 - 8 - 4\gg [T.J]=iordan(A)
T =2.0000 0.5000 1.5000
  2,0000 - 2,0000 = 0-2.0000 3.0000 1.0000
J =0 \quad 0 \quad 00 \quad 2 \quad 00 \t 0 \t 2\rightarrow
```
В данном случае собственные значения матрицы A равны  $\lambda_{1,2,3} = 0,2,2$  и для собственного значения  $\lambda = 2$  кратности 2 значение  $rank(A - \lambda E) = 2$ , поэтому жорданова форма матрицы А имеет диагональный вид.

```
Пример 3.
```

```
\gg A=[3 0 8; 3 -1 6; -2 0 -5]
A =3 \t0 \t83 -1 6-2 0 -5>> [T,J]=jordan(A)T =4 -1 -23 \t 0 \t 0-2 1 1
J =-1 1 0
  0 -1 00 \t 0 \t -1\Rightarrow
```
В данном случае  $\lambda_{1,2,3} = -1$ , однако *rank*( $A - \lambda E$ ) = 1, поэтому из системы  $(A - \lambda E)x = 0$  определяются лишь два линейно независимых собственных вектора и они включаются в базис, а третий определяется путем формирования жордановой цепочки. Таким образом, дополнительный "жорданов" вектор один и поэтому жорданов ящик в нормальной форме матрицы имеет размерность 2.

# 7.4. Примеры решения задач

Задача 1. Найти характеристические числа и собственные векторы матрицы

$$
A = \begin{pmatrix} 0 & 2 & 1 \\ -2 & 0 & 3 \\ -1 & -3 & 0 \end{pmatrix}.
$$

Решение. 1. Составим характеристическое уравнение и найдем его корни. Имеем

$$
\begin{vmatrix} -\lambda & 2 & 1 \\ -2 & -\lambda & 3 \\ -1 & -3 & -\lambda \end{vmatrix} = 0.
$$

Раскрывая определитель, получим

$$
\lambda^3 + 14\lambda = 0.
$$

Отсюда, корни характеристического уравнения

$$
\lambda(\lambda^2+14)=0
$$

равны  $\lambda_1 = 0$ ,  $\lambda_2 = \pm i \sqrt{14}$ .

2. Найдем собственные векторы, соответствующие  $\lambda_1 = 0$ . Рассматривая систему (2) при  $\lambda = \lambda$ , имеем

$$
\begin{pmatrix} 0 & 2 & 1 \ -2 & 0 & 3 \ -1 & -3 & 0 \ \end{pmatrix} \begin{pmatrix} x \ y \ z \end{pmatrix} = 0
$$

или, в развернутом виде.

$$
\begin{cases}\n2y + z = 0 \\
-2x +3z = 0 \\
-x - 3y = 0\n\end{cases}
$$

Решая теперь эту систему, находим

$$
\{(x, y, z)\} = \left\{ \left( \frac{3}{2} z, -\frac{1}{2} z, z \right) \right\},\
$$

или

$$
\{(x, y, z)\} = \{c(\frac{3}{2}, -\frac{1}{2}, 1)\},\
$$

где *с* - произвольное число.

3. Найдем собственные векторы, соответствующие  $\lambda_2 = i\sqrt{14}$ . Согласно (2), имеем систему уравнений

$$
\begin{cases}\n-i\sqrt{14}x + 2y + z = 0 \\
-2x - i\sqrt{14}y + 3z = 0 \\
-x - 3y - i\sqrt{14}z = 0\n\end{cases}
$$

Переставив уравнения и, исключая переменную х из двух последних, получим

$$
\begin{cases}\n x+3y+i\sqrt{14}z = 0 \\
 (i\sqrt{14}-6)y-(3+2i\sqrt{14})z = 0 \\
 -(2+3i\sqrt{14})y+13z = 0\n\end{cases}
$$

Упростим два последних уравнения

$$
\begin{cases}\n x + 3y + i\sqrt{14}z = 0 \\
 y + \frac{3 + 2i\sqrt{14}}{6 - i\sqrt{14}}z = 0 \\
 y - \frac{13}{2 + 3i\sqrt{14}}z = 0\n\end{cases}
$$

или

$$
\begin{cases}\n x+3y+i\sqrt{14}z = 0 \\
 y-\frac{2-3i\sqrt{14}}{10}z = 0 \\
 y-\frac{2-3i\sqrt{14}}{10}z = 0\n\end{cases}
$$

Отсюда

$$
y = \frac{2 - 3i\sqrt{14}}{10}z,
$$
  

$$
x = -\frac{6 + i\sqrt{14}}{10}z.
$$

Таким образом, множество собственных векторов

$$
\{(x, y, z)\} = \left\{ C \left( -\frac{6 + i\sqrt{14}}{10}, \frac{2 - 3i\sqrt{14}}{10}, 1 \right) \right\}.
$$

4. Аналогичным образом рассматривается случай  $\lambda = -i\sqrt{14}$ . Соответствующее множество собственных векторов

$$
\{(x, y, z)\} = \left\{ C \left( \frac{-6 + i\sqrt{14}}{10}, \frac{2 + 3i\sqrt{14}}{10}, 1 \right) \right\}.
$$

равны: 0,  $i\sqrt{14}$ ,  $-i\sqrt{14}$ . Ответ: Характеристические числа Соответствующие множества собственных векторов:

$$
C\left(\frac{3}{2},-\frac{1}{2},1\right), C\left(-\frac{6+i\sqrt{14}}{10},\frac{2-3i\sqrt{14}}{10},1\right), C\left(\frac{-6+i\sqrt{14}}{10},\frac{2+3i\sqrt{14}}{10},1\right)
$$

Задача 2. Зная характеристические числа матрицы А, найти характеристические числа матрицы  $A^m$ , где  $m \in N$ .

**Решение**. Пусть  $\lambda$  – одно из характеристических чисел матрицы А. Тогда  $\exists$  Bektop  $x \neq 0$ :

$$
Ax=\lambda x.
$$

Рассмотрим А"х. Имеем

$$
A^{m} x = \underbrace{A A... A}_{m} x = A(A... (A x)...) = \lambda^{m} x.
$$

Таким образом,

$$
A^m x = \lambda^m x,
$$

т.е.  $\lambda^m$  – характеристическое число матрицы  $A^m$ . Отсюда следует
**Ответ:** Если  $\lambda_1, ..., \lambda_n$  – характеристические числа матрицы А, то  $\lambda_1^m, ..., \lambda_n^m$  – характеристические числа матрицы  $A^m$ .

Залача 3. Привести к канонической форме Жордана следующие матрицы:

a) 
$$
A = \begin{pmatrix} 4 & 6 & 0 \\ -3 & -5 & 0 \\ -3 & -6 & 1 \end{pmatrix}
$$
; 6)  $A = \begin{pmatrix} 1 & 1 & -1 \\ -3 & -3 & 3 \\ -2 & -2 & 2 \end{pmatrix}$ ;  $B) A = \begin{pmatrix} 1 & 2 & 3 & 4 \\ 0 & 1 & 2 & 3 \\ 0 & 0 & 1 & 2 \\ 0 & 0 & 0 & 1 \end{pmatrix}$ .

# Решение, а)

1. Определим характеристические числа матрицы. Имеем

$$
\begin{vmatrix} 4-\lambda & 6 & 0 \\ -3 & -5-\lambda & 0 \\ -3 & -6 & 1-\lambda \end{vmatrix} = 0.
$$

Отсюла

$$
-(\lambda - 1)^2 (\lambda + 2) = 0,
$$
  

$$
\lambda_{1,2} = 1, \lambda_3 = -2.
$$

2. Число  $\lambda = 1$  является корнем кратности  $r = 2$ . Определим  $rank(A - \lambda E)$ . Имеем

$$
A - \lambda E = \begin{pmatrix} 3 & 6 & 0 \\ -3 & -6 & 0 \\ -3 & -6 & 0 \end{pmatrix}.
$$

Отсюда  $rank(A - \lambda E) = 1$ . Таким образом, размерность пространства собственных векторов равна  $n-rank(A - \lambda E) = 3-1=2=r$ . Поэтому каноническая форма Жордана имеет вид

$$
J = \begin{pmatrix} 1 & 0 & 0 \\ 0 & 1 & 0 \\ 0 & 0 & -2 \end{pmatrix}.
$$

 $6)$ 

1. Определим собственные значения матрицы А. Имеем

$$
\begin{vmatrix} 1 - \lambda & 1 & -1 \\ -3 & -3 - \lambda & 3 \\ -2 & -2 & 2 - \lambda \end{vmatrix} = 0.
$$

Раскрывая определитель и приводя подобные, получим

$$
\lambda^3=0
$$
,

T.e.

 $\lambda_{123} = 0$ 

2. Кратность корня  $\lambda = 0$  равна  $r = 3$ , a  $k = rank(A - \lambda E) = 1$ . T.o., размерность пространства собственных векторов равна  $n-k=2$ . Жорданова форма матрицы имеет вид

$$
J = \begin{pmatrix} 0 & 0 & 0 \\ 0 & 0 & 1 \\ 0 & 0 & 0 \end{pmatrix}.
$$

 $\bf{R}$ 

1. В данном случае, характеристическое уравнение имеет вид

$$
(\lambda - 1)^4 = 0.
$$

Отсюда

 $\lambda_{1,2,3,4} = 1$ .

2. Корень  $\lambda = 1$  имеет кратность  $r = 4$ . Ранг  $k = rank(A - \lambda E) = 3$ . Размерность пространства собственных векторов равна  $n - k = 4 - 3 = 1$ . Число лополнительных жордановых векторов равно  $r - (n - k) = 4 - 1 = 3$ . Поэтому нормальная форма Жордана этой матрицы имеет вид

$$
J = \begin{pmatrix} 1 & 1 & 0 & 0 \\ 0 & 1 & 1 & 0 \\ 0 & 0 & 1 & 1 \\ 0 & 0 & 0 & 1 \end{pmatrix}
$$
  
呑  
Order: a)  $J = \begin{pmatrix} 1 & 0 & 0 \\ 0 & 1 & 0 \\ 0 & 0 & 2 \end{pmatrix}$ , 6)  $J = \begin{pmatrix} 0 & 0 & 0 \\ 0 & 0 & 1 \\ 0 & 0 & 0 \end{pmatrix}$ , B)  $J = \begin{pmatrix} 1 & 1 & 0 & 0 \\ 0 & 1 & 1 & 0 \\ 0 & 0 & 1 & 1 \\ 0 & 0 & 0 & 1 \end{pmatrix}$ .

### Вопросы для самопроверки

1. Сформулировать определение собственного значения и собственного вектора линейного оператора.

2. Сформулировать теорему о линейной независимости собственных векторов.

3. Описать вид матрицы оператора в базисе, состоящем из собственных векторов. Указать случаи, когда такой базис сформировать нельзя.

4. Описать вид нормальной жордановой формы матрицы.

# Упражнения

1. Найти собственные значения и собственные векторы следующих матриц

$$
a) \begin{pmatrix} 2 & 1 \\ 1 & 2 \end{pmatrix}; 6) \begin{pmatrix} 0 & 0 & 1 \\ 0 & 1 & 0 \\ 1 & 0 & 0 \end{pmatrix}; a) \begin{pmatrix} 2 & -1 & 2 \\ 5 & -3 & 3 \\ -1 & 0 & -2 \end{pmatrix}
$$

### OTR<sub>e</sub>T:

- a)  $\lambda_1 = 1, \lambda_2 = 3; X_1 = c_1(-1,1), X_2 = c_2(1,1)$ .
- 6)  $\lambda_1 = -1, \lambda_{2,3} = 1; X_1 = c_1(1, 0, -1), X_{2,3} = c_2(1, 0, 1) + c_3(0, -1, 0)$
- $\epsilon$ )  $\lambda_{1,2,3} = -1$ .  $X_1 = c_1(-1,-1,1), X_2 = c_2(1,1,-1)$
- 2. Определить канонические формы матриц из задания
- 1. Обосновать ответ.

**OFF:** a) 
$$
\begin{pmatrix} 1 & 0 \\ 0 & 3 \end{pmatrix}
$$
; b)  $\begin{pmatrix} -1 & 0 & 0 \\ 0 & 1 & 0 \\ 0 & 0 & 1 \end{pmatrix}$ ; b)  $\begin{pmatrix} -1 & 1 & 0 \\ 0 & -1 & 1 \\ 0 & 0 & -1 \end{pmatrix}$ .

### Лекция 8. Элементы векторной алгебры

Предметом векторной алгебры является описание операций над векторами. Впервые скалярное и векторное произведения в 1773 г. использовал Лагранж, в связи с изучением тетраэдров. А терминологию ввел Гамильтон в 1846 г. для описания произведения кватернионов. Позднее в обиход были введены и операции произведения трех векторов, одна их которых. смешанное произведение, рассматривается ниже.

### 8.1. Определения и основные понятия

Вектором называется направленный отрезок. Он обозначается символами  $\bar{a}$  или  $\overline{AB}$ , где  $A$  – начальная точка или **начало**,  $B$  – конечная точка или конец вектора. Длина отрезка называется модулем вектора и обозначается символом  $\begin{bmatrix} a \\ c \end{bmatrix}$ . Если начальная и конечная точки вектора совпадают, то он называется нулевым и длина его, очевидно, равна нулю. Направление нулевого вектора не определено. Вектор, модуль которого равен елинице, называется елиничным.

Векторы, расположенные на параллельных прямых, называются **коллинеарными**. Векторы  $\bar{a}$  и  $\bar{b}$  считаются **равными**, если они коллинеарны, одинаково направлены и имеют равные модули. Таким образом, при параллельном переносе получается новый вектор равный прежнему, но верно и обратное. - векторы, совпалающие при параллельном переносе, равны.

Эти определения являются чисто геометрическими. Введение проекции вектора на ось позволяет понятие вектора перевести в алгебраическую **HHOCKOCTL** 

Рассмотрим вектор  $\overline{AB}$  и ось  $Ox$ . Пусть точки  $A_1$  и  $B_1$  являются проекциями точек A и B на ось Ox. Рассмотрим вектор  $\overline{AB}$ . Тогла проекцией **вектора**  $\overline{AB}$  **на ось** Ox, она обозначается символом  $np_{\alpha}$ ,  $\overline{AB}$ , называется модуль вектора  $\overline{A_iB_i}$ , если  $\overline{A_iB_i}$  и  $Ox$  направлены одинаково и модуль вектора  $\overline{A_iB_i}$ , взятый со знаком "-", если они направлены противоположно. т.е.

$$
np_{ox}\overline{AB} = \begin{cases} \overline{AB} \vert, ecnu \overline{A_1B_1} & u \quad Ox \quad \text{оduнаково \quad \text{направлены,} \\ \overline{AB} \vert, ecnu \overline{A_1B_1} & u \quad Ox \quad \text{промивополохны.} \end{cases}
$$

Если через ф обозначить угол между вектором и осью, он берется из диапазона  $\varphi \in [0, \pi]$ , то

$$
np_{ox}\overline{AB} = |\overline{AB}| \cos \varphi.
$$

Аналогичным образом определяется и проекция вектора на вектор.

Если же через  $x_4$ ,  $x_R$  обозначить координаты проекций точек A, B на ось  $Ox$  соответственно. то

$$
np_{ox}\overline{AB} = x_B - x_A.
$$

Важно отметить, что при линейных операциях над векторами, т.е. при их сложении или умножении вектора на число, соответствующие операции происходят и над их проекциями, т.е.

$$
np(\overline{a} \pm \overline{b}) = np\overline{a} \pm np\overline{b}, \qquad np(\overline{\lambda a}) = \lambda np\overline{a}.
$$

Теперь рассмотрим в пространстве лекартову систему координат и обозначим через  $a_x$ ,  $a_y$ ,  $a_z$  проекции вектора  $\bar{a}$  на оси координат. Оказывается, что вектор, с точностью до параллельного переноса, однозначно определяется своими проекциями. Т.е. каждому вектору соответствует единственный набор этих проекций и каждой тройке проекций соответствует единственный вектор. Это лает основания отожлествлять вектор с наборами своих проекций и писать  $\overline{a} = (a_{\alpha}, a_{\alpha}, a_{\alpha})$ . Тогла, в частности.

$$
\overline{a} \pm \overline{b} = (a_x \pm b_x, a_y \pm b_y, a_z \pm b_z) \text{ H } \lambda \overline{a} = (\lambda a_x, \lambda a_y, \lambda a_z).
$$

Исходя из перечисленных выше способов описания проекций, можно сформулировать и три способа задания векторов:

Способ 1. Путем задания своих проекций, т.е. величин  $a_x$ ,  $a_y$ ,  $a_z$ .

Способ 2. Путем залания молуля вектора  $\overline{a}$  и его **направляющих косинусов**, т.е. величин  $\cos \alpha$ ,  $\cos \beta$ ,  $\cos \gamma$ , где  $\alpha$ ,  $\beta$ ,  $\gamma$  углы, которые образует вектор с осями координат.

Действительно, в этом случае имеется возможность определить проекции вектора на оси выражениями  $a_x = |\overline{a}| \cos \alpha$ ,  $a_y = |\overline{a}| \cos \beta$ ,  $a_z = |\overline{a}| \cos \gamma$  и, тем самым, определить и сам вектор.

Способ 3. Путем задания координат своих начальной  $A(x_4, y_4, z_4)$  и конечной  $B(x_p, y_p, z_p)$  точек. В этом случае проекции

$$
a_x = x_B - x_A, a_y = y_B - y_A, a_z = z_B - z_A
$$

и вектор, следовательно, также становится определен.

Заметим, что в прямоугольной системе координат квадрат длины вектора всегда равен сумме квадратов своих проекций, т.е.

$$
\left| \overline{a} \right| = \sqrt{a_x^2 + a_y^2 + a_z^2} \ ,
$$

т.к. вектор является диагональю прямоугольного параллелепипеда, ребрами которого являются  $a_x$ ,  $a_y$ ,  $a_z$ .

Обратим внимание еще на один важный момент.

С декартовой системой координат обычно связывают и тройку единичных векторов *i*, *j*, *k*, совпадающих по направлению с осями координат  $Ox, Oy, Oz$ , соответственно. Эти векторы называются **направляющими** векторами или ортами осей координат и они образуют базис пространства. Любой вектор  $\bar{a} = (a_x, a_y, a_z)$  можно представить в виде комбинации этих векторов и имеет место разложение

$$
\overline{a} = a_x \overline{i} + a_y \overline{j} + a_z \overline{k} .
$$

### 8.2. Скалярное произведение векторов

Скалярным произведением вектора  $\bar{a}$  на вектор  $\bar{b}$ , обозначается  $\overline{a}\cdot\overline{b}$ ,  $\langle\overline{a},\overline{b}\rangle$  или  $\langle\overline{a},\overline{b}\rangle$ , называется произведение модулей этих векторов на косинус угла между ними. Т.е.

$$
\overline{a} \cdot \overline{b} = |\overline{a}| \times |\overline{b}| \times \cos \varphi, \tag{1}
$$

где  $\varphi = \overline{a}^{\wedge} \overline{b}$ , угол  $\varphi \in [0; \pi]$ .

Учитывая, что  $|\overline{b}| \times \cos \varphi = np_{\overline{a}} \overline{b}$ , а  $|\overline{a}| \times \cos \varphi = np_{\overline{a}} \overline{a}$ , то соотношение (1) можно представить в эквивалентной форме

$$
\overline{a} \cdot \overline{b} = |\overline{a}| \times np_{\overline{a}} \overline{b} = |\overline{b}| \times np_{\overline{b}} \overline{a} . \tag{2}
$$

К числу основных можно отнести следующие свойства скалярного произведения:

- 1. переместительный закон  $\overline{a} \cdot \overline{b} = \overline{b} \cdot \overline{a}$ :
- 2. распределительный  $\overline{a} \cdot (\overline{b} + \overline{c}) = \overline{a} \cdot \overline{b} + \overline{a} \cdot \overline{c}$ ;
- 3. сочетательный при умножении на число

$$
\lambda(\overline{a}\cdot\overline{b})=(\lambda\overline{a})\cdot\overline{b}=\overline{a}\cdot(\lambda\overline{b}).
$$

4.  $\overline{a} + \overline{b} \Leftrightarrow \overline{a} \cdot \overline{b} = 0$ .

Свойство обычно используется  $\mathbf 4$  $\mathbf{R}$ качестве критерия перпендикулярности векторов и по этому поводу можно сделать следующие пояснения

Действительно, пусть  $\overline{a} \perp \overline{b}$ . Тогда  $\varphi = \frac{\pi}{2}$ , соз $\varphi = 0$  и, следовательно,  $\overline{a} \cdot \overline{b} = |\overline{a}| \times |\overline{b}| \times \cos \varphi = 0$ . Пусть теперь  $\overline{a} \cdot \overline{b} = |\overline{a}| \times |\overline{b}| \times \cos \varphi = 0$ .

Тогда возможны следующие случаи:

- 1. соз $\varphi$ =0. Отсюда  $\varphi = \frac{\pi}{2}$  и, следовательно,  $\overline{a} \perp \overline{b}$ .
- 2.  $|\overline{a}|$  или  $|\overline{b}| = 0$ , т.е. один из векторов  $|\overline{a}|$  или  $|\overline{b}|$ , -нулевой.

Но, так как направление нулевого вектора не определено, то в данном случае можно считать, что он перпендикулярен второму вектору. Таким образом, справедливо заключение: два вектора перпендикулярны тогда и только тогда, когда их скалярное произведение равно нулю.

Физический (или механический) смысл скалярного произведения. В том случае, когда вектор  $\overline{b}$  – есть вектор силы, действующей на некоторую материальную точку, а вектор  $\bar{a}$  представляет собой вектор её перемещения под действием этой силы, тогда  $\bar{a} \cdot \bar{b}$  представляет собой работу, выполненную силой  $\overline{b}$  по перемещению материальной точки из начальной в конечную точку вектора  $\bar{a}$ .

**Вычисление**  $(\bar{a} \cdot \bar{b})$  через координаты векторов. Пусть  $\bar{a} = (a_1, a_2, a_3)$ ,  $\overline{b} = (b_1, b_2, b_3)$ . Рассмотрим разложения этих векторов по базису

$$
\overline{a} = a_1 \overline{i} + a_2 \overline{j} + a_3 \overline{k},
$$
  

$$
\overline{b} = b_1 \overline{i} + b_2 \overline{j} + b_3 \overline{k}.
$$

Перемножая их и учитывая, что

$$
\overline{i} \cdot \overline{i} = \overline{j} \cdot j = \overline{k} \cdot \overline{k} = 1,
$$
  

$$
\overline{i} \cdot \overline{j} = \overline{i} \cdot \overline{k} = \overline{j} \cdot \overline{k} = 0,
$$

получим

$$
\overline{a} \cdot \overline{b} = a_1b_1 + a_2b_2 + a_3b_3.
$$

Таким образом, скалярное произведение двух векторов равно сумме произведений их соответствующих проекций.

# 8.3. Векторное произведение

**Векторным произведением вектора**  $\bar{a}$  **на вектор**  $\bar{b}$ , обозначается  $\bar{a} \times \bar{b}$ ,  $[a,b]$  или  $[a,b]$ , называется вектор  $\bar{c}$ , удовлетворяющий следующим условиям:

1. 
$$
\vec{c} \perp \vec{a}
$$
,  $\vec{c} \perp \vec{b}$ ;  
2.  $|\vec{c}| = |\vec{a}| \times |\vec{b}| \times \sin \varphi$ ,  $\text{rge } \varphi = \vec{a} \hat{b}$ .

3. наблюдателю, помещённому в конечную точку вектора  $\bar{c}$  кратчайший поворот от вектора  $\overline{a}$  к вектору  $\overline{b}$  видится происходящим против часовой стрелки.

Возможные варианты взаимного расположения векторов  $\overline{a}$  и  $\overline{b}$ иллюстрируются на Рисунке 1.

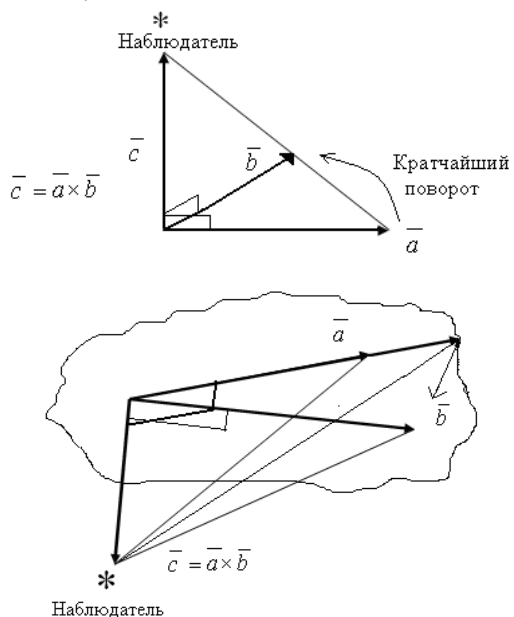

### Рисунок 1. Варианты расположения векторов

Укажем некоторые свойства векторного произведения:

1.  $\overline{a} \times \overline{b} = -(\overline{b} \times \overline{a})$ , – антипереместительный закон

2.  $\overline{a} \times (\overline{b} + \overline{c}) = \overline{a} \times \overline{b} + \overline{a} \times \overline{c}$ , – распределительный закон

3. λ  $(\overline{a} \times \overline{b}) = (\lambda \overline{a}) \times \overline{b} = \overline{a} \times (\lambda \overline{b})$ , сочетательный при умножении на число.

4.  $\overline{a} \times \overline{b} = 0 \Leftrightarrow \overline{a} \parallel \overline{b}$ .

Последнее свойство обычно используется в качестве критерия  $\overline{a}\times\overline{b}=0 \Longrightarrow |\overline{a}\times\overline{b}|=$ Действительно, векторов. пусть коллинеарности  $=0 \Rightarrow |\overline{a}| \times |\overline{b}| \times \sin \varphi = 0 \Rightarrow \sin \varphi = 0$  или  $|\overline{a}| = 0$  или  $|\overline{b}| = 0$ . Отсюда  $\varphi = 0$  или  $\pi$ , или

же один из векторов является нулевым. Обратно, если  $\overline{a} \vert \overline{b}$  , то  $\overline{a}^{\hat{}}\, \overline{b} = 0\,$  или  $\pi$  и следовательно,  $\overline{a} \times \overline{b} = 0$ .

Физический смысл векторного произведения *a* ×*b* = 0 (Рисунок 2). Если вектор *a* является

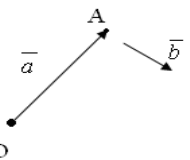

Рисунок **2.** Физический смысл *a* ×*b*

радиус – вектором материальной точки  $A$  относительно некоторого полюса  $O$ ,

а вектор *b* является вектором силы, приложенной к точке А, то векторное произведение *a* ×*b* представляет собой момент силы *b* относительно полюса  $Q. T.e.$ 

$$
mom_0 \overline{b} = \overline{a} \times \overline{b} .
$$

**Геометрический смысл**  $\overline{a} \times \overline{b}$  (Рисунок 3). Рассмотрим  $|\overline{a} \times \overline{b}| =$  $\bar{a}{\mid}{\times}\vert\bar{b}{\mid}{\times}\sin\varphi,$  где  $\varphi$  =  $\bar{a}^{\hat{}}\bar{b}$  . Если вспомнить формулу для вычисления площади параллелограмма, то очевидным станет утверждение, что модуль векторного произведения векторов *a* и *b* есть площадь параллелограмма, построенного на этих векторах как на сторонах, т.е.

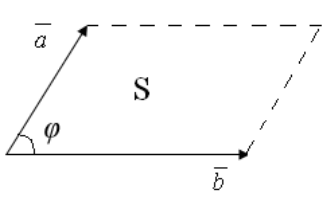

Рисунок **3.** Геометрический смысл *a* ×*b*

$$
S = |\overline{a}| \times |\overline{b}| \times \sin \varphi = |\overline{a} \times \overline{b}|.
$$

Очевидно, что  $S = \frac{1}{2} \times |\overline{a} \times b|$  $\frac{1}{\alpha}$  $\times$  $|\vec{a} \times \vec{b}|$  представляет собой площадь треугольника.

**Выражение**  $\overline{a} \times \overline{b}$  через координаты векторов. Пусть  $\overline{a} = (a_1, a_2, a_3)$ ,  $\overline{b} = (b_1, b_2, b_3)$  и  $\overline{i}, \overline{j}, \overline{k}$  – базисная тройка векторов. Тогда

$$
\overline{a} \times \overline{b} = (a_1 \overline{i} + a_2 \overline{j} + a_3 \overline{k}) \times (b_1 \overline{i} + b_2 \overline{j} + b_3 \overline{k}) =
$$
\n
$$
= \langle \text{pacxpusasa} \quad c \text{xoóku} \quad u \quad \text{yuumbusaa}, \text{umo } \overline{i} \times \overline{i} = 0, \overline{i} \times \overline{j} = \overline{k}, \overline{i} \times \overline{k} = -\overline{j},
$$
\n
$$
\overline{j} \times \overline{i} = -\overline{k}, \overline{j} \times \overline{j} = 0, \overline{j} \times \overline{k} = \overline{i} \quad u \quad \overline{k} \times \overline{i} = \overline{j}, \overline{k} \times \overline{j} = -\overline{i}, \overline{k} \times \overline{k} = 0 \rangle =
$$
\n
$$
= (a_2 b_3 - a_3 b_2) \overline{i} - (a_1 b_3 - a_3 b_1) \overline{j} + (a_1 b_1 - a_2 b_1) \overline{k} = \langle \text{g} \quad c \text{umbo} \rangle u \text{ueckow} \quad \text{oude} \rangle =
$$
\n
$$
= \begin{vmatrix} \overline{i} & \overline{j} & \overline{k} \\ a_1 & a_2 & a_3 \\ b_1 & b_2 & b_3 \end{vmatrix}.
$$

Таким образом, векторное произведение векторов  $\overline{a} \times \overline{b}$  может быть представлено в виде определителя третьего порядка, у которого первая строка есть тройка базисных векторов, вторая строка, - компоненты вектора  $\bar{a}$  и третья строка, – компоненты вектора  $\overline{b}$ .

Задача. Вычислить площадь параллелограмма, построенного на векторах  $\overline{a}$   $\overline{b}$ , если  $\overline{a} = 3$   $\overline{p} + 2$   $\overline{p}$ ,  $\overline{q}$ ,  $\overline{b} = 2\overline{p} - \overline{q}$ ,  $|\overline{p}| = 4$ ,  $|\overline{q}| = 3$ ,  $\varphi = \overline{p}^2$ ,  $\overline{q} = \frac{3\pi}{4}$ .

# Решение.

Искомая плошаль S= $|\overline{a} \times \overline{b}|$ . Отсюла

$$
S = |(3\overline{p} + 2\overline{q}) \times (2\overline{p} - \overline{q})| = |3\overline{p} \times 2\overline{p} - 3\overline{p} \times \overline{q} + 2\overline{q} \times 2\overline{p} - 2\overline{q} \times \overline{q}|
$$
  
\n
$$
= \langle m x.\overline{p} \times \overline{p} = \overline{q} \times \overline{q} = 0, \overline{p} \times \overline{q} = -\overline{q} \times \overline{p} \rangle = 7 \times |\overline{p} \times \overline{q}| =
$$
  
\n
$$
= 7 \times |\overline{p}| \times |\overline{q}| \times \sin(\overline{p} \hat{q}) = 7 \times 4 \times 3 \sin \frac{3\pi}{4} =
$$
  
\n
$$
= 7 \times 4 \times 3 \frac{\sqrt{2}}{2} = S = 42\sqrt{2}
$$

**OTBET:**  $S = 42\sqrt{2}$  KB.e.T.

### 8.4. Смешанное произведение векторов

**Смешанным произведением векторов**  $\overline{a}$ ,  $\overline{b}$ ,  $\overline{c}$  называется скалярное произведение векторного произведения первых двух векторов на третий. Т.е., смешанное произведение равно  $(\overline{a} \cdot \overline{b}) \times \overline{c}$ .

Так как смешанное произведение содержит скалярное и векторное произведение, то оно обладает свойствами и первого, и второго. Например,

$$
(\overline{a} \times \overline{b}) \cdot \overline{c} = -(\overline{b} \times \overline{a}) \cdot c,
$$
  

$$
(\overline{a} \times \overline{b}) \cdot \overline{c} = \overline{c} \cdot (\overline{a} \times \overline{b})
$$

a

$$
(\overline{a}\times\overline{b})\cdot\overline{c}=\overline{c}\cdot(\overline{a}\times\overline{b}).
$$

**Геометрический смысл**  $(\overline{a} \times \overline{b}) \cdot \overline{c}$  (Рисунок 4). Рассмотрим одно из возможных расположений векторов

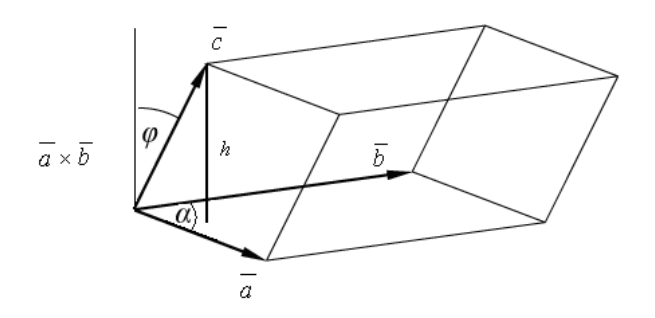

# Рисунок 4. Геометрический смысл смешанного произведения

Имеем.

$$
|(\overline{a}\times\overline{b})\cdot\overline{c}|=|\overline{a}\times\overline{b}| \times |\overline{c}| \times \cos\varphi. \tag{3}
$$

Но  $\vert \overline{c} \vert \times \cos \varphi = h$ , - длина перпендикуляра, опущенного из конца вектора  $\overline{c}$  на плоскость векторов  $\overline{a}$  и  $\overline{b}$ . Поэтому численное значение выражения (3) можно трактовать, как объём призмы, построенной на векторах  $\overline{a}$ ,  $\overline{b}$ ,  $\overline{c}$ , как на сторонах.

Однако, если учесть, что угол  $\varphi$  может лежать также в диапазоне  $(\frac{\pi}{2}, \pi)$ , то окончательно получим, что объем призмы равен модулю смешанного произведения, т.е.

$$
V_{npus\mu b} = |(\overline{a} \times \overline{b}) \cdot \overline{c}|.
$$

Рассуждая аналогичным образом, получим, что объём тетраэдра, построенного на этих векторах равен

$$
V_{\text{memp.}} = \frac{1}{6} |(\overline{a} \times \overline{b}) \cdot \overline{c}|.
$$

Сделаем здесь же следующее замечание.

Векторы называются компланарными, если после приведения их к общему началу они оказываются расположенными в одной плоскости. Если предположить, что векторы  $\overline{a}, \overline{b}, \overline{c}$  лежат в одной плоскости, то, очевидно, V призмы =0, и, следовательно, смешанное произведение равно 0. Очевидно, верно и обратное. Таким образом, равенство нулю смешанного произведения векторов является признаком компланарности векторов.

Выражение смешанного произведения через координаты. Пусть

$$
\overline{a} = (a_1, a_2, a_3), \overline{b} = (b_1, b_2, b_3), \overline{c} = (c_1, c_2, c_3).
$$

Тогда

$$
(\overline{a} \times \overline{b}) \cdot \overline{c} = \begin{vmatrix} \overline{i} & \overline{j} & \overline{k} \\ a_1 & a_2 & a_3 \\ b_1 & b_2 & b_3 \end{vmatrix} \cdot \overline{c} =
$$
  
= 
$$
\begin{pmatrix} a_2 & a_3 \\ b_2 & b_3 \end{pmatrix} \overline{i} - \begin{vmatrix} a_1 & a_3 \\ b_1 & b_3 \end{vmatrix} \overline{j} + \begin{vmatrix} a_1 & a_2 \\ b_1 & b_2 \end{vmatrix} \overline{k} \cdot (c_1 \overline{i} + c_2 \overline{j} + c_3 \overline{k}) =
$$
  
= 
$$
\begin{vmatrix} a_2 & a_3 \\ b_2 & b_3 \end{vmatrix} \times c_1 - \begin{vmatrix} a_1 & a_3 \\ b_1 & b_3 \end{vmatrix} \times c_2 + \begin{vmatrix} a_1 & a_2 \\ b_1 & b_2 \end{vmatrix} \times c_3 = \begin{vmatrix} c_1 & c_2 & c_3 \\ a_1 & a_2 & a_3 \\ b_1 & b_2 & b_3 \end{vmatrix}.
$$

Переставляя, теперь, дважды первую строку, получим

$$
(\overline{a} \times \overline{b}) \cdot \overline{c} = \begin{vmatrix} a_1 & a_2 & a_3 \\ b_1 & b_2 & b_3 \\ c_1 & c_2 & c_3 \end{vmatrix}.
$$

Из этого соотношения, в частности, вытекает следствие. Переставляя строки в последнем определителе, получим, что

$$
(\overline{a}\times\overline{b})\cdot\overline{c}=(\overline{b}\times\overline{c})\cdot\overline{a}=(\overline{c}\times\overline{a})\cdot\overline{b}.
$$

Данное равенство говорит о том, что порядок расположения знаков  $\times$  и  $\cdot$  в последовательности векторов  $a, b, c$  несущественен и поэтому, иногда, смешанное произведение обозначают в виде  $abc$ . Далее, полученная система соотношений показывает также, что при таких перестановках векторов, они

называются циклическими, значение смешанного произведения не изменяется. Т.е.

$$
\overline{a} \ \overline{b} \ \overline{c} = \overline{b} \ \overline{c} \ \overline{a} = \overline{c} \ \overline{a} \ \overline{b} \ .
$$

Рассмотрим пример, иллюстрирующий использование введенных операций.

Задача. Вычислить объём тетраэдра с вершинами в точках  $A_1(1,-1,2)$ ,  $A_2(2,1,2), A_3(1,1,4), A_4(6,-3,8)$  и его высоту опущенную из вершины  $A_4$  на грань  $A_1, A_2, A_3$ .

# Решение.

Образуем векторы

$$
\overline{A_1A_2} = (1; 2; 0)
$$
  
\n
$$
\overline{A_1A_3} = (0; 2; 2)
$$
  
\n
$$
\overline{A_1A_4} = (5; -2; 6)
$$
.

Тогда объём V тетраэдра  $A_1A_2A_3A_4$  равен

÷.

$$
V = \frac{1}{6} \left| \left( \overline{A_1 A_2} \times \overline{A_1 A_3} \right) \cdot \overline{A_1 A_4} \right|,
$$

T.e.

$$
V = \frac{1}{6} \begin{vmatrix} 1 & 2 & 0 \\ 0 & 2 & 2 \\ 5 & -2 & 6 \end{vmatrix} = \frac{1}{6} |12 + 20 + 0 - 0 + 4 + 0| = 6.
$$

Определим теперь площадь  $S$  грани  $A_1A_2A_3$ . Имеем

$$
S = \frac{1}{2} \begin{vmatrix} i & j & k \\ 1 & 2 & 0 \\ 0 & 2 & 2 \end{vmatrix} = \frac{1}{2} \left| \overline{A_1 A_2} \times \overline{A_1 A_3} \right|,
$$

T.e.

$$
S = \frac{1}{2} |4i + 2k - 2j| = \frac{1}{2} \sqrt{(4)^2 + (2)^2 + (2)^2} = \sqrt{6}.
$$

Учтём теперь, что

$$
V = \frac{1}{3} S \times H_{A_4}
$$

где  $H_{A_4}$  – высота тетраэдра, опущенная из вершины  $A_4$ . Отсюла.

$$
H_{A_4} = \frac{3V}{S} = \frac{18 \times \sqrt{6}}{\sqrt{6} \times \sqrt{6}} = 3\sqrt{6}.
$$

**OTBeT:**  $V=6$ ,  $H_{A_1}=3\sqrt{6}$ .

# 85 Замечание

В программе Matlab скалярное  $\overline{a} \cdot \overline{b}$ , векторное  $\overline{a} \times \overline{b}$  и смешанное  $(\overline{a} \times \overline{b}) \cdot \overline{c}$ произведения векторов вычисляются с помощью функций  $dot(a.b)$ ,  $cross(a.b)$  и  $dot(cross(a, b), c)$  соответственно. молуль вектора с помошью функции  $norm(a)$ . Привелем фрагмент их использования.

```
\gg a=[-1 -1 6]
a --1 -1 6
>> b = [-1 1 4]h --1 1 4
>> c = [3 3 2]\mathbf{c} –
   3 \quad 3 \quad 2\gg norm(a)
anc -6.1644
\gg dot(a,b)
ans =24\gg cross(a,b)
ans =-10 -2 -2\gg dot(cross(a,b),c)
ans =-40\gg
```
## Вопросы для самопроверки

1. Сформулировать определение скалярного произведения и указать его физический смысл.

2. Сформулировать основные свойства скалярного произведения, указать критерий перпендикулярности векторов.

*3.* Описать вычисление скалярного произведения через координаты векторов*.* 

*4.* Сформулировать определение векторного произведения*,* указать его геометрический и физический смысл*.* 

*5.* Сформулировать основные свойства векторного произведения*,*  указать критерий коллинеарности векторов*.* 

*6.* Описать вычисление векторного произведения через координаты векторов*.* 

*7.* Сформулировать определение смешанного произведения векторов*,*  указать его геометрический смысл*.* 

*8.* Сформулировать понятие компланарности*,* указать критерий компланарности векторов*.* 

*9.* Описать порядок вычисления смешанного произведения через координаты векторов*.* 

### Упражнения

*1. Написать разложение вектора*  $\bar{x}$  = (15, -20, -1) по векторам  $\overline{p}$  = (0,2,1),  $\overline{q}$  = (0,1,-1),  $\overline{r}$  = (5,-3,2).

Указание*.* Составить и решить систему уравнений относительно коэффициентов  $\alpha$ ,  $\beta$ ,  $\gamma$ разложения  $\bar{x} = \alpha \bar{p} + \beta \bar{q} + \gamma \bar{r}$ .

**OTBET:**  $(\alpha, \beta, \gamma) = (-6, 1, 3)$ .

2. Векторы a и b образуют угол  $\varphi = \frac{2}{3}\pi$ . Найти (3a − 2b)(a + 2b) зная, что  $|\overline{a}| = 3, |\overline{b}| = 4.$ 

Ответ**:** −61.

3. Даны вершины *A*(1,-1,2), B(5,-6,2), C(1,3,1) треугольника ∆*ABC*. Найти длину его высоты*,* опущенной из вершины *B .* 

**Ответ:** √297/17

*4. Доказать, что точки A*(1,2,−1), B(0,1,5), C(−1,2,1), D(2,1,3) лежат в одной плоскости*.* 

Указание*.* Найти смешанное произведение векторов *AB AC AD* , , *.* 

# Лекция **9.** Элементы аналитической геометрии**.**  Линии и поверхности первого порядка

Аналитическая геометрия *–* это раздел математики*,* в котором геометрические объекты изучаются средствами алгебры*.* В основе этого подхода лежит метод координат*,* который позволяет геометрические соотношения описывать уравнениями*,* связывающимикоординаты фигуры или тела*.* У истоков этого направления стоят Ферма и Декарт*,* изложившие в *1637* г*.* метод в своих мемуарах*.* С того времени начинается его использование*,*  развивается терминология и методология*.* В конце *XVIII* века окончательно утвердилось и название раздела*.* 

# **9.1.** Плоскость в пространстве

**1.** Формы уравнения. В число основных можно включить следующие формы уравнения плоскости.

Каноническое уравнение. Может быть получено в результате решения задачи о составлении уравнения плоскости, проходящей через заданную точку  $M_0(x_0, y_0, z_0)$  перпендикулярно заданному вектору  $\overline{n} = (A, B, C)$ . Вектор  $\overline{n}$  в этом случае называется нормальным вектором плоскости.

Действительно, пусть точка М (*x*, *y*, *z*), – произвольная точка искомой плоскости Р (Рисунок 5). Тогда

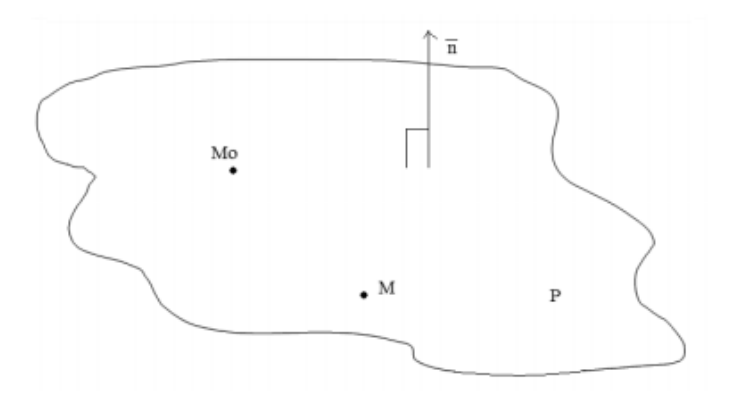

Рисунок **5.** Каноническое уравнение плоскости

вектор  $\overline{M_0 M} = (x - x_0, y - y_0, z - z_0) \in P$  и  $\overline{M_0 M} \perp \overline{n}$ . Следовательно, скалярное произведение  $\overline{M_0M_1} \cdot \overline{n} = 0$ . Отсюда

$$
A(x - x_0) + B(y - y_0) + C(z - z_0) = 0.
$$
 (1)

Здесь  $\vec{n} = (A, B, C)$ .

Соотношение (1) и называется каноническим уравнением плоскости.

Общее уравнение плоскости. Рассмотрим уравнение (1), выполним очевидное преобразование

$$
Ax + By + Cz - (Ax_0 + By_0 + Cz_0) = 0
$$

и обозначив

$$
D = -(Ax_0 + By_0 + Cz_0),
$$

получим

$$
Ax + By + Cz + D = 0,\t(2)
$$

- общее уравнение плоскости.

Уравнение плоскости, проходящей через три точки. Предположим, что заданные точки не лежат на одной прямой. Тогда, согласно одной из аксиом стереометрии, через эти точки можно провести плоскость и притом только одну.

Пусть даны точки  $M_0(x_0, y_0, z_0)$ ,  $M_1(x_1, y_1, z_1)$ ,  $M_2(x_2, y_2, z_2)$ . Рассмотрим произвольную точку  $M(x, y, z)$ , принадлежащую искомой плоскости Р (Рисунок 6). Рассмотрим векторы

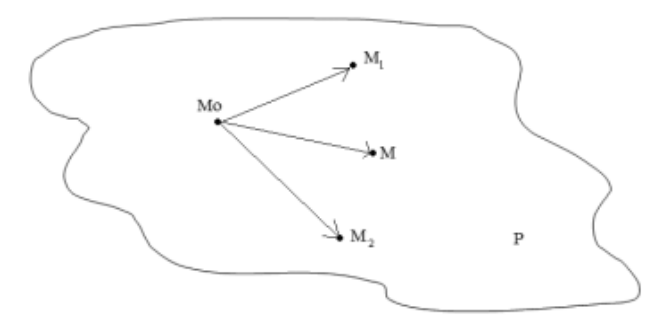

### Рисунок 6. Уравнение плоскости через три точки

 $\overline{M_0M} = (x - x_0, y - y_0, z - z_0),$  $\overline{M_0M_1} = (x_1 - x_0, y_1 - y_0, z_1 - z_0)$  $\overline{M}$  $\overline{M_0M_2} = (x_2 - x_0, y_2 - y_0, z_2 - z_0)$ . Они компланарны, поэтому их смешанное

произведение равно 0. Отсюда

$$
\begin{vmatrix} x - x_0 & y - y_0 & z - z_0 \ x_1 - x_0 & y_1 - y_0 & z_1 - z_0 \ x_2 - x_0 & y_2 - y_0 & z_2 - z_0 \end{vmatrix} = 0.
$$
 (3)

Соотношение (3) и представляет собой искомое уравнение.

Замечание. Если определитель в (3) тождественно равен 0, то это означает, что точки  $M_0$ ,  $M_1$ ,  $M_2$  лежат на одной прямой. В этом случае залача имеет бесчисленное множество решений и можно ставить задачу о нахождении уравнения пучка плоскостей, проходящих через прямую  $M_0M_1$ 

2. Угол между плоскостями. Пусть имеются плоскости

$$
P_1: A_1x + B_1y + C_1z + D_1=0
$$
  

$$
P_2: A_2x + B_2y + C_2z + D_2=0,
$$

а *l* - их линия пересечения и необходимо определить угол  $\varphi$  между плоскостями.

Заметим, что при пересечении плоскостей образуется две пары равных смежных лвугранных углов, поэтому мы будем, для определенности, находить наименьший из них, т.е. полагать, что  $\varphi \in \left[0, \frac{\pi}{2}\right]$ .

Обозначим через  $\overline{n}_1, \overline{n}_2$  – нормальные векторы плоскостей  $P_1, P_2$ соответственно. Восстанавливая их из точки О, - произвольной точки линии l, рассмотрим возможные расположения (Рисунок 7).

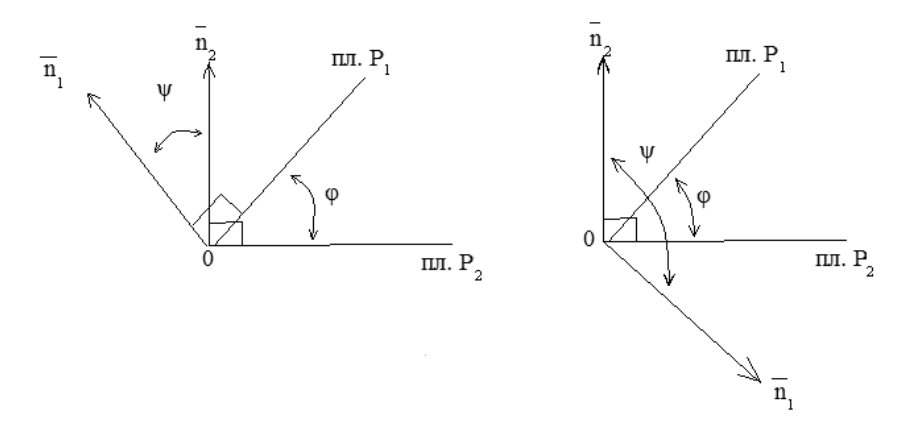

### Рисунок 7. Угол между плоскостями

Обозначим через  $\psi = \overline{n}_1 \overline{n}_2$ . Тогда из геометрических соображений имеем

$$
\varphi = \psi \sin \varphi = \pi - \psi
$$
  
\n
$$
\downarrow \qquad \qquad \downarrow \qquad \qquad \downarrow
$$
  
\n
$$
\cos \varphi = \cos \psi \quad \text{and} \quad \cos \varphi = -\cos \psi
$$
  
\n
$$
\downarrow \qquad \qquad \downarrow \qquad \qquad \downarrow
$$
  
\n
$$
\cos \varphi = |\cos \psi| = \left| \frac{\overline{n_1} \cdot \overline{n_2}}{|\overline{n_1}| \cdot |\overline{n_2}|} \right|,
$$

T.e.

$$
\varphi = \arccos \left| \frac{\overline{n_1} \cdot \overline{n_2}}{|\overline{n_1}| \cdot |\overline{n_2}|} \right|,
$$

 $\overline{r}$   $\overline{n_1} = (A_1, B_1, C_1), \overline{n_2} = (A_2, B_2, C_2).$ 

**Следствие 1.** Если  $P_1||P_2$  или совпадают, то  $\overline{n_1}|\overline{n_2}$ , т.е  $\frac{A_1}{A_2} = \frac{B_1}{B_2} = \frac{C_1}{C_2}$ . Очевидно, верно и обратное.

**ClqctBHe 2.** Ec<sub>TH</sub> 
$$
P_1 \perp P_2
$$
, ro  $\varphi = \frac{\pi}{2}$  *u*  $\overline{n}_1 \cdot \overline{n}_2 = 0$ , T.e.  $A_1A_2 + B_1B_2 + C_1C_2 = 0$ .

Это условие является необходимым и достаточным условием перпендикулярности двух плоскостей.

3. Расстояние от точки до плоскости. Пусть дана точка  $M_0(x_0, y_0, z_0)$  и необходимо определить ее расстояние d от плоскости P:  $Ax + Bx + Cz + D = 0$ .

Искомое расстояние  $d$  есть длина перпендикуляра, опущенного из точки  $M_0$  на плоскость Р. Пусть  $M(x,y,z)$ , – произвольная точка плоскости Р (Рисунок 8). Тогда, из геометрических соображений

$$
d = |np_{\overline{n}} M M_0|.
$$

Отсюла.

$$
d = \frac{\overline{|MM_0 \cdot \overline{n}|}}{\overline{|n|}} = \frac{|A(x_0 - x) + B(y_0 - y) + C(z_0 - z)|}{\sqrt{A^2 + B^2 + C^2}}.
$$

Учитывая теперь, что  $M \in P$  и, следовательно,  $Ax + By + Cz = -D$ , окончательно получаем

$$
d = \frac{|Ax_0 + By_0 + Cz_0 + D|}{\sqrt{A^2 + B^2 + C^2}}
$$

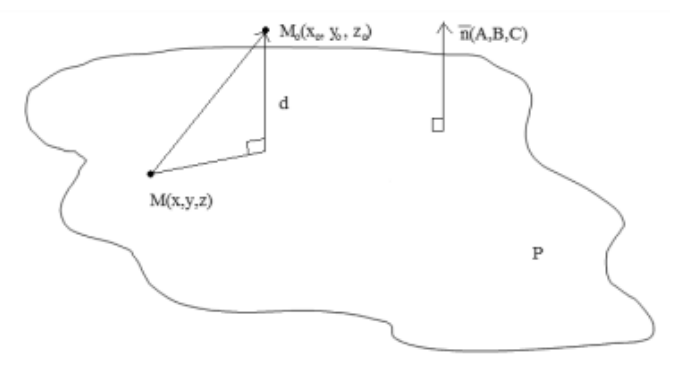

Рисунок 8. Расстояние от точки до плоскости

# 9.2. Прямая в пространстве

1. Формы уравнений. Рассмотрим основные формы уравнений.

Канонические уравнения. Составим уравнения прямой проходящей через данную точку  $M_0(x_0, y_0, z_0)$  и параллельно заданному вектору  $\overline{s} = (m, n, p)$ , он называется **направляющим**.

Пусть точка  $M(x, y, z)$ , - произвольная точка искомой прямой *l*. Тогда векторы  $\overline{M_{o}M}$  и  $\overline{s}$  коллинеарны и их координаты пропорциональны. Следовательно.

$$
\frac{x - x_0}{m} = \frac{y - y_0}{n} = \frac{z - z_0}{p}.
$$
 (4)

Система этих соотношений и представляет собой канонические уравнения прямой.

Параметрические уравнения. Обозначим отношения, входящие в (4), через *t*. Тогда получим

$$
\frac{x - x_0}{m} = t; \frac{y - y_0}{n} = t; \frac{z - z_0}{p} = t.
$$
\n
$$
\begin{cases}\nx = x_0 + mt \\
y = y_0 + mt \\
z = z_0 + mt\n\end{cases}
$$
\n(5)

Отсюда

Соотношения (5) называются параметрическими уравнениями прямой, а переменная *t* называется параметром и изменяется от  $-\infty$  до  $+\infty$ .

Прямая, проходящая через две заданные точки. Пусть точки  $M_0(x_0, y_0, z_0)$  и  $M_1(x_1, y_1, z_1)$  – даны, а точка  $M(x, y, z)$ , – произвольная точка искомой прямой. Тогда, взяв, в качестве направляющего, вектор  $\bar{s} = \overline{M_0 M}$  и, воспользовавшись уравнениями (4), получим искомые уравнения

$$
\frac{x - x_0}{x_1 - x_0} = \frac{y - y_0}{y_1 - y_0} = \frac{z - z_0}{z_1 - z_0}.
$$
\n(6)

Общие уравнения прямой. Каждое из соотношений (4), (5), (6) можно представить в виде

$$
\begin{cases} A_1 x + B_1 y + C_1 z + D_1 = 0 \\ A_2 x + B_2 y + C_2 z + D_2 = 0. \end{cases}
$$
 (7)

который и называется общими уравнениями прямой. Они, по сути дела, представляют собой способ задания прямой в виде пересечения двух плоскостей и являются отражением одной из аксиом стереометрии, постулирующий факт пересечения плоскостей влоль прямой.

2. Угол между прямыми. Если прямые  $l_1$  и  $l_2$  пересекаются, т.е.  $l_1 \cap l_2 \neq \emptyset$ , то под углом между ними будем понимать наименьший из образованных углов (рисунок 9а), т.е.  $\varphi \in \left[0, \frac{\pi}{2}\right]$ . Если же прямые  $l_1, l_2$  являются скрещивающимися, то под углом  $\varphi$  будем понимать угол между прямой  $l_1$  и прямой  $l'_2$ , которая параллельна  $l_2$  и проходит через произвольную точку прямой  $l_1$ , т.е.  $\varphi = l_1 \overline{l_2}$ , где  $l_2' \parallel l_2$  и  $l_2' \cap l_1 \neq \emptyset$  (Рисунок 96).

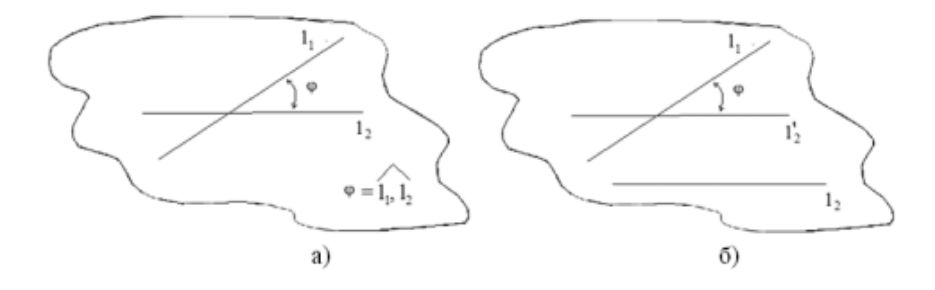

Рисунок 9. Угол между прямыми

Определим угол  $\varphi$ , полагая, что направляющие векторы  $\bar{s}_1$ ,  $\bar{s}_2$  прямых  $\bar{l}_1$ ,  $\overline{l}$ , соответственно, - известны. Рассмотрим варианты их взаимного расположения (Рисунок 10).

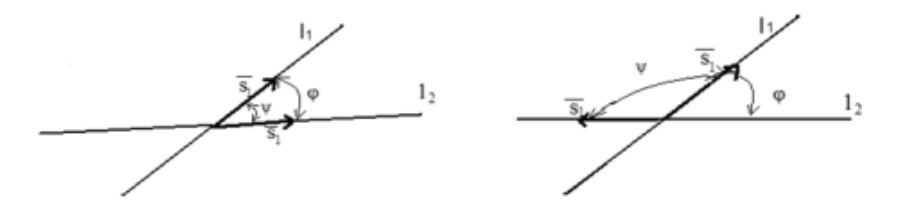

Рисунок 10. Варианты взаимного расположения векторов  $S_1, S_2$ 

Обозначим через $\psi=\overline{s_{\scriptscriptstyle\rm I}},\overline{s_{\scriptscriptstyle\rm 2}}$ . Тогда

$$
\varphi = \psi
$$
или  $\varphi = \pi - \psi$ 

Отсюда

 $\cos \varphi = \psi_{\text{HJIH}} \cos \varphi = -\cos \psi$ ,

T.e.

$$
\cos\varphi=\left|\cos\psi\right|,
$$

откуда

$$
\arccos \varphi = \frac{\overline{s_1} \cdot \overline{s_2}}{\left|\overline{s_1}\right| \cdot \left|\overline{s_2}\right|}
$$

И

$$
\varphi = \arccos \frac{\overline{|s_1} \cdot \overline{|s_2|}}{\overline{|s_1|} \cdot \overline{|s_2|}}.
$$

**Замечание**. Если  $l_1 \parallel l_2$ , то  $\overline{s_1} \parallel \overline{s_2}$ . Если же  $l_1 \perp l_2$ , то  $\overline{s_1} \perp \overline{s_2}$ .

3. Угол между прямой и плоскостью. Рассмотрим плоскость Р и пересекающую ее в точке  $M_0$  прямую *l* (Рисунок 11). Пусть  $M$  – произвольная точка прямой, а  $M_1$ , - основание опущенного из неё перпендикуляра на плоскость Р. Тогда угол  $\varphi = \angle MM_0 M_1$  и есть угол между прямой и плоскостью, т.е.  $\varphi = l$ ,  $\hat{P}$ . Очевидно, что  $\varphi \in \left[0, \frac{\pi}{2}\right]$ .

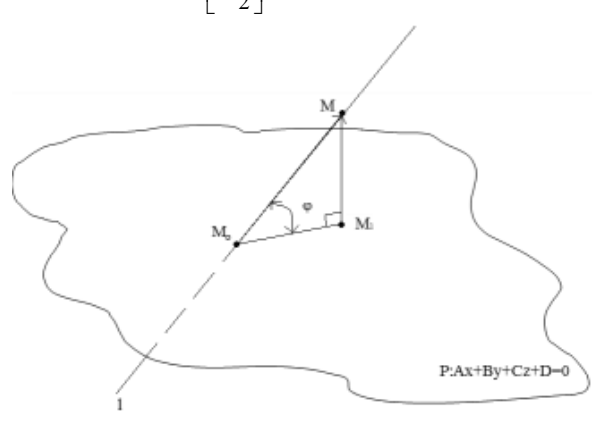

Рисунок **11.** Угол между прямой и плоскостью

Восстановим в точке  $M_0$  вектор  $\bar{n} = (A, B, C)$  – нормальный вектор плоскости и обозначим через ψ, – угол между *n* и вектором *S* , – направляющим вектором прямой. Тогда возможны следующие варианты их взаимного расположения (Рисунок 12):

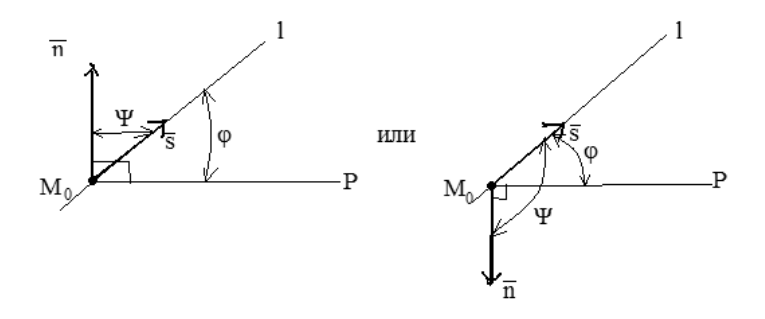

Рисунок **12.**Возможные варианты расположения *n*и *s*

Отсюда

$$
\varphi = \frac{\pi}{2} - \psi \text{ with } \varphi = \psi - \frac{\pi}{2},
$$

следовательно

$$
\sin\varphi = \cos\psi \text{ with } \sin\varphi = -\cos\psi
$$

### Объединяя эти возможности, имеем

$$
\sin\varphi = |\cos\psi|,
$$

откуда

$$
\sin \varphi = \frac{\left| \overline{n} \cdot \overline{s} \right|}{\left| \overline{n} \right| \cdot \left| \overline{s} \right|}
$$

и

$$
\varphi = \arcsin \frac{\left| \overline{n} \cdot \overline{s} \right|}{\left| \overline{n} \right| \cdot \left| \overline{s} \right|} \, .
$$

**Следствие 1.** Если  $l \perp P$ , то  $\overline{n}$   $\overline{s}$ . Очевидно, это утверждение справедливо и в обратную сторону.

**Следствие 2.** Если  $l||P$  или  $l \in P$ , то  $\overline{n} \perp \overline{s}$ , следовательно,  $\overline{n} \times \overline{s} = 0$ . Верно и обратное.

**4.** Расстояние от точки до прямой**.** Ограничимся обсуждением соответствующего алгоритма.

Пусть дана прямая *l* с направляющим вектором  $\bar{s}$  и точка  $M_0$  вне её (Рисунок 13).

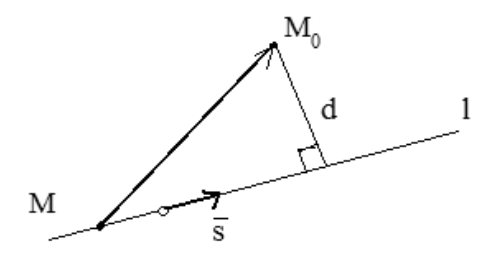

Рисунок **13.** Расстояние от точки до прямой

Возьмем произвольную точку  $M \in l$  и рассмотрим вектор  $\overline{MM_0}$ . Тогла искомое расстояние d, т.е. длина перпендикуляра, опущенного на прямую из точки  $M_0$ , по теореме Пифагора равна

$$
d = \sqrt{\overline{MM_0}^2 - (np_{\overline{s}}\overline{MM_0})^2}.
$$

# 9.3. Прямая на плоскости

1. Формы уравнений. В принципиальном плане, прямая на плоскости может рассматриваться, как частный случай прямой в пространстве и все изложенное в п. 9.2, очевидно, остается справедливым и сейчас с той лишь разницей, что одна из координат тождественно равна 0. Вместе с тем, снижение размерности фигуры влечёт за собой появление и некоторых новых математических особенностей, что выражается в появлении дополнительных форм уравнений и упрощении некоторых расчетных соотношений.

Каноническое уравнение. По аналогии с п. 9.2, каноническое уравнение описывает прямую *l* проходящую через заданную точку  $M_0(x_0, y_0)$  и имеющей направляющий вектор  $\overline{s} = (m, n)$  (Рисунок 14).

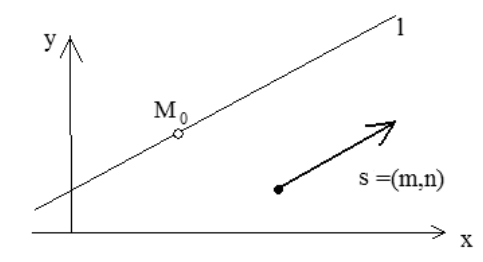

Рисунок 14. Каноническое уравнение прямой

Из (4), очевидно, имеем

$$
\frac{x - x_0}{m} = \frac{y - y_0}{n}.
$$
 (8)

Уравнение прямой с угловым коэффициентом. В этом случае составляется уравнение прямой l, проходящей через заданную точку  $M_0(x_0, y_0)$  и имеющей заданный угловой коэффициент  $k$  (Рисунок 15).

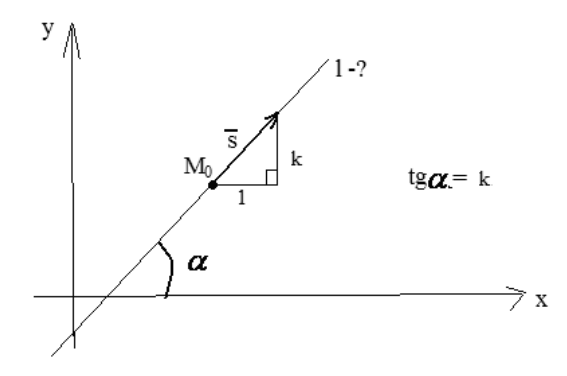

Рисунок 15. Уравнение прямой с угловым коэффициентом

Взяв, в данном случае, в качестве направляющего, вектор  $\bar{s} = (1, k)$  из уравнения (8) получим

$$
\frac{x - x_0}{1} = \frac{y - y_0}{k}
$$

или, разрешая относительно переменной у,

$$
y = k(x - x_0) + y_0,\t\t(9)
$$

или

$$
y = kx + b,\tag{10}
$$

гле коэффициент  $b = y_0 - kx_0$  указывает величину смещения прямой относительно начала координат, т.е. ординату точки пересечения оси  $Oy, b = y_0$ при  $x_0 = 0$ .

.<br>Уравнение прямой, проходящей через 2 заданные точки. Пусть даны две точки  $M_0(x_0, y_0)$  и  $M_1(x_1, y_1)$ , принадлежащие прямой. Тогда взяв в качестве направляющего вектор  $\bar{s} = (x_1 - x_0, y_1 - y_0)$  из (8) получим

$$
\frac{x - x_0}{x_1 - x_0} = \frac{y - y_0}{y_1 - y_0}.
$$
\n(11)

Это и есть искомое уравнение.

Общее уравнение прямой. Каждое из уравнений (8)-(11) можно записать в виле

$$
Ax + By + C = 0,\t(12)
$$

которое называется общим уравнением прямой. При соответствующем выборе коэффициентов A, B, C оно описывает любую прямую, расположенную в плоскости, хотя, полученные выше частные формы уравнений, такой способностью не обладают. Например, прямую параллельную оси  $Oy$  в виде (10) представить нельзя.

Замечание. Если проводить параллели с уравнением плоскости, то можно отметить, что вектор (A, B) перпендикулярен прямой, т.е. является ее нормальным вектором.

2. Угол между прямыми. Пусть прямые  $l_1$  и  $l_2$  заданы уравнениями с угловыми коэффициентами (Рисунок 16).

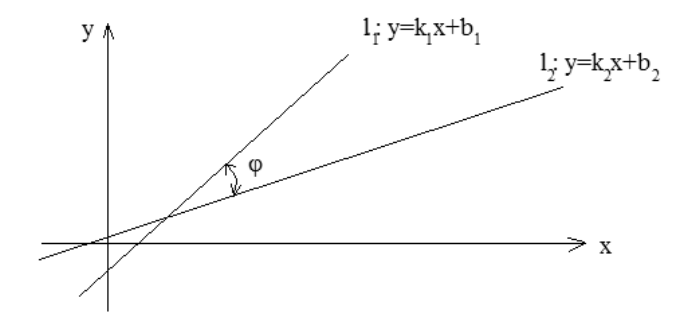

Рисунок 16. Угол между прямыми

Найдем угол  $\varphi \in \left[0, \frac{\pi}{2}\right]$ , – наименьший из двух смежных, образованных при пересечении прямых. Взяв, в качестве направляющих, векторы  $\bar{s}_i = (1, k_i)$  и  $\bar{s}_2 = (1, k_2)$ , получим (см. п. 9.2)

$$
\cos \varphi = \frac{|1 + k_1 k_2|}{\sqrt{1 + k_1^2} \times \sqrt{1 + k_2^2}}.
$$
\n(13)

Следствие. Если  $l_1 \perp l_2$ , то соѕ $\varphi = 0$  и  $k_1 k_2 = -1$ . Если же  $l_1 || l_2$ , то  $\overline{s_1} || \overline{s_2}$  и, следовательно,  $k_1 = k_2$ .

3. Расстояние от точки плоскости до прямой. Пусть имеется прямая l:  $y=kx+b$  и точка  $M_0(x_0, y_0)$  вне ее (Рисунок 17). Для нахождения расстояния d используем соображения, аналогичные п. 9.1.

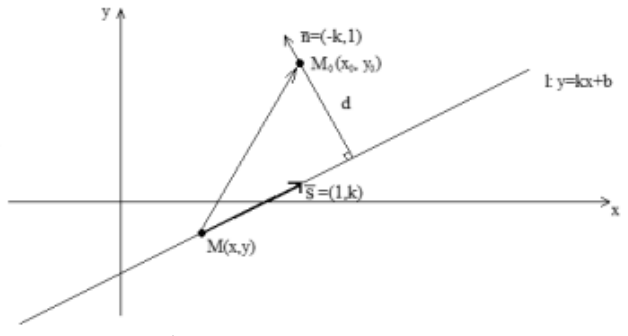

Рисунок 17. Расстояние от точки до прямой

А именно, рассмотрим произвольную точку  $M(x, y) \in l$  и возьмем, в качестве вектора перпендикулярного прямой *l*, вектор  $\bar{n} = (-k, 1) = -k \cdot (1, -1/k)$ . Тогла

$$
d=\left|np_{\overline{n}}\overline{MM}_{0}\right|,
$$

T.e.

$$
d = \frac{\left|\overline{MM_0} \cdot \overline{n}\right|}{\left|\overline{n}\right|} = \frac{\left|-(x - x_0)k + (y - y_0) \times 1\right|}{\sqrt{1 + k^2}}
$$

и, учитывая, что  $M \in l$ , получаем

$$
d = \frac{|y_0 - kx_0 - b|}{\sqrt{1 + k^2}}.
$$

# 9.4. Примеры решения задач

**Задача 1.** Даны точки  $M_0(1,0,1), M_1(-1,2,0), M_2(2,0,-1), M_3(0,1,3)$ . Найти расстояние точки  $M_0$  от плоскости  $M_1, M_2, M_3$ .

Решение. Возможны несколько вариантов решений. Первый из них предполагает нахождение высоты пирамиды  $\hat{M}_0 M_1 M_2 M_3$ , опущенный из вершины  $M_0$  и основан на элементах векторной алгебры, второй вариант реализует методы аналитической геометрии. Рассмотрим второй из них.

1. Составим уравнение плоскости  $M_1M_2M_3$ 

Воспользовавшись формой (3) уравнения плоскости, имеем

$$
\begin{vmatrix} x+1 & y-2 & z-0 \ -2+1 & 0-2 & -1-0 \ 0+1 & 1-2 & 3-0 \ \end{vmatrix} = 0
$$

откуда, раскрывая определитель и приводя подобные, получим

$$
-7x + 2y + 3z - 11 = 0.
$$

2. Найдем искомое расстояние  $d$ .

В данном случае  $\overline{n} = (-7, 2, 3)$  и, воспользовавшись результатами п. 9.1.3, для точки  $M_0(1,0,1)$  имеем

$$
d = \frac{|-7 \times 1 + 2 \times 0 + 3 \times 1 - 11|}{\sqrt{(-7)^2 + 2^2 + 3^2}},
$$

T.e.

$$
d = \frac{15}{\sqrt{62}}
$$

**Ответ:** 
$$
d = \frac{15}{\sqrt{62}}
$$
.  
**Задача 2.** Найти точку пересечения прямой

 $\mathcal{L}$ 

$$
\frac{x+1}{0} = \frac{y-3}{1} = \frac{z}{2}
$$

и плоскости

$$
x+y-3z+10=0
$$

### Решение:

1. Запишем уравнение прямой в параметрической форме. Имеем

$$
x = -1 + 0t
$$

$$
y = 3 + 1t
$$

$$
z = 0 + 2t
$$

2. Подставим полученные соотношения в уравнение плоскости. Имеем

$$
-1+3+t-3\times 2t+10=0
$$
,

откуда

$$
t=\frac{12}{5}
$$

значение параметра, соответствующее точке пересечения.

3. Найдем координаты точки пересечения. Имеем

$$
x=-1
$$
,  $y = 3 + \frac{12}{5} = \frac{27}{5}$ ,  $z = 2 \cdot \frac{12}{5} = \frac{24}{5}$ .

**OTBeT:**  $\left(-1, \frac{27}{5}, \frac{24}{5}\right)$ .

Задача 3. Даны точки  $B(-1,3)$ ,  $C(3,-3)$ . Найти уравнения прямой  $l$ , проходящей через точку B, под углом  $\varphi = \frac{\pi}{4}$  к прямой BC.

Решение. Из геометрических соображений понятно, что в данном случае задача имеет, по крайней мере, два решения (Рисунок 18).

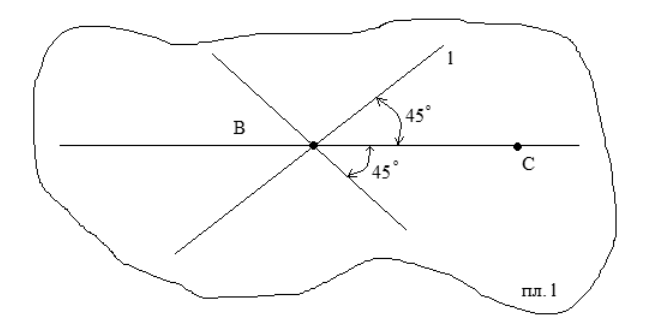

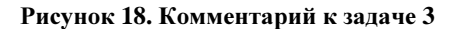

1. Определим угловой коэффициент  $k_{BC}$ прямой ВС. С этой целью составим уравнение прямой ВС. Из (8) имеем

$$
\frac{x+1}{3+1} = \frac{y-3}{-3-3}
$$

откуда

$$
3x + 2y - 3 = 0
$$

и значение

$$
k_{BC}=-\frac{3}{2}.
$$

2. Найдем угловой коэффициент к искомой прямой (или прямых)  $l$ . Из  $(13)$  имеем

$$
\cos 45^\circ = \frac{|1 + k_{BC} \times k|}{\sqrt{1 + k_{BC}^2} \times \sqrt{1 + k^2}} \,,
$$

откуда

$$
\frac{\sqrt{2}}{2} = \frac{\left|1 - \frac{3}{2} \times k\right|}{\sqrt{1 + \frac{9}{4}} \times \sqrt{1 + k^2}},
$$

 $\overline{M}$ 

$$
\frac{\sqrt{2}}{2} \times \sqrt{13} \times \sqrt{1 + k^2} = |2 - 3k|.
$$

После возведения в квадрат

$$
5k^2 - 24k - 5 = 0
$$

решая полученное уравнение, имеем

$$
k_1 = 5, \ k_2 = -\frac{1}{5}
$$

3. Составим уравнения искомых прямых. Из (9) имеем

$$
y = 5x + 8
$$

или

$$
y = -\frac{1}{5}x + \frac{14}{5}
$$

**Order:** 
$$
y = 5x + 8
$$
,  $y = -\frac{1}{5}x + \frac{14}{5}$ .

### Вопросы для самопроверки

1. Указать формы уравнения плоскости.

2. Описать порядок нахождения угла между плоскостями, привести расчетное соотношение.

3. Описать порядок нахождения расстояния от точки до плоскости, привести соответствующее расчетное соотношение.

4. Указать формы уравнений прямой в пространстве.

5. Описать порядок нахождения угла между прямыми.

6. Описать порядок нахождения угла между прямой и плоскостью.

7. Описать порядок нахождения расстояния от точки до прямой в пространстве.

8. Указать формы уравнений прямой на плоскости.

9. Описать порядок нахождения угла между прямыми.

10. Описать порядок нахождения расстояния от точки до прямой на плоскости.

### Упражнения

1. Составить уравнение плоскости, проходящей через точку  $M_1(3, 4, -5)$ параллельно векторам  $a_1 = (3,1,-1), a_2 = (1,-2,1)$ .

Указание. В качестве нормального вектора искомой плоскости взять  $\overline{a} = \overline{a} \times \overline{a}$ .

**OTBeT:**  $x + 4y + 7z + 16 = 0$ .

2. Определить, при каком значении D прямая

$$
\begin{cases} 2x + 3y - z + D = 0 \\ 3x - 2y + 2z - 6 = 0 \end{cases}
$$

пересекает: 1) ось  $Ox$ ; 2) ось  $Oy$ ; 3) ось  $Oz$ .

Указание. Учесть, что у точки, расположенной на одной из координатных осей, две другие координаты равны нулю.

**OTBeT:** 1) $D = -4$ ;  $2D = 9$ :  $3D = 3$ .

3. Найти проекцию точки  $P(-6, 4)$  на прямую  $4x - 5y + 3 = 0$ .

Указание. Искомая проекция является точкой пересечения данной прямой и перпендикулярной ей прямой, проходящей через точку Р.

OTBeT:  $(-2,-1)$ .

# Лекция 10. Линии и поверхности второго порядка, классификация

Интерес к изучению алгебраических кривых насчитывает уже более четырехсот лет. В XVI-XVII веках Вернер, Дезарг и Паскаль проводят исследования, связанные с коническими сечениями, в начале XVIII-го века Ньютон предлагает классификацию кривых третьего порядка, классификация кривых более высоких порядков продолжается и сейчас. К настояшему времени накоплен ряд исторических, литературных и практических примеров использования оптических свойств кривых и поверхностей второго порядка. Это и зажигательные устройства Архимеда, и гиперболоид инженера Гарина, и различные параболоидные приборы для кониентрации Солнечной энергии.

### 10.1. Вступительные замечания

В общем виде, линии и поверхности второго порядка описываются алгебраическими уравнениями второй степени, содержащими две или три переменные, соответственно. Это

$$
a_{11}x^2 + 2a_{12}xy + a_{22}y^2 + 2a_{13}x + 2a_{23}y + a_{33} = 0,
$$
 (1)

или, в матричной форме,

$$
\begin{pmatrix} x & y & 1 \end{pmatrix} \begin{pmatrix} a_{11} & a_{12} & a_{13} \\ a_{21} & a_{22} & a_{23} \\ a_{31} & a_{32} & a_{33} \end{pmatrix} \begin{pmatrix} x \\ y \\ 1 \end{pmatrix} = 0 \,, \tag{1_1}
$$

 $\overline{M}$ 

$$
a_{11}x^2 + a_{22}y^2 + a_{33}z^2 + 2a_{12}xy + 2a_{13}xz + 2a_{23}yz + 2a_{14}x + 2a_{24}y + 2a_{34}z + a_{44} = 0, \quad (2)
$$

ипи

$$
\begin{pmatrix} x & y & z & 1 \end{pmatrix} \begin{pmatrix} a_{11} & a_{12} & a_{13} & a_{14} \\ a_{21} & a_{22} & a_{23} & a_{24} \\ a_{31} & a_{32} & a_{33} & a_{34} \\ a_{41} & a_{42} & a_{43} & a_{44} \end{pmatrix} \begin{pmatrix} x \\ y \\ z \\ 1 \end{pmatrix} = 0, \tag{2_1}
$$

где  $a_{ii} = a_{ii}$ .

Каждое из уравнений (1), путем определенных преобразований, а именно, - поворота и параллельного переноса осей координат может быть приведено к некоторому простейшему виду, который называется каноническим и по

которому и проводится его классификация. Об этом, более подробно, см. например, в [3]. Это, так называемый, алгебраический полхол к изучению линий второго порядка. С другой стороны, эти кривые обладают и вполне определенными геометрическими особенностями, которые, будучи заложены в определения, позволяют получать, непосредственно, их канонические уравнения. Именно этот подход и использован ниже, а элементы теории классификации рассмотрены в последнем параграфе.

# 10.2. Линии второго порядка

Если исключить случаи вырождения, т.е. случаи, когда уравнение (1) распадается на уравнения первого порядка, или содержит единственную точку, или не имеет действительных решений вообще, можно выделить три принципиально различных типа кривых, которые оно описывает - это эллипс, гипербола и парабола. И каждая из этих линий является определяемой. К их числу относится и окружность, однако она является частным случаем эллипса. Рассмотрим эти кривые последовательно.

1. Эллипс. Эллипсом называется геометрическое место точек плоскости, для которых сумма расстояний от двух фиксированных точек, называемых фокусами, есть величина постоянная.

Получим уравнение эллипса.

Пусть  $F_1$ ,  $F_2$ , – фокусы, где  $F_1F_2 = 2c$ , – межфокусное расстояние, а  $M$  – произвольная точка эллипса. Тогда

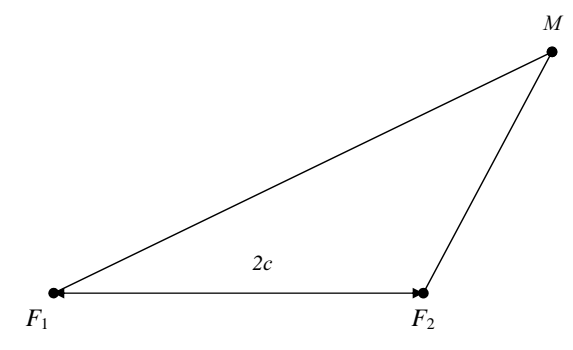

Рисунок 19. Определение эллипса

$$
MF_1 + MF_2 = 2a,\tag{3}
$$

гле  $a$  – заланная константа. Ввелем систему координат указанным на рисунке образом.

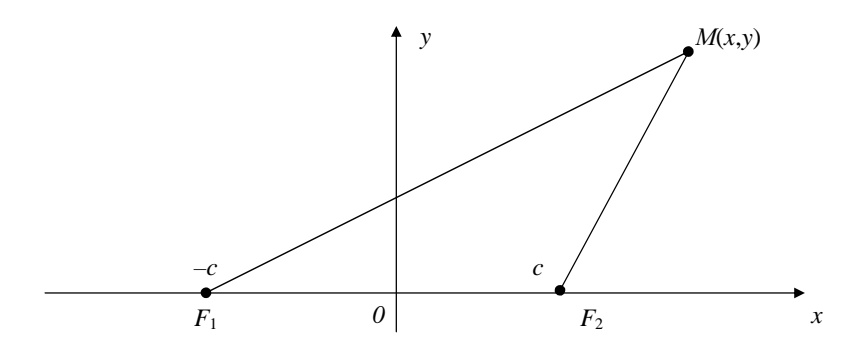

Рисунок 20. Выбор системы координат

Тогда соотношение (3) в этих координатах принимает вид

$$
\sqrt{(x+c)^2 + y^2} + \sqrt{(x-c)^2 + y^2} = 2a.
$$

Избавимся теперь от иррациональности, дважды проводя возведение в квадрат:

$$
\left(\sqrt{(x+c)^2 + y^2}\right)^2 = \left(2a - \sqrt{(x-c)^2 + y^2}\right)^2,
$$
  
\n
$$
x^2 + 2cx + e^2 + y^2 = 4a^2 - 4a\sqrt{(x-c)^2 + y^2} + x^2 - 2cx + e^2 + y^2,
$$
  
\n
$$
\left(a\sqrt{(x-c)^2 + y^2}\right)^2 = \left(a^2 - cx\right)^2,
$$
  
\n
$$
a^2x^2 + a^2c^2 + a^2y^2 = a^4 + c^2x^2,
$$
  
\n
$$
\left(a^2 - c^2\right)x^2 + a^2y^2 = a^4 - a^2c^2.
$$

Далее, учитывая, что  $2a > 2c$ , - сумма двух сторон треугольника больше третьей, и обозначив

 $b^2 = a^2 - c^2$ .

имеем

$$
b^2x^2 + a^2y^2 = a^2b^2.
$$

Разделив, теперь, последнее уравнение на  $a^2b^2$ , получим

$$
\frac{x^2}{a^2} + \frac{y^2}{b^2} = 1,
$$
\t(4)

которое и называется каноническим уравнением эллипса.

Приведем качественный анализ графика этой кривой.

Во-первых, данная кривая, в силу четных степеней при переменных, симметрична относительно осей и начала координат. Тогда разрешив уравнение относительно переменной у, и ограничившись его положительной ветвью, получим

$$
y = b \sqrt{1 - \frac{x^2}{a^2}}.
$$

Очевидно, что |x| ≤ а и рассмотрев диапазон  $x \in [0, a]$ , заметим, что

1. при  $x = 0$  значение  $y = b$ ;

2. при изменении *х* от 0 до *а* значения *у* уменьшаются;

 $\overline{M}$ 

3. при  $x = a$  значение  $y = b \times 0 = 0$ .

Таким образом, приближенный вид кривой на участке  $x \in [0, a]$ качественно следующий

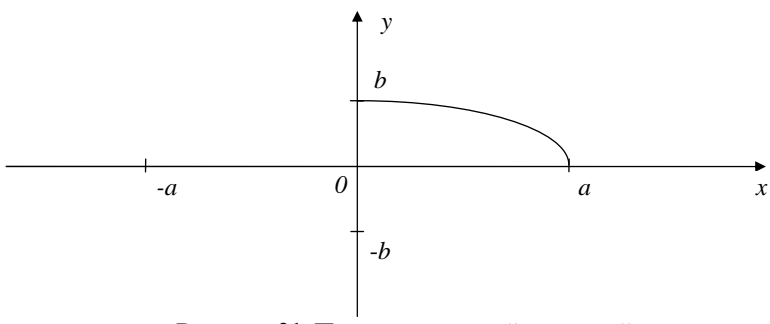

Рисунок 21. Построение одной из ветвей

и отображая, далее, полученный участок симметричным образом относительно осей и начала координат, получим график эллипса.

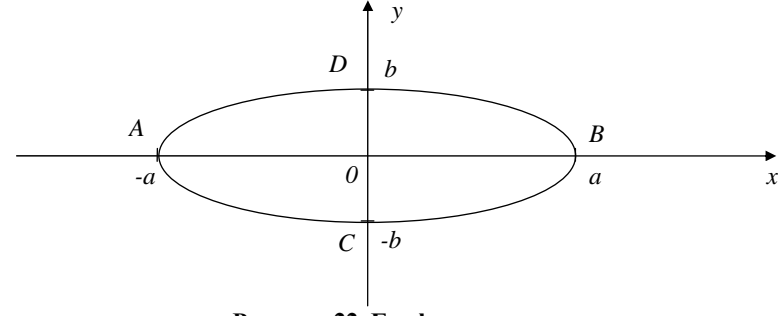

Рисунок 22. График эллипса
Точки А, В, С, D называются вершинами эллипса, отрезки АВ, CD, осями. Система основных соотношений для эллипса следующая:

$$
\begin{cases}\n\frac{x^2}{a^2} + \frac{y^2}{b^2} = 1, \\
b^2 = a^2 - c^2, \\
b < a, \\
F_1(-c, 0), \\
F_2(c, 0)\n\end{cases}
$$

Замечание. Если фокусы эллипса расположены на оси Оу, т.е.  $F_1(0, -c)$ ,  $F_2(0, -c)$ , то его уравнение имеет вид

$$
\frac{x^2}{b^2} + \frac{y^2}{a^2} = 1
$$

где, по-прежнему,  $b^2 = a^2 - c^2$ .

2. Окружность. Окружностью называется геометрическое место точек плоскости, равноудаленных от фиксированной точки, называемой центром.

Пусть точка  $M_0(x_0, y_0)$  – центр, а точка  $M(x, y)$ , – произвольная точка окружности. Тогла

$$
(M_0M)^2=R^2,
$$

где R называется радиусом окружности, или в развернутом виде

$$
(x - x_0)^2 + (y - y_0)^2 = R^2,
$$
 (5)

которое и называется каноническим уравнением окружности.

Если в уравнении (5) обозначить  $x' = x - x_0$ ,  $y' = y - y_0$ , т.е., по существу, сделать параллельный перенос системы координат, и разделить обе части на  $R^2$ , получим уравнение  $\frac{x'^2}{R^2} + \frac{y'^2}{R^2} = 1$ . Таким образом, окружность есть частный случай эллипса с равными полуосями.

3. Гипербола. Гиперболой называется геометрическое место точек плоскости, для которых модуль разности расстояний от двух фиксированных точек, называемых фокусами, есть величина постоянная.

Пусть  $F_1, F_2$ , - фокусы, расстояние  $F_1F_2 = 2c$ ,  $M$  - произвольная точка гиперболы. Тогда, согласно определения, имеем

$$
|MF_1 - MF_2| = 2a,\t\t(6)
$$

где *а* - заданная величина.

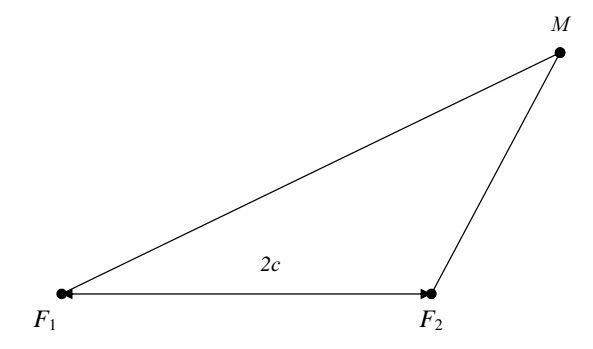

Рисунок 23. Определение гиперболы

Уравнение гиперболы можно получить аналогичным, предыдущему случаю, образом. Действительно, введем систему координат, направив ось  $Ox$ от  $F_1$  к  $F_2$ , а ось  $O_y$  через середину отрезка  $F_1F_2$ , тогда соотношение (6)

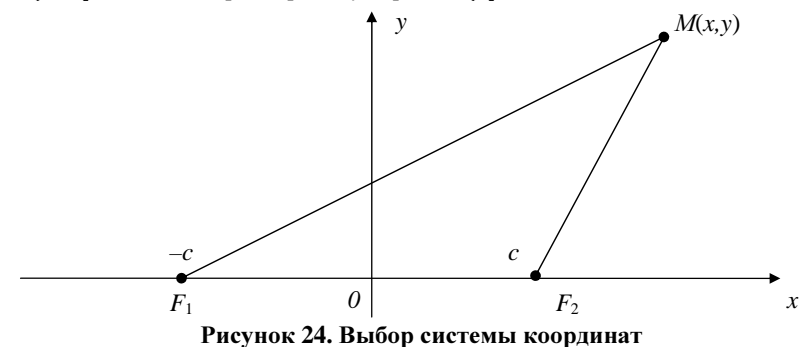

принимает вид

$$
\sqrt{(x+c)^2 + y^2} - \sqrt{(x-c)^2 + y^2} = \pm 2a.
$$

Исключая иррациональность путем двукратного возведения в квадрат и, вводя обозначение  $b^2 = c^2 - a^2$ , в данном случае уже  $c > a$ , т.к. разность двух сторон треугольника меньше третьей, получим

$$
\frac{x^2}{a^2} - \frac{y^2}{b^2} = 1,\tag{7}
$$

которое и называется каноническим уравнением гиперболы.

График гиперболы. В силу четных степеней при переменных, график гиперболы симметричен относительно осей и начала координат.

Разрешим уравнение относительно переменной у. Получим

$$
y = \pm b \sqrt{\frac{x^2}{a^2} - 1}
$$
, или  $y = \pm \frac{b}{a} x \sqrt{1 - \frac{a^2}{x^2}}$ ,

откуда  $|x| \ge a$ . Рассмотрим, например, ветвь  $x \ge a$ . Имеем:

- если  $x = a$ , то  $y = 0$ . Точка (*a*,0) называется **вершиной**.

- если *х* возрастает, то величина  $\frac{a^2}{r^2}$  уменьшается и стремится к нулю.

Следовательно, точка, расположенная на гиперболе при  $x \rightarrow +\infty$ приближается к одной из прямых  $y = \frac{b}{a}x$  или  $y = -\frac{b}{a}x$ , которые, таким образом, являются асимптотами гиперболы. Эти соображения позволяют качественно изобразить правую ветвь гиперболы, а симметричным отображением

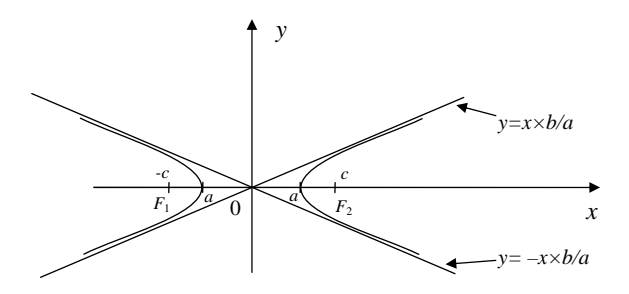

Рисунок 25. График гиперболы

относительно оси 0у получается и левая.

Система основных соотношений для гиперболы имеет вид:

1. уравнение  $\frac{x^2}{a^2} - \frac{y^2}{b^2} = 1$ 

2. фокусы  $F_1, (\pm c, 0) \in 0x$ 

3. межфокусное расстояние  $F_1F_2 = 2c$ 

4. соотношение между параметрами  $b^2 = c^2 - a^2$ 

Замечание. Если фокусы расположены на оси 0у и имеют координаты  $F_{1,2}(0,\pm c)$ , то уравнение принимает вид

$$
-\frac{x^2}{b^2} + \frac{y^2}{a^2} = 1
$$

которое также называется каноническим. В этом случае, где, по-прежнему,  $b^2 = c^2 - a^2$ , асимптотами являются прямые  $x = \pm \frac{b}{a}y$  и ветви гиперболы расположены в "вертикальных четвертях". Эти признаки позволяют

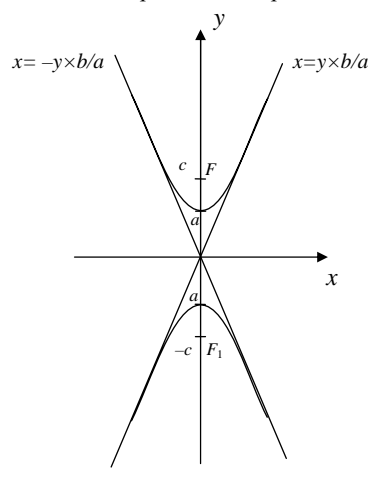

#### Рисунок 26. График гиперболы при вертикальном расположении фокусов

установить характеристические особенности гиперболы (расположение, асимптоты, фокусы) по её каноническому уравнению.

4. Парабола. Параболой называется геометрическое место точек плоскости равноудаленных от фиксированной точки, называемой фокусом, и данной прямой, называемой директрисой.

Пусть прямая  $l$ , - директриса,  $F_1$  - фокус и удалён от директрисы на расстояние р, а точка  $M$ , - произвольная точка параболы, т.е.

 $MN = MF_1$ 

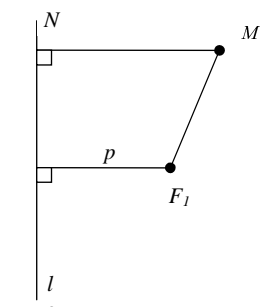

Рисунок 27. Определение параболы

Выберем систему координат, указанным ниже образом, и составим уравнение параболы. Имеем

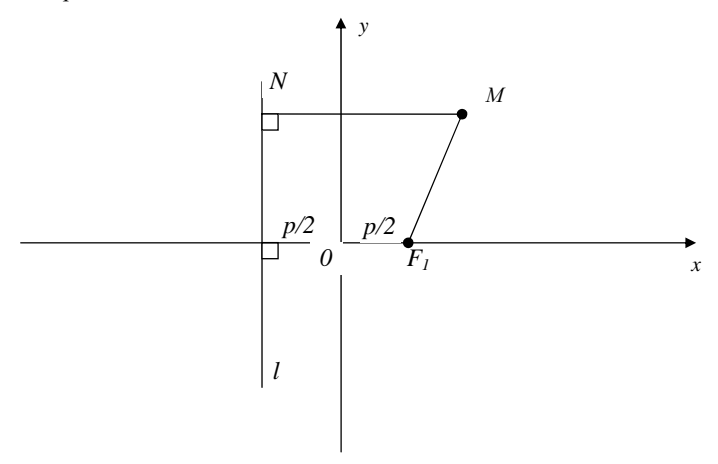

Рисунок 28. Выбор системы координат

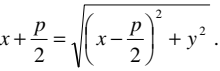

Отсюда, после возведения в квадрат и исключения иррациональности, получим

$$
y^2 = 2px,\tag{8}
$$

которое и называется каноническим уравнением параболы.

График параболы. Симметричен относительно оси  $Ox$ . Разрешая уравнение относительно переменной у,

$$
y=\pm\sqrt{2\,px}\;,
$$

получаем, что

- при  $x = 0$  значение  $y = 0$ , таким образом, парабола проходит через начало координат;
- при увеличении х величина  $|y|$ , также возрастает и  $\rightarrow +\infty$ . Отсюда получаем качественный вид графика (Рисунок 29).

**Замечание.** Если фокус  $F_i \in Ox$ , а директриса имеет уравнение  $x = \frac{p}{2}(p > 0)$ , то уравнение параболы примет вид

$$
y^2 = -2px
$$

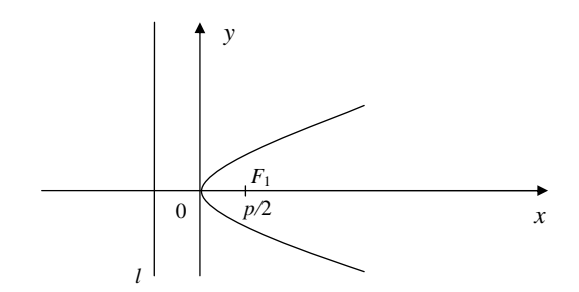

Рисунок 29. График параболы

Если же фокус расположить на оси  $Oy$ , то уравнение примет вид

$$
x^2 = 2py \text{ with } x^2 = -2py,
$$

зависимости от расположения директрисы  $(y = -\frac{p}{2})$  или  $y = \frac{p}{2}$ ,  $\mathbf{R}$ соответственно). Эти уравнения также называются каноническими. Отмеченные особенности позволяют однозначно определять расположение параболы и её характеристические признаки (координаты фокуса, уравнение директрисы).

#### 10.3. Поверхности второго порядка

Приведем здесь канонические формы уравнений. В конечном счете, уравнения (2), (2,) описывают пять типов поверхностей, каждый из которых Таким обшее количество может распалаться на классы. образом. невырожденных случаев составляет девять поверхностей.

1. Эллипсоид. Описывается уравнением

$$
\frac{x^2}{a^2} + \frac{y^2}{b^2} + \frac{z^2}{c^2} = 1, \ a, b, c > 0
$$
 (9)

Переменные изменяются в диапазонах:  $|x| \le a$ ,  $|y| \le b$ ,  $|z| \le c$ . Если  $a = b = c$ , то уравнение (9) описывает сферу.

Если рассечь эллипсоид координатной плоскостью  $z = 0$ , то в сечении получится эллипс

$$
\frac{x^2}{a^2} + \frac{y^2}{b^2} = 1.
$$

То же самое будет иметь место и при других допустимых значениях z. Построив семейство таких сечений  $z = z_0$ ,  $z = z_1$ , ... и объединив их огибающей поверхностью можно получить качественное представление о виде поверхности (Рисунок 30).

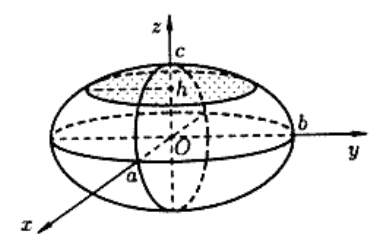

Рисунок **30.** Эллипсоид

Данная процедура построения поверхности называется методом сечений**. 2.** Гиперболоиды**.** Описываются уравнениями вида

$$
\frac{x^2}{a^2} + \frac{y^2}{b^2} - \frac{z^2}{c^2} = \pm 1.
$$

## Случай **1.** Однополостный гиперболоид

$$
\frac{x^2}{a^2} + \frac{y^2}{b^2} - \frac{z^2}{c^2} = 1
$$

его сечения плоскостью  $z = z_0$  описывается уравнением

$$
\frac{x^2}{a^2} + \frac{y^2}{b^2} = 1 + \frac{z^2}{c^2},
$$

и являются эллипсами. Поверхность имеет вид

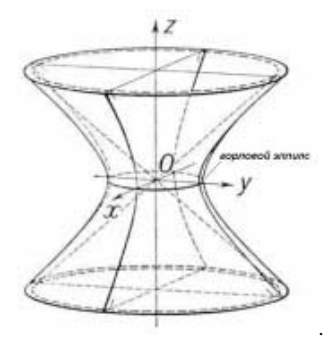

Рисунок **31.** Однополостный гиперболоид

Случай **2.** Двуполостный гиперболоид

$$
\frac{x^2}{a^2} + \frac{y^2}{b^2} - \frac{z^2}{c^2} = -1
$$

где, очевидно,  $|z| \ge c$ . Сечения поверхности плоскостью  $z = z_0$  также являются эллипсами и поверхность имеет вид

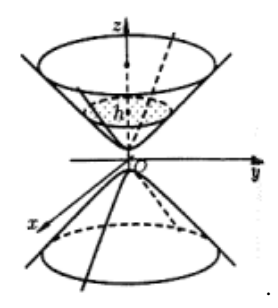

Рисунок **32.** Двуполостный гиперболоид

**3.** Параболоиды**.** Описываются уравнениями вида

$$
\frac{x^2}{a^2} \pm \frac{y^2}{b^2} = z
$$

т.е. одна из переменных входит в уравнение в первой степени. Случай **1.** Эллиптический параболоид

$$
\frac{x^2}{a^2} + \frac{y^2}{b^2} = z \, .
$$

Здесь *z* ≥ 0 и горизонтальные сечения поверхности являются эллипсами. В целом, поверхность имеет вид

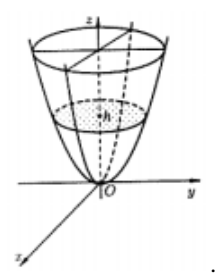

Рисунок **33.** Эллиптический параболоид

## Случай **2.** Гиперболический параболоид

$$
\frac{x^2}{a^2} - \frac{y^2}{b^2} = z \; .
$$

Здесь, как при *z* > 0 , так и *z* < 0 , сечения поверхности горизонтальными плоскостями  $z = z_0$  являются гиперболами. Поверхность имеет вид

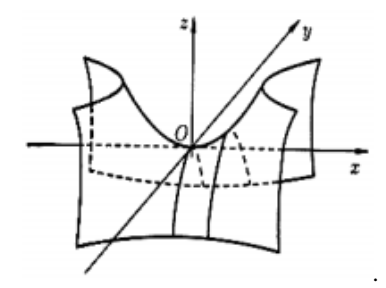

## Рисунок **34.** Гиперболический параболоид

**4.** Коническая поверхность**.** Описывается уравнением вида

$$
\frac{x^2}{a^2} + \frac{y^2}{b^2} - \frac{z^2}{c^2} = 0
$$

и в данном случае имеет вид

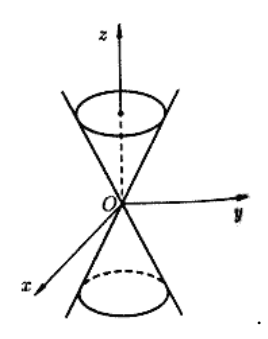

Рисунок **35.** Коническая поверхность

Горизонтальные сечения представляют собой окружности.

**5.** Цилиндрические поверхности**.** В их уравнениях отсутствует одна из переменных. В зависимости от вида направляющей линии различают:

− эллиптическую цилиндрическую поверхность. Описывается уравнением вида

$$
\frac{x^2}{a^2} + \frac{y^2}{b^2} = 1.
$$

Изображение поверхности показано ниже (Рисунок 36).

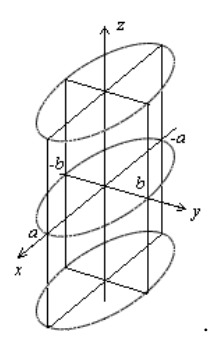

Рисунок **36.** Эллиптическая цилиндрическая поверхность

− гиперболическую цилиндрическую поверхность. Описывается уравнением вида

$$
\frac{x^2}{a^2} - \frac{y^2}{b^2} = 1.
$$

Поверхность выглядит так

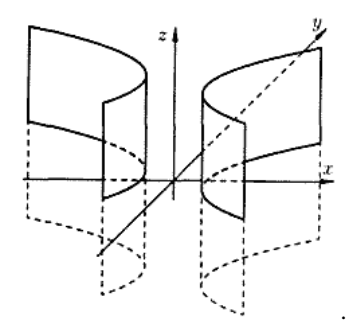

Рисунок **37.** Гиперболическая цилиндрическая поверхность

- параболическую цилиндрическую поверхность. Описывается уравнением вида

$$
y^2 = 2px
$$

и выглядит так

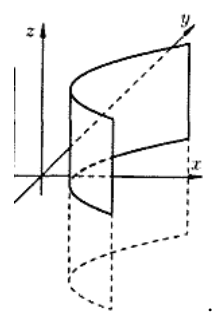

#### Рисунок 38. Параболическая цилиндрическая поверхность

#### 10.4. Классификация кривых

Концептуально принцип классификации кривых второго порядка заключается в следующем.

уравнений Приведение кривых второго порядка состоит  $\overline{R}$ последовательном выполнении поворота системы координат  $\overline{M}$ ee последующего параллельного переноса. При первом из них, производится преобразование координат по правилам:

$$
x = x' \cos \varphi - y' \sin \varphi
$$
  

$$
y = x' \sin \varphi + y' \cos \varphi,
$$

в которых величина  $\varphi$  подбирается таким образом, чтобы в переменных  $x', y'$ уравнение (1) имело бы вид

$$
a'_{11}x'^2 + a'_{22}y'^2 + 2a'_{1}x' + 2a'_{2}y' + a'_{0} = 0
$$
.

Таким образом, из исходного уравнения путем подбора угла поворота удаляется произведение координат. Далее, параллельным переносом, т.е. выделением полных квадратов и последующей замены

$$
x'' = x' + \frac{a_1'}{a_{11}'} \text{ H (HJIH) } y'' = y' + \frac{a_2'}{a_{22}'},
$$

уравнение приводится к виду

$$
a_{11}''x''^2 + a_{22}''y''^2 = -a_0''
$$

ипи

$$
a_{22}'' y''^2 = -2a_1'' x''
$$
 (или  $a_{11}'' x''^2 = -2a_2'' y''$ ),

где, в зависимости от конкретных значений коэффициентов получаем каноническую форму кривой второго порядка или тот, или иной вырожденный случай.

Определяющую роль в идентификации кривых играют выражения, они называемые инвариантами, которые сохраняют знак при выполнении указанных преобразований. По этой причине тип кривой, с использованием инвариантов, может быть установлен и по исходному, т.е. первоначальному уравнению.

Не рассматривая здесь вырожденные случаи, т.е. те из них, когда уравнения (1),  $(1)$  описывают точку, мнимый эллипс или распадается на уравнения прямых, таких инварианта два, - это определитель уравнения  $(1<sub>1</sub>)$ 

$$
\Delta = \begin{vmatrix} a_{11} & a_{12} & a_{13} \\ a_{21} & a_{22} & a_{23} \\ a_{31} & a_{32} & a_{33} \end{vmatrix}
$$

и определитель его квадратичной части

$$
\delta = \begin{vmatrix} a_{11} & a_{12} \\ a_{21} & a_{22} \end{vmatrix}.
$$

Тогда, в зависимости от сочетания их знаков уравнения (1),  $(1_1)$ описывают:

- эллипс. если  $\delta$  > 0. ∆ ≠ 0:

- гиперболу, если  $\delta < 0, \Delta \neq 0$ ;
- параболу, если  $\delta = 0, \Delta \neq 0$ .

Более подробная информация по этому вопросу и классификация вырожденных случаев изложена, например, в [2]. Классификация поверхностей с использованием инвариантов приводится в [4].

#### 10.5. Примеры решения задач

**Задача 1.** Составить уравнение окружности с центром в точке  $C(1,-1)$ . касающейся прямой  $5x-12y-9=0$ .

#### Решение

Ралиус искомой окружности равен расстоянию точки С от ланной прямой. Таким образом, имеем

$$
R = \frac{|ax_0 + by_0 + c|}{\sqrt{a^2 + b^2}} = \frac{|5 \cdot 1 - 12(-1) - 9|}{\sqrt{5^2 + 12^2}} = \frac{8}{13}
$$

и уравнение окружности

$$
(x-1)^2 + (y+1)^2 = \frac{64}{169}.
$$

**OTBeT:**  $(x-1)^2 + (y+1)^2 = \frac{64}{160}$ .

Залача 2. Составить уравнение эллипса, фокусы которого приналлежат оси абсцисс, симметрично расположены относительно начала координат, если 1) полуоси равны 5 и 2;

2) большая полуось равна 10, а расстояние между фокусами  $2c = 8$ ;

3) межфокусное расстояние  $2c = 6$ , эксцентриситет  $\varepsilon = \frac{3}{5}$ .

Замечание. Эксцентриситет  $\varepsilon$  характеризует крутизну кривых и для эллипса и гиперболы он равен  $\varepsilon = \frac{c}{a}$ . Для эллипса значение  $0 < \varepsilon < 1$ , для гиперболы  $\varepsilon > 1$ . При крайних его значениях, т.е. при  $\varepsilon = 1$  и  $\varepsilon = 0$  эллипс вырождается, соответственно, в отрезок или окружность, при  $\varepsilon = 1$  ветви гиперболы складываются в два полубесконечных отрезка.

#### Решение.

1) Значения параметров эллипса равны  $a = 5, b = 2$ , а его каноническое уравнение имеет вид

$$
\frac{x^2}{25} + \frac{y^2}{4} = 1.
$$

2) В данном случае параметры эллипса  $a = 10, c = 4$ , вторая полуось

$$
b^2 = a^2 - c^2 = 100 - 16 = 84,
$$

а его уравнение

$$
\frac{x^2}{100} + \frac{y^2}{84} = 1
$$

3) Имеем  $c = 3, \varepsilon = \frac{c}{a} = \frac{3}{5}$ . Отсюда, большая полуось  $a = \frac{5}{3}c = 5$ , меньшая полуось  $b = \sqrt{a^2 - c^2} = \sqrt{25 - 9} = 4$ . Тогда каноническое уравнение эллипса

$$
\frac{x^2}{25} + \frac{y^2}{16} = 1.
$$

**OTBET:** 1)  $\frac{x^2}{25} + \frac{y^2}{4} = 1$ ; 2)  $\frac{x^2}{100} + \frac{y^2}{84} = 1$ ; 3)  $\frac{x^2}{25} + \frac{y^2}{16} = 1$ .

Залача 3. Составить уравнение гиперболы, фокусы которой приналлежат оси абсцисс и симметрично расположены относительно начала координат, если уравнения асимптот  $y = \pm \frac{3}{4}x$  и расстояние между директрисами равно 12 $\frac{4}{5}$ .

Замечание. В теории алгебраических кривых понятие директрисы определено также для эллипса и гиперболы. И для их уравнений, представленных в форме (4) и (7), это прямые  $x = \pm \frac{a^2}{c} = \pm \frac{a}{c}$ . Они обладают следующим свойством: отношение расстояния r точки кривой от одностороннего (или ближайшего) фокуса, отнесенное к ее расстоянию d от соответствующей директрисы равно эксцентриситету кривой, т.е.  $\frac{r}{r} = \varepsilon$ . Лополнительно о лиректрисах см. [3].

#### Решение.

Сравнивая уравнения асимптот  $y = \pm \frac{b}{a}x$  для канонического уравнения гиперболы с данными уравнениями, имеем  $\frac{b}{a} = \frac{3}{4}$ . Расстояние между директрисами равно  $2\frac{a^2}{a}$ . Таким образом, для определения полуосей гиперболы имеем систему уравнений

$$
\begin{cases}\n\frac{b}{a} = \frac{3}{4} \\
2 \cdot \frac{a^2}{c} = \frac{64}{5} \\
b^2 = c^2 - a^2\n\end{cases}
$$

разрешая которую получаем  $a^2 = 64$ ,  $b^2 = 36$ . Отсюда, искомое уравнение

$$
\frac{x^2}{64} - \frac{y^2}{36} = 1
$$

**OTBeT:**  $\frac{x^2}{64} - \frac{y^2}{26} = 1$ .

Задача 4. Составить уравнение параболы, если ее вершина находится в начале координат, расположена в левой полуплоскости и параметр  $p = \frac{1}{2}$ .

#### Решение.

При таком расположении параболы ее уравнение, в обшем виде, следующее  $y^2 = -2px$ . Таким образом, в нашем случае  $y^2 = -x$ .

**OTBeT:**  $y^2 = -x$ .

#### Вопросы для самопроверки

1. Сформулировать определение эллипса, указать его канонические формы уравнений.

2. Сформулировать определение окружности, вывести ее уравнение.

3. Сформулировать определение гиперболы, указать канонические формы уравнений для различных вариантов расположения фокусов.

4. Сформулировать определение параболы, указать ее канонические формы уравнений.

5. Указать инварианты кривой второго порядка, привести классификацию невырожденных случаев.

#### Упражнения

1. Составить уравнение окружности, касающейся двух параллельных прямых:  $2x + y - 5 = 0u$   $2x + y + 15 = 0$ , причем одной из них в точке A(2,1).

**OTBeT:**  $(x+2)^2 + (y+1)^2 = 20$ .

2. Вычислить плошадь четырехугольника, две вершины которого лежат в фокусах эллипса  $x^2 + 5y^2 = 20$ , а две другие совпадают с кониами его малой ocu.

**Ответ:** 16 кв.ед.

3. Вычислить площадь треугольника, образованного асимптотами гиперболы  $\frac{x^2}{4} - \frac{y^2}{9} = 1$  и прямой 9x + 2y - 24 = 0.

Ответ: 12 кв.ед.

4. Вычислить фокальный радиус точки М параболы  $y^2 = 12x$ , если ее ордината равна 6.

Замечание. Фокальным радиусом точки кривой второго порядка называется ее расстояние от ближайшего фокуса.

 $O$ TRAT: 6

## Лекция 11. Полярная и параметрическая формы представления кривых. Примеры их использования

Наряду с декартовыми координатами в математике находят применение и иные способы описания кривых, в частности, полярная и параметрическая формы. Они более удобны в ряде случаев и допускают обобшения на пространства более высокой размерности. Первые случаи применения радиуса и угла для описания положения небесных тел известны еще до нашей эры, однако в качестве "официального" начала их использования, по-видимому, следует считать середину XVII века, когда Сен-Венсан и Кавальери, независимо друг от друга, предложили близкие подходы. Сам же термин "полярные координаты" появился уже в XVIII в. в работах итальянских математиков.

#### 11.1. Полярные координаты и параметрическая форма описания кривых

1. Полярные координаты. Рассмотрим на плоскости произвольную ось и назовём её полярной. Тогда положение произвольной точки М плоскости (Рисунок 39) можно определить двумя величинами, - расстоянием г точки М от полюса О, оно называется полярным радиусом, и углом Ф, образованным отрезком ОМ с положительным направлением полярной оси. Набор  $(r, \varphi)$ называется полярными координатами точки М. Обычно предполагается, что  $r\geq 0$ , a  $-\infty < \varphi < +\infty$ .

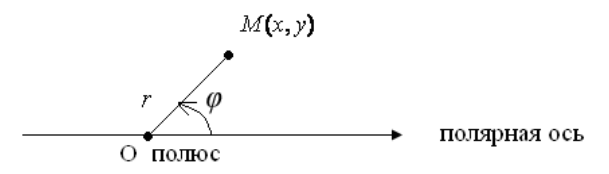

Рисунок 39. Определение полярных координат

В том случае, когда полярная ось совпадает с осью  $Ox$ , а полюс, - с началом декартовой системы координат (Рисунок 40), то справедливы следующие соотношения:

$$
x = r \cos \varphi, \ y = r \sin \varphi,
$$

или, в обратную сторону

$$
r = \sqrt{x^2 + y^2}, \ \ \text{tg}\ \varphi = \frac{y}{x},
$$

откуда может быть определено, с учётом знаков х и у, значение полярного угла  $\varphi$ .

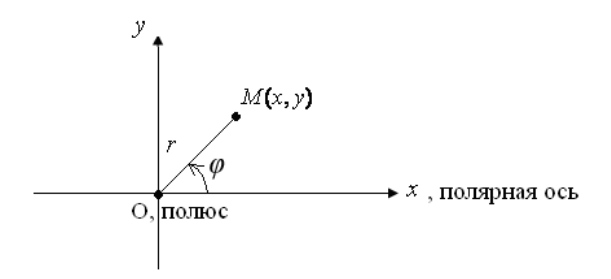

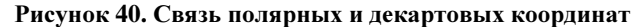

В полярной форме уравнение кривой имеет вид

$$
r=r(\varphi)
$$

и построение графика производится следующим образом. Проводятся лучи  $\varphi = \varphi_1, \ldots, \varphi = \varphi_n$ , на которых откладывается точки  $M_1, M_2, \ldots, M_n$  на расстояниях  $r_1, r_2,...,r_n$  от полюса, соответственно. Далее, соединив полученные точки отрезками или проводя через них плавную кривую, получим при малых  $\Delta \varphi = \varphi_{i+1} - \varphi_i$ приближённое изображение кривой (Рисунок 41).

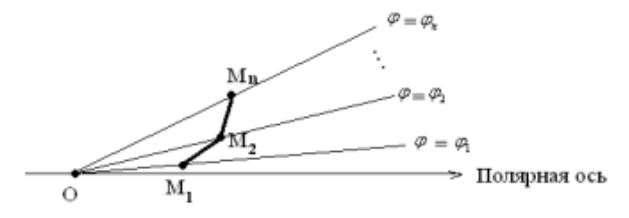

Рисунок 41. Построение "полярной" кривой

2. Параметрическая форма представления кривых. В этом случае зависимость между декартовыми координатами точки задается косвенно через некоторый параметр и в общем случае это выглядит так:

$$
\begin{cases}\nx = x(t) \\
y = y(t)\n\end{cases}
$$

где *t* независимая переменная, обычно она называется **параметром**. Так, например, очевидным примером параметрической формы описания кривой является уравнение окружности с центром в начале координат

$$
\begin{cases} x = R \cos t \\ y = R \sin t \end{cases}
$$

где  $t \in [0, 2\pi]$  - угол, образованный радиусом с положительным направлением оси Ох. Отметим, что в лекции 9 параметрическая форма уже использовалась нами для описания уравнения прямой.

#### 11.2. Некоторые специальные плоские кривые

1. Спираль Архимеда (Архимед, III в. до н.э.). Спиралью Архимеда называется траектория точки, которая движется с постоянной скоростью  $V$ вдоль некоторой прямой, которая, в свою очередь, вращается с постоянной угловой скоростью фотносительно одной из своих точек (Рисунок 42).

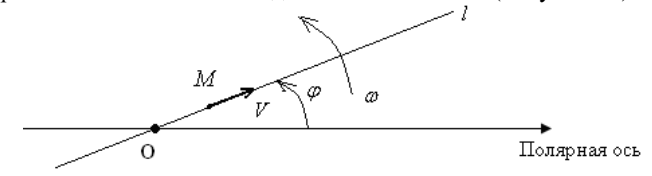

Рисунок 42. Определение спирали Архимеда

Составим уравнение траектории. Пусть прямая *l* вращается вокруг полюса О и в начальный момент совпадает с полярной осью, а положение точки  $M$ , - с полюсом О. Тогда соотношения

$$
r = V \cdot t, \, \varphi = \omega t
$$

представляют собой уравнения траектории в параметрической форме, а после исключения из них переменной t, получаем зависимость

$$
r=a\!\cdot\!\varphi,
$$

гле  $a = V/\omega$  – ее уравнение в полярных координатах. На рисунке 43 представлен график кривой, полученный с помощью пакета Matlab. Для его построения достаточно набрать следующие команды

 $\gg$  phi=0:0.01:6\*pi;  $\gg$  r=2\*phi;  $\gg$  polar(phi,r)  $\gg$ 

Значение параметра а здесь было принято равным 2.

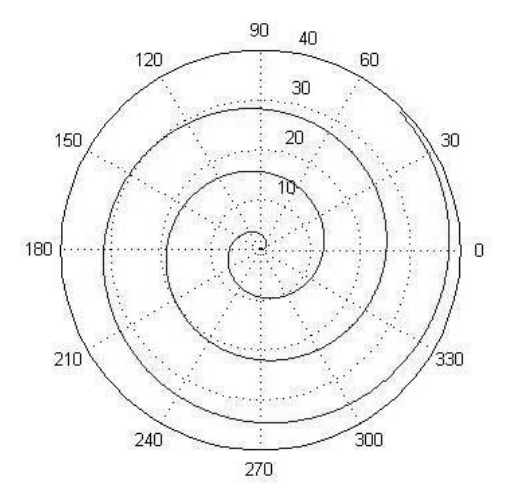

Рисунок **43.** График спирали**,** полученный программой **Matlab** 

**2.** Циклоида (Шарль де Бовель, 1501 г.). Циклоидой называется траектория точки, расположенной на окружности, которая катится без скольжения вдоль некоторой прямой.

Предположим, что окружность имеет радиус *R*, перемещается вдоль оси *Ox*, в начальный момент положение контролируемой точки *M* совпадает с началом координат, и введём параметр *t* указанным на рисунке 44 образом. Учитывая, теперь, равенство дуги окружности ∪ *AM* отрезку *M*0*A*, – окружность катится без скольжения, получим параметрические уравнения искомой траектории

$$
x = R(t - \sin t), \ y = R(1 - \cos t).
$$

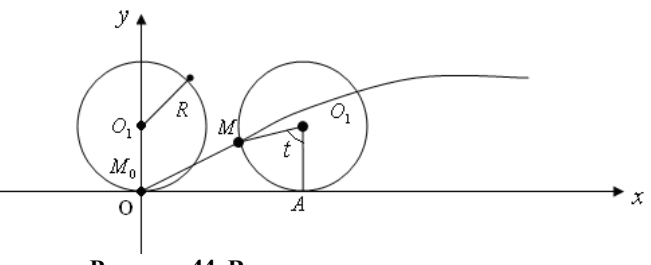

Рисунок **44.** Вывод уравнения циклоиды

На рисунке 45 представлен пример построения кривой в среде Matlab. Для этого, при *R =* 2, например, необходимо сделать следующий набор команд

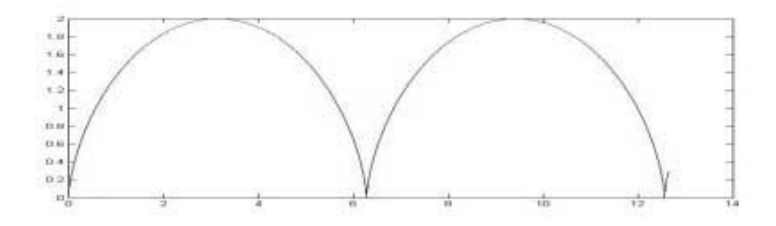

Рисунок 45. Построение циклоиды в среде Matlab

 $\gg$  t=0:0.01:6\*pi;  $\gg$  x=2<sup>\*</sup>(t-sin(t)):  $\gg$  y=2\*(1-cos(t));  $\gg$  plot(x,y)

3. Лемниската Бернулли (Якоб Бернулли, 1694 г.). Лемнискатой называется геометрическое место точек плоскости, для каждой из которых произведение расстояний от двух фиксированных точек, называемых фокусами, равно квадрату половины межфокусного расстояния.

Пусть  $F_1F_2$  – фокусы,  $M$  – произвольная точка лемнискаты (Рисунок 46). Тогла

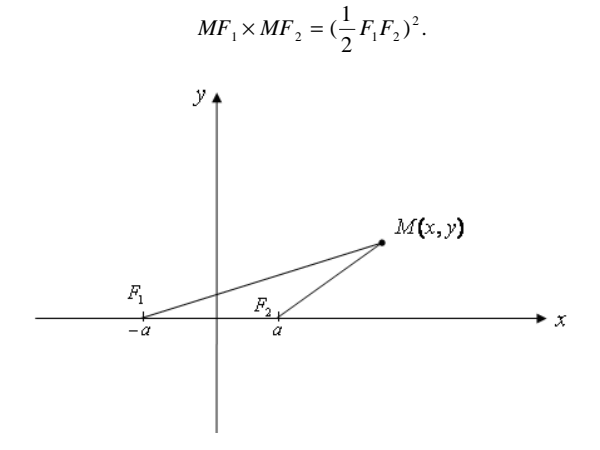

Рисунок 46. Определение лемнискаты

Выберем систему координат указанным на рисунке образом. Тогда

$$
\sqrt{(x+a)^2 + y^2} \times \sqrt{(x-a)^2 + y^2} = a^2
$$

и, после исключения иррациональности, путём проведения очевидных преобразований, получим

$$
(x^2 + y^2)^2 = 2a^2(x^2 - y^2).
$$

Таким образом, кривая описывается алгебраическим уравнением 4-ой степени. Если же перейти к полярным координатам, получим,

$$
r^4 = 2a^2r^2\cos 2\varphi,
$$

или, после сокращения, -

$$
r^2 = 2a^2 \cos 2\varphi.
$$

Это более простая и употребительная форма уравнения лемнискаты Бернулли (cos2p>0). Для построения кривой в среде Matlab достаточно выполнить следующий набор команд

 $\gg$  phi=0:0.01:4\*pi:

 $\gg$  r=sqrt(2\*cos(2\*phi));

 $\gg$  polar(phi,r)

Warning: Imaginary parts of complex X and/or Y arguments ignored  $>$  In polar at 181.

Значение параметра а здесь принято равным единице. Заметим, что процедура polar(phi,r) игнорирует мнимые части своих аргументов и поэтому контролировать знак подкоренного выражения при вычислении переменной г, в данном случае, необходимости нет.

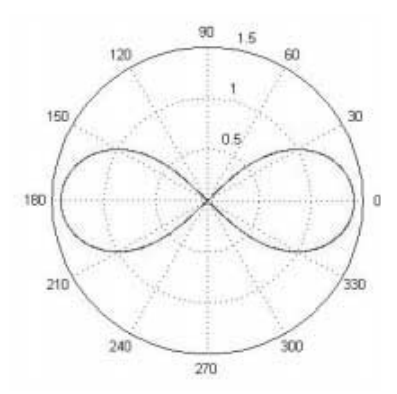

Рисунок 47. График лемнискаты Бернулли

4. Кардиоида (Луи Карре, 1705 г.). Кардиоидой называют траекторию точки, расположенной на окружности некоторого радиуса а, которая катится без скольжения по внешней части окружности равного ей радиуса.

Предположим, что центр неподвижной окружности совпадает с началом лекартовой системы координат (Рисунок 48), начальное положение контрольной точки  $M$  совпадает с фиксированной точкой  $M_0$  и выберем параметр *t* указанным на рисунке образом.

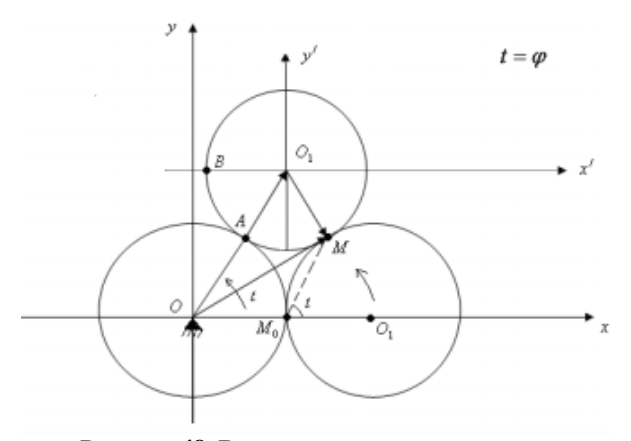

Рисунок 48. Вывод уравнения кардиоиды

Тогда, в силу параллельности осей Ох и О<sub>1</sub>x' имеем  $\angle BO_1A = \angle AOM_0 = t$ , а в силу равенства дуг  $M_0A$  и MA имеем  $\angle AO_1M = \angle AOM_0 = t$ . Точка  $O_1$  в системе хоу имеет координаты  $O_1(2a\cos t, 2a\sin t)$ , а координаты точки  $M$  в системе  $x'O_1y'$ , -  $M(a\cos(2t-\pi), a\sin(2t-\pi))$  или  $M(-a\cos 2t, -a\sin 2t)$ . Учитывая теперь, что  $\overline{OM} = \overline{OO_1} + \overline{O_1M}$ , получим координаты точки *M* в системе *xO*y

$$
\begin{cases}\nx = a(2\cos t - \cos 2t) \\
y = a(2\sin t - \sin 2t)\n\end{cases}
$$

которые представляют собой параметрические уравнения кардиоиды в системе координат  $xOy$ .

Полученные уравнения можно упростить, если перейти к полярным координатам, взяв в качестве полюса точку  $M_0$  (Рисунок 49). Тогда координаты точки М в промежуточной системе  $x_1M_0y_1$  равны

$$
\begin{cases}\nx_1 = a(2\cos t - \cos 2t - 1) \\
y_1 = a(2\sin t - \sin 2t)\n\end{cases}
$$

Выполнив тригонометрические преобразования и переходя, в полученных соотношениях, к углу t, получим

$$
\begin{cases}\nx_1 = 2a\cos t(1-\cos t) \\
y_1 = 2a\sin t(1-\cos t)\n\end{cases}
$$

Обозначим теперь *t* через  $\varphi$  (Рисунки 48, 49) и учтём, что  $\sqrt{x_i^2 + y_i^2} = r$ , тогда в полярных координатах получим  $r = 2a(1-\cos\varphi)$ . График кардиоиды, полученный в среде Matlab, приводится на рисунке 50.

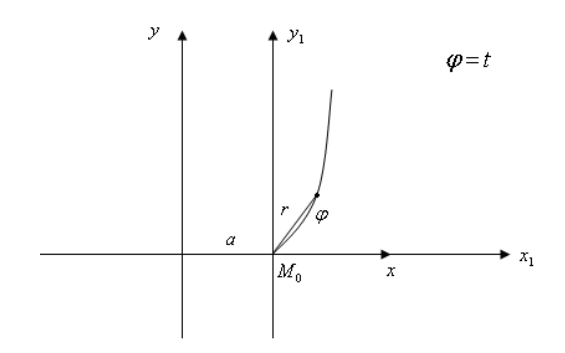

## Рисунок 49. Переход к полярным координатам

Для построения кривой достаточно выполнить следующий набор команд  $\gg$  phi=0:0.01:4\*pi;  $\gg$  r=2\*(1-cos(phi));

 $\gg$  polar(phi,r)

Значение параметра а здесь принято равным единице.

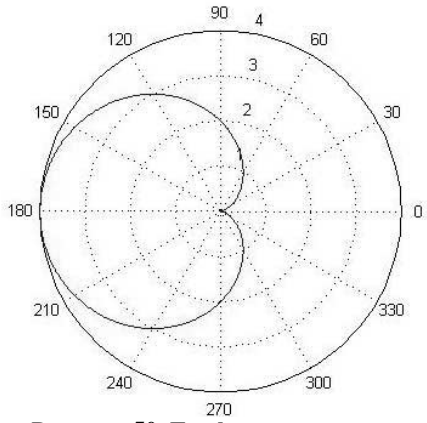

Рисунок 50. График кардиоиды

5. Астроида (Людвиг фон Литров, 1838 г.). Астроидой называется траектория точки, расположенной на окружности некоторого радиуса, которая катится без скольжения по внутренней части окружности в четыре раза большего радиуса.

Пусть радиус неподвижной окружности равен а, радиус подвижной  $-\frac{a}{4}$ . Выберем системы координат и параметр t, указанным на рисунке 51 образом, где  $M_0$  – начальное положение подвижной точки M, и рассмотрим произвольное положение  $O'_1$  подвижной окружности. Тогда координаты точки  $O'_1$  равны  $\left(\frac{3}{4}a\cos\frac{3}{4}a\sin\frac{1}{2}\right)$ . В силу равенства дуг  $\cup AM_0$ ,  $\cup AM$  и указанного соотношения

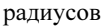

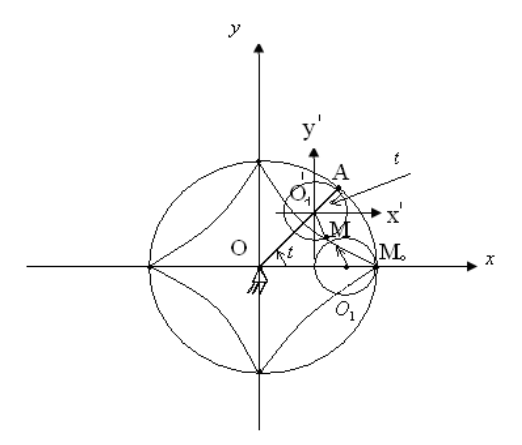

Рисунок 51. Вывол уравнения астроилы

 $\angle AO'_M = 4t$ . Тогда  $\angle X'O'_M = 3t$ , а координаты точки *M* в сопутствующей системе координат *X'O*<sub>1</sub><sup>Y</sup> равны  $(\frac{a}{4}\cos 3t, -\frac{a}{4}\sin 3t)$ . Далее, в силу того, что  $\overline{OM} = \overline{OO'} + \overline{O'M}$ , координаты подвижной точки  $M$  в системе  $XOY$  равны

$$
\begin{cases}\n x = \frac{a}{4} (3 \cos t + \cos 3t) \\
 y = \frac{a}{4} (3 \sin t - \sin 3t)\n\end{cases}
$$

Проводя, теперь, обычные тригонометрические преобразования и переходя к аргументу t, получим выражения

$$
x = a\cos^3 t, y = a\sin^3 t,
$$

которые представляют собой параметрические уравнения астроиды, а после исключения параметра t, её уравнение в декартовых координатах

$$
x^{2/3} + y^{2/3} = a^{2/3}.
$$

На рисунке 52 представлен график астроиды, построенный в среде Matlab по ее параметрическим уравнениям, с помощью следующих команд:

 $\gg t=0:0.01:2*pi;$  $\gg$  x=(cos(t)).^3;  $\gg$  y=(sin(t)).^3;  $\gg$  x1=-1.2:0.01:1.2;  $>> v1 = x1 - x1$ ;  $\gg$  plot(x,y,x1,y1,'k',y1,x1,'k')

Значение параметра а злесь был принято равным елинице, а переменные x1, y1 введены в программу для получения осей координат.

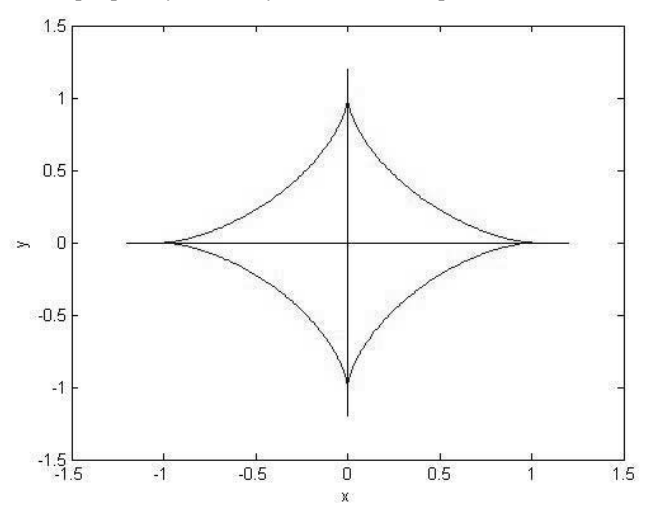

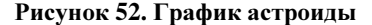

#### Вопросы для самопроверки

- 1. Полярные координаты: определение, связь с декартовыми.
- 2. Параметрическая форма описания кривых, примеры.
- 3. Спираль Архимеда: определение, уравнение, график.
- 4. Циклоида: определение, уравнение, график.
- 5. Лемниската Бернулли: определение, уравнение, график.
- 6. Кардиоида: определение, уравнение, график.
- 7. Астроида: определение, уравнение, график.

#### Упражнения

*1.* Полюс полярной системы координат совпадает с началом декартовых прямоугольных координат*,* а полярная ось совпадает с положительной полуосью абсцисс*.* В декартовой системе даны точки

$$
M_1(0,5), M_2(-3,0), M_3(\sqrt{3},1), M_4(-\sqrt{2},-\sqrt{2}), M_5(1,-\sqrt{3}).
$$

Определить полярные координаты этих точек*.*  **OTBET:**  $M_1(5, \pi/2), M_2(3, \pi), M_3(2, \pi/6), M_4(2, -3\pi/4), M_5(2, -\pi/3)$ .

*2.* Одна из вершин треугольника *OAB* находится в полюсе *O ,* две другие суть точки  $A(5, \pi/4), B(4, \pi/12)$ . Вычислить площадь этого треугольника.

Ответ**:** 5 кв*.*ед*.* 

3. Дано уравнение эллипса  $\frac{x^2}{25} + \frac{y^2}{16} = 1$ . Составить его полярное уравнение, считая*,* что направление полярной оси совпадает с положительным направлением оси абсцисс*,* а полюс находится*:* а*)* в левом фокусе эллипса*;* б*)* в правом фокусе*.* 

**OTBET:** *a*)  $r = \frac{16}{5 - 3\cos\varphi}$ ; *6*)  $r = \frac{16}{5 + 3\cos\varphi}$ .

# Предметный указатель

#### $\mathbf{A}$

Алгебраическое дополнение, 19, 27 Асимптота гиперболы, 111 Астроида, 132

### Б

Базис, 47 - пространства, 78

### $\bf{B}$

Вектор, 34, 47, 76-86 - единичный, 76 - нулевой. 76 - нормали, 88 - собственный, 64-65 Векторное - пространство, 47-48 - произведение, 76 Вершина – эллипса, 109 - гиперболы, 111 Вычитание матриц, 17

# $\Gamma$

Гипербола, 109 Гиперболоид, 115-116 - двуполостный, 115 - однополостный, 116

# Д

Диагональ, 6  $-$  главная, 6 - побочная, 6 Директриса, 112, 122 Ж

Жорланова - цепочка, 67-68 - клетка, 68

## $\mathbf{u}$

Инвариант, 120 Инверсия, 6

## $\mathbf{K}$

Кардиоида, 129 Компланарность векторов, 84 Коническая поверхность, 117

## $\cdot$

Лемниската Бернулли, 128 Линейная зависимость векторов, 49 Линейный оператор, 56 Линии второго порядка, 106

## $$

Матрица, 16 - антисимметричная, 17 - елиничная, 16 - квадратная, 167 - невырожденная, 19  $-$ нулевая, 16 - обратная, 19  $-$  оператора, 65  $-$  перехода, 56-57 - присоединённая, 19 - прямоугольная, 16 - расширенная, 39 - симметричная, 17  $-$  союзная, 19

Матричный метод, 28-29 Межфокусное расстояние, 106 Метод – исключения (Гаусса), 29 – сечений, 115 – Жордана-Гаусса, 32-34 Модуль вектора, 76

## Н

Направляющий – вектор, 78, 93 – косинус, 77

# $\Omega$

Образ вектора, 56 Обратный ход, 30 Обращение матриц, 18 Общее решение системы, 41 Однородная система уравнений, 43 Окружность, 109 Определитель, 6 Определитель системы – вспомагательный, 26 – главный, 26 Орт, 78 Оси эллипса, 109

# П

Парабола, 113 Параболоид, 117 – гиперболический, 117 – эллиптический, 116 Параметрическая форма представления кривых, 124 Полярные координаты, 124 Полярный радиус, 124 Правило – Крамера, 26 – Лапласа, 8 – треугольников, 7 Проекция вектора, 76, 78

Произведение - векторное,90 - матриц,18 - смешанное,92-93 Прямой ход,33

# Р

Радиус,122 Размерность пространства,55 Ранг -матрицы,42-43 -системы векторов,56 Расстояние от точки до - плоскости,102-103 - прямой,108,111

# С

Скалярное произведение,88 Сложение матриц,17 Собственное значение,73 Спираль Архимеда,140-141 Сфера,128

# Т

Теорема Кронекера-Капелли,42-43 Транспонирование матриц,17-18 Треугольный вид,33 Тривиальное решение,43

# У

Угол между - плоскостями,101-102 - прямой и плоскостью,106 - прямыми,105,110-111 Уравнение плоскости - проходящей через три точки,100-101 - каноническое,99-100 - общее, 100

Уравнение прямой  $\mathbf{I}$  $-$  общее, 99,110 - параметрическое, 92-93 - проходящей через две заданные Циклоида, 127 точки. 93 - каноническое, 92, 97 - с угловым коэффициентом, 97

#### $\Phi$

Центр окружности, 109 Цилиндрическая поверхность, 118-119 - гиперболическая, 118 - эллиптическая, 118 - параболическая, 118-119

# Ч

Фокус - гиперболы, 109 Числовое поле, 47  $-$ эллипса, 106 Э Форма Жордана, - каноническая, 73 - нормальная, 74 Эксцентриситет, 121 Фундаментальная система решений, 40 Эллипс, 106 Функция Matlab Эллипсоил. 114  $-$  cross, 86 Элемент  $-$  det. 9  $-$  нулевой, 40  $-$  dot, 86 - противоположный, 40  $-$  eig, 66  $-$  inv. 20 Я  $-$  norm, 86  $-$  plot, 128, 133 Ядро оператора, 60  $-polar, 126$  $-$  rank, 38  $\mathbf{x}$ 

Характеристическое - число матрицы, 65  $-$ уравнение, 65

#### Список литературы

- 1. Блох Э.Л., Лошинский Л.И., Турин В.Я. Основы линейной алгебры и некоторые ее приложения. Учебное пособие. М., "Высшая школа", 1971. – 256 c.
- 2. Погорелов А.В. Аналитическая геометрия. М., "Наука", 1968. 176 с.
- 3. Ефимов Н.В. Краткий курс аналитической геометрии. М., "Наука", 1975. 272 с.
- 4. Корн Г., Корн Т. Справочник по математике для научных работников и инженеров. М., "Наука" 1970. – 720 с.
- 5. Фаддеев Д.К., Соминский И.С. Сборник задач по высшей алгебре. М., "Наука", 1968. – 440 с.
- 6. Кузнецов Л.А. Сборник заданий по высшей математике (типовые расчеты). М: Высшая школа, 1983. – 206 с.
- 7. Cleve B. Moler. Numerical Computing with Matlab. Society for Industrial and Applied Mathematics, 2004, 348p. http://www.mathworld.com/moler/ chapters.html.
- 8. Кетков Ю.Л., Кетков А.Ю., Шульц М.М. Matlab 7: программирование, численные методы. – СПб.: БХВ-Петербург, 2008. – 752 с.
- 9. Фихтенгольц Г.М. Курс дифференциального и интегрального исчисления. Т.II. – М., "Наука", 1966. – 807 c.

*Навчальне видання*

БЄЛОВОДСЬКИЙ Валерій Миколайович

# **Елементи лінійної алгебри та аналітичної геометрії**

*Навчальний посібник*

Підписано до друку 25.02.2014. Формат 60x841/16 Обл.-вид. арк. 8,3. Ум.-друк. арк. 8,14 Друк лазерний. Наклад 100 прим. Зам. № 0092

Державне підприємство «Ордена «Знак Пошани» всеукраїнське багатопрофільне видавництво «Донбас» Св. про держреєстрацію ДК № 4492 від 25.02.2013 83086, м. Донецьк, пр-т Лагутенка, буд. 4

Віддруковано у друкарні «Норд Комп'ютер» на цифрових лазерних видавничих комплексах Rank Xerox DocuTech 135 і DocuColor 2060 83003, Україна, м. Донецьк, вул. Разенкова, 6 Тел.: (062) 389-73-82, 389-73-86 e-mail: nordpress@gmail.com

# ДЛЯ ЗАМЕТОК